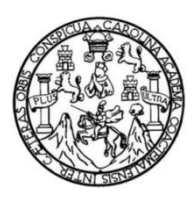

Universidad de San Carlos de Guatemala Facultad de Ingeniería Escuela de Ingeniería Civil

# **CALIBRACIÓN DE VERTEDEROS TRAPEZOIDALES TIPO CIPOLLETI DE PARED DELGADA DE ANCHO VARIABLE**

### **Julio Adrián Miranda Escobar**

Asesorado por el Ing. Luis Manuel Sandoval Mendoza

Guatemala, mayo de 2016

UNIVERSIDAD DE SAN CARLOS DE GUATEMALA

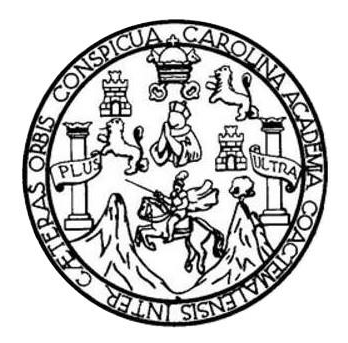

FACULTAD DE INGENIERÍA

# **CALIBRACIÓN DE VERTEDEROS TRAPEZOIDALES TIPO CIPOLLETTI DE PARED DELGADA DE ANCHO VARIABLE**

TRABAJO DE GRADUACIÓN

PRESENTADO A LA JUNTA DIRECTIVA DE LA FACULTAD DE INGENIERÍA POR

## **JULIO ADRIÁN MIRANDA ESCOBAR**

ASESORADO POR EL ING. LUIS MANUEL SANDOVAL MENDOZA

AL CONFERÍRSELE EL TÍTULO DE

**INGENIERO CIVIL**

GUATEMALA, MAYO DE 2016

# UNIVERSIDAD DE SAN CARLOS DE GUATEMALA FACULTAD DE INGENIERÍA

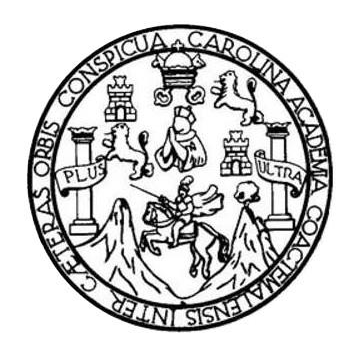

### **NÓMINA DE JUNTA DIRECTIVA**

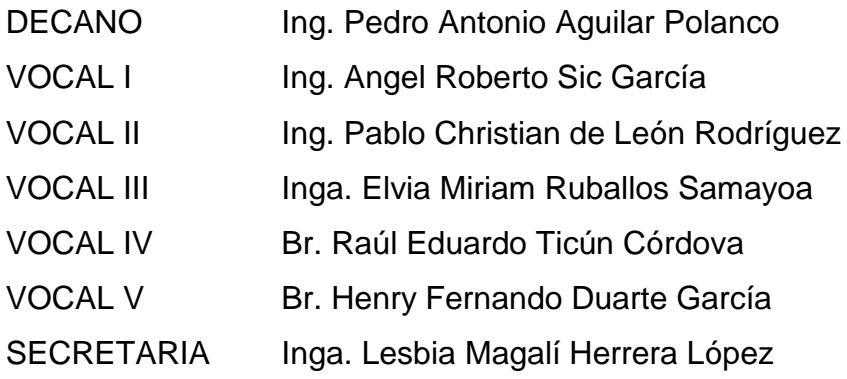

## **TRIBUNAL QUE PRACTICÓ EL EXAMEN GENERAL PRIVADO**

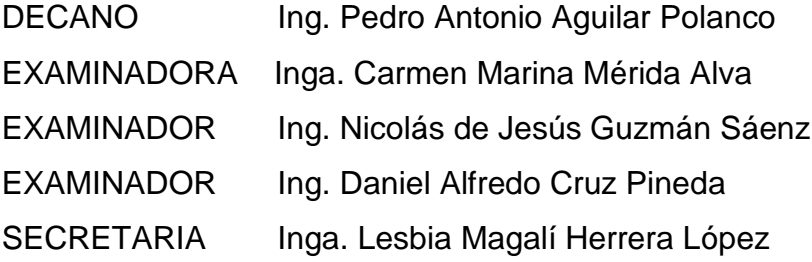

# HONORABLE TRIBUNAL EXAMINADOR

En cumplimiento con los preceptos que establece la ley de la Universidad de San Carlos de Guatemala, presento a su consideración mi trabajo de graduación titulado:

# CALIBRACIÓN DE VERTEDEROS TRAPEZOIDALES TIPO **CIPOLLETTI DE PARED DELGADA DE ANCHO VARIABLE**

Tema que me fuera asignado por la Dirección de la Escuela de Ingeniería Civil, con fecha 12 de marzo de 2015.

**Essobar** fan <del>Miran</del>da

UNIVERSIDAD DE SAN CARLOS DE GUATEMALA

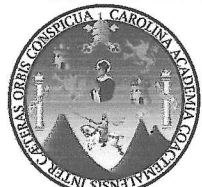

**FACULTAD DE INGENIERIA** 

Guatemala, 7 de Marzo de 2016

Ingeniero Claudio Cesar Castañón Contreras Jefe del Departamento de Hidráulica Facultad de Ingeniería

Después de revisar el trabajo de graduación del estudiante Julio Adrián Miranda Escobar, quien se identifica con carné No. 2010-20442, titulado CALIBRACION DE VERTEDEROS TRAPEZOIDALES TIPO CIPOLLETI DE PARED DELGADA DE ANCHO VARIABLE, y haber hecho las correcciones necesarias al mismo, lo doy por aprobado y lo autorizo para continuar con el proceso correspondiente.

Sin otro particular, me despido atentamente.

"ID y Enseñad a Todos"

Ing. Luis M doval Mendoza Colégiado No. 6496 Docente Departamento de Hidráulica

LUIS M. SANDOVAL MENDOZA INGENIERO CIVIL COLEGIADO 6496

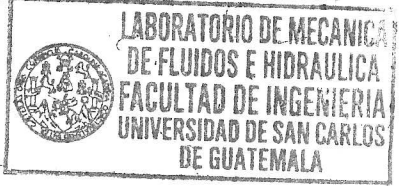

Escuelas: Ingeniería Civil, Ingeniería Mecánica Industrial, Ingeniería Química, Ingeniería Mecánica Eléctrica, Escuela de Ciencias, Regional de Ingeniería Sanitaria y<br>Recursos Hidráulicos (ERIS),, Postgrado Maestría en Sis Electrónica, Ingeniería en Ciencias y Sistemas, Licenciatura en Matemática, Licenciatura en Física. Centro de Estudios Superiores de Energía y Minas (CESEM). Guatemala. Ciudad Universitaria, Zona 12, Guatemala, Centroamérica.

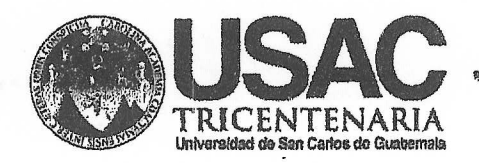

http;//civil.ingenieria.usac.edu.gt

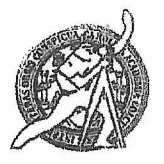

Universidad de San Carlos de Guatemala **FACULTAD DE INGENIERÍA** Escuela de Ingeniería Civil

Guatemala. 13 de abril de 2016

Ingeniero Hugo Leonel Montenegro Franco Director Escuela Ingeniería Civil Facultad de Ingeniería Universidad de San Carlos

Estimado Ingeniero Montenegro.

Le informo que he revisado el trabajo de graduación CALIBRACIÓN DE VERTEDEROS TRAPEZOIDALES TIPO CIPOLLETI DE PARED DELGADA DE **ANCHO VARIABLE.** desarrollado por el estudiante de Ingeniería Civil Julio Adrián Miranda Escobar, quien contó con la asesoría del Ing. Luis Manuel Sandoval Mendoza.

Considero que este trabajo está bien desarrollado y representa un aporte para el departamento y habiendo cumplido con los objetivos del referido trabajo doy mi aprobación al mismo solicitando darle el trámite respectivo.

Atentamente,

**ID Y ENSEÑAD A TODOS** 

Ing. Claudio César Castañón Contreras Jefe del Departamento de Hidráulica

FACULTAD DE INGENIERIA DEPARTAMENTO DE HIDRAULICA USAC

/bbdeb.<br>Mas de "**1 34 años de Trabajo** Académico y Mejora Contínua

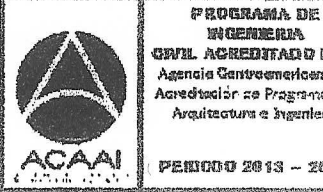

職務機関管理機 com acemitado por Agencia Gantraemericeno de .<br>Acreditación de Proximinas de Arquitectura e Ingenier's

**MENING 2013 - 2012** 

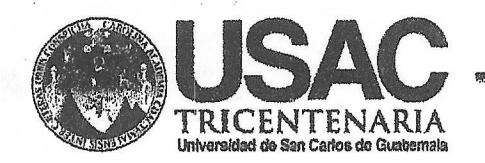

http://civil.ingenieria.usac.edu.gt

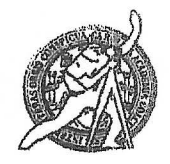

Universidad de San Carlos de Guatemala **FACULTAD DE INGENIERÍA** Escuela de Ingeniería Civil

El director de la Escuela de Ingeniería Civil, después de conocer el dictamen Ing. Luis Manuel Sandoval Mendoza y del Coordinador del del Asesor Departamento de Hidráulica Ing. Claudio César Castañón Contreras, al trabajo de graduación del estudiante Julio Adrián Miranda Escobar, titulado CALIBRACIÓN DE VERTEDEROS TRAPEZOIDALES TIPO CIPOLLETI DE PARED DELGADA DE ANCHO VARIABLE, da por este medio su aprobación a dicho trabajo.

**THAD DE SAN C** ELA DE INGENIERIA CIVIL ECTOR Ing. Hugo Leonel Montenegro **TAD DE INGENIE** 

Guatemala, mayo2016 /mrrm.

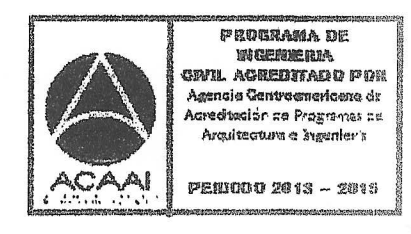

Mas de 134 años de Trabajo Académico y Mejora Contínua

Universidad de San Carlos De Guatemala

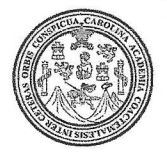

Facultad de Ingeniería Decanato

Ref. DTG 254 2016

WW.

El Decano/de la Facultad de Ingeniería de la Universidad de San Carlos de Guatemala, luego de conocer la aprobación por parte del Director de la Escuela de Ingeniería Civil, al trabajo de graduación CALIBRACIÓN DE VERTEDEROS TRAPEZOIDALES titulado: TIPO CIPOLLETI DE PARED DELGADA DE ANCHO VARIABLE, presentado por el estudiante universitario. Julio Adrián Miranda Escobar, y después de haber culminado las revisiones previas bajo la responsabilidad de las instancias correspondientes, se autoriza la impresión del mismo.

**IMPRÍMASE.** 

Ing. Pedro Antonio Aguilar Polanco Decano

**DE SAN CARLOS DE** DECANO II YAN NE INCICLIA

Guatemala, mayo de 2016

 $/cc$ 

# **ACTO QUE DEDICO A:**

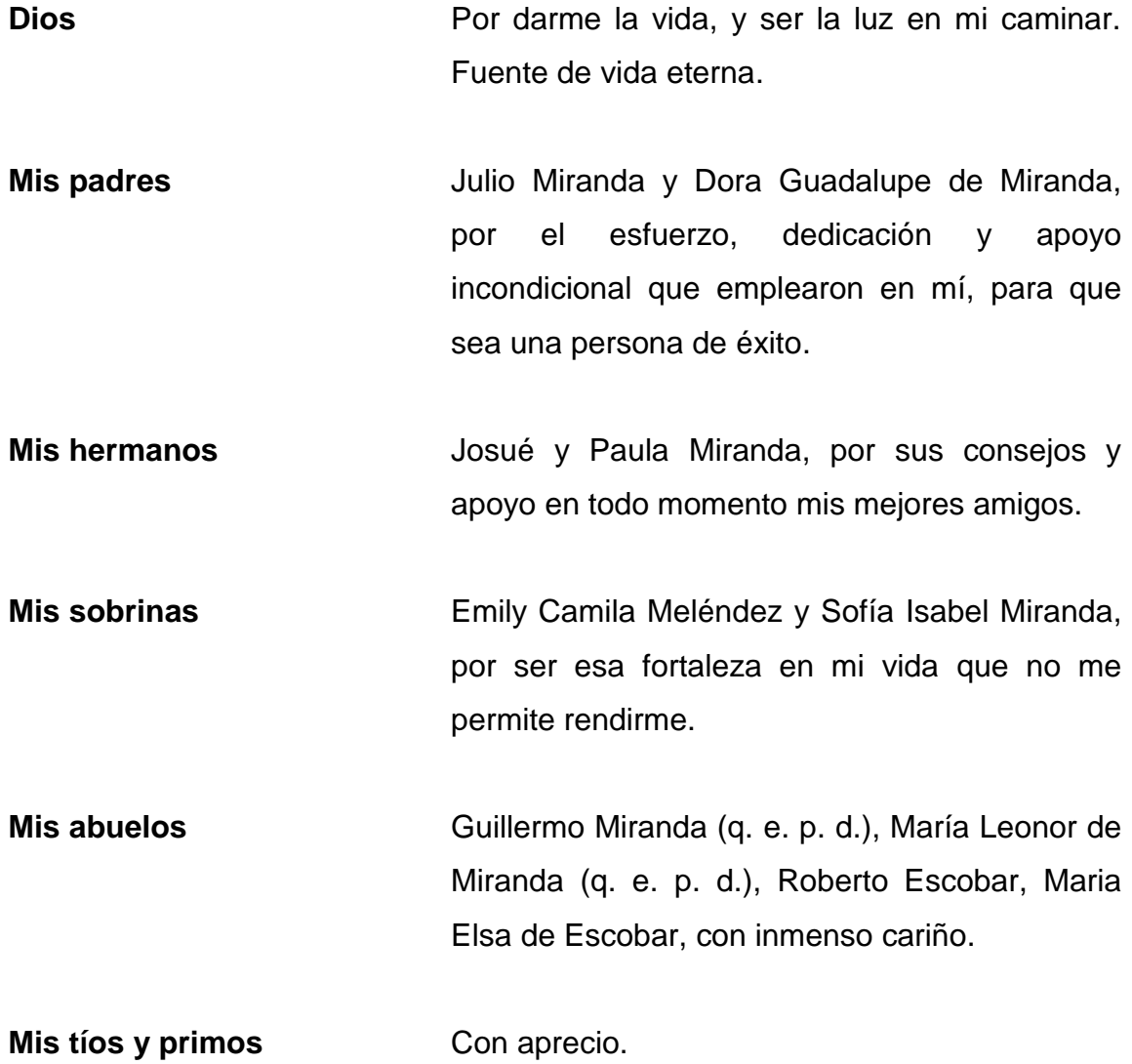

**Mis amigos de la Facultad de Ingeniería** A los que gracias a Dios tuve el honor de conocer y compartir durante el recorrido de la carrera.

# **AGRADECIMIENTOS A:**

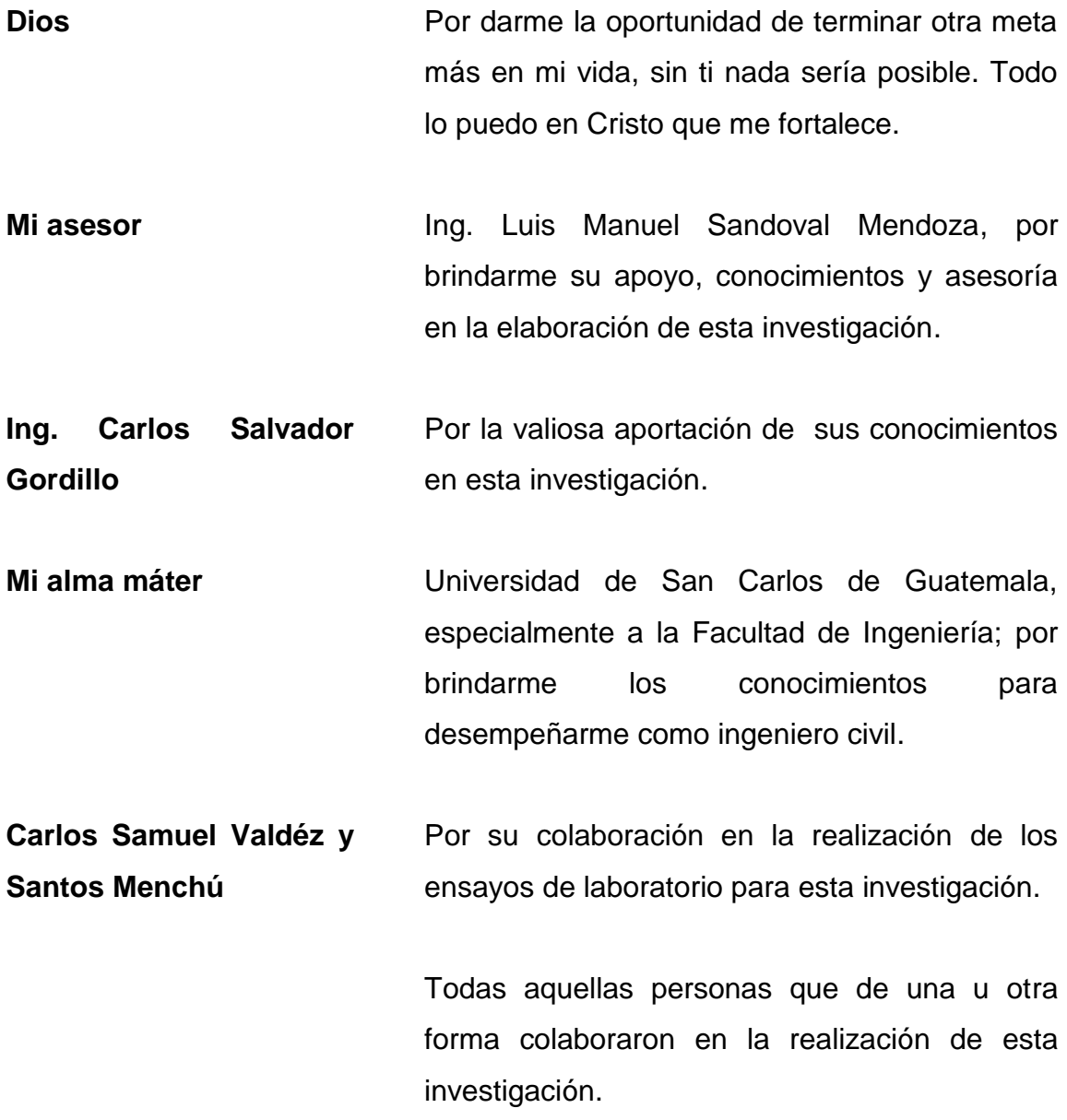

 $\mathcal{L}(\mathcal{A})$  and  $\mathcal{L}(\mathcal{A})$ 

# **ÍNDICE GENERAL**

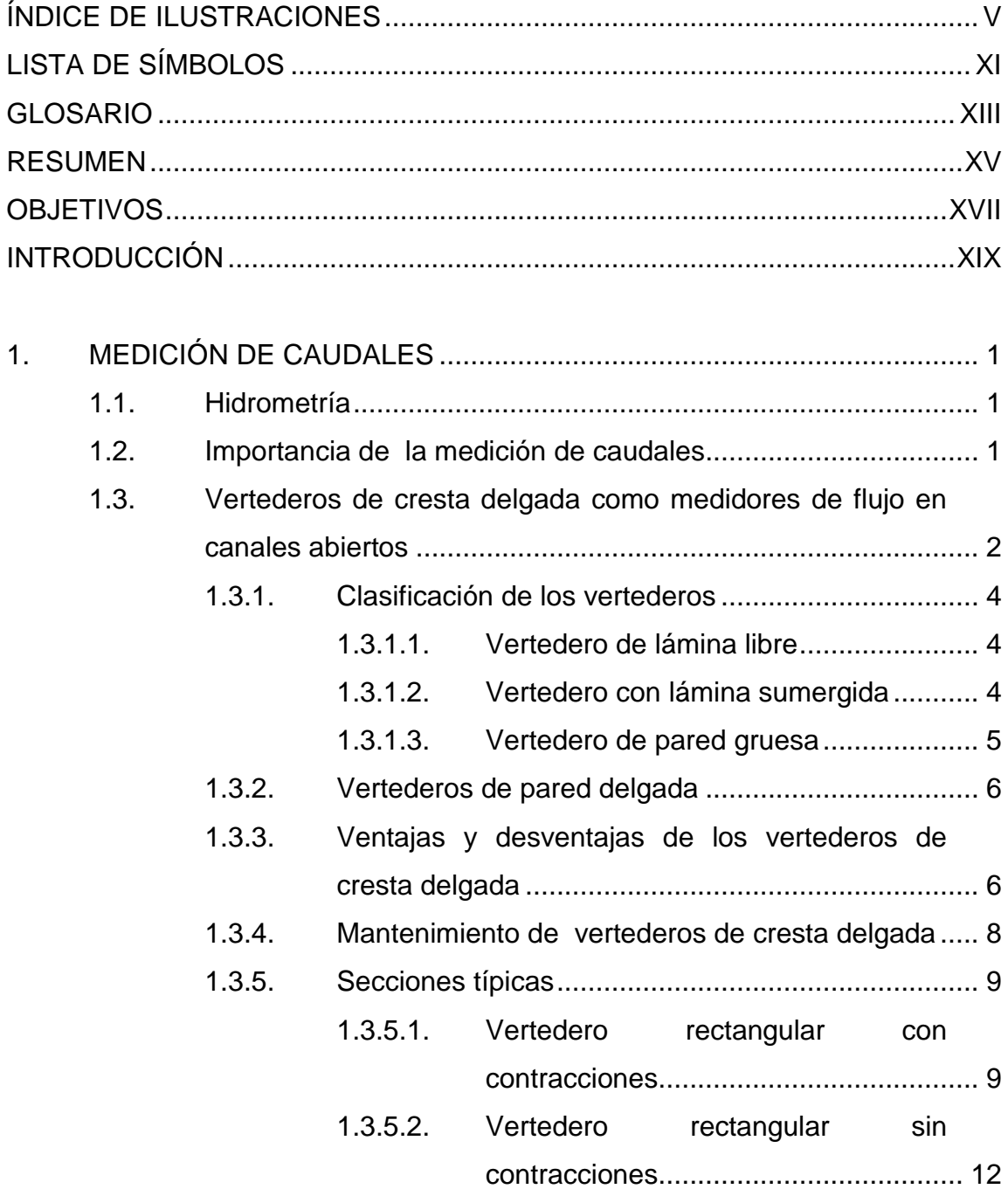

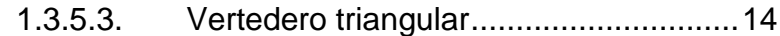

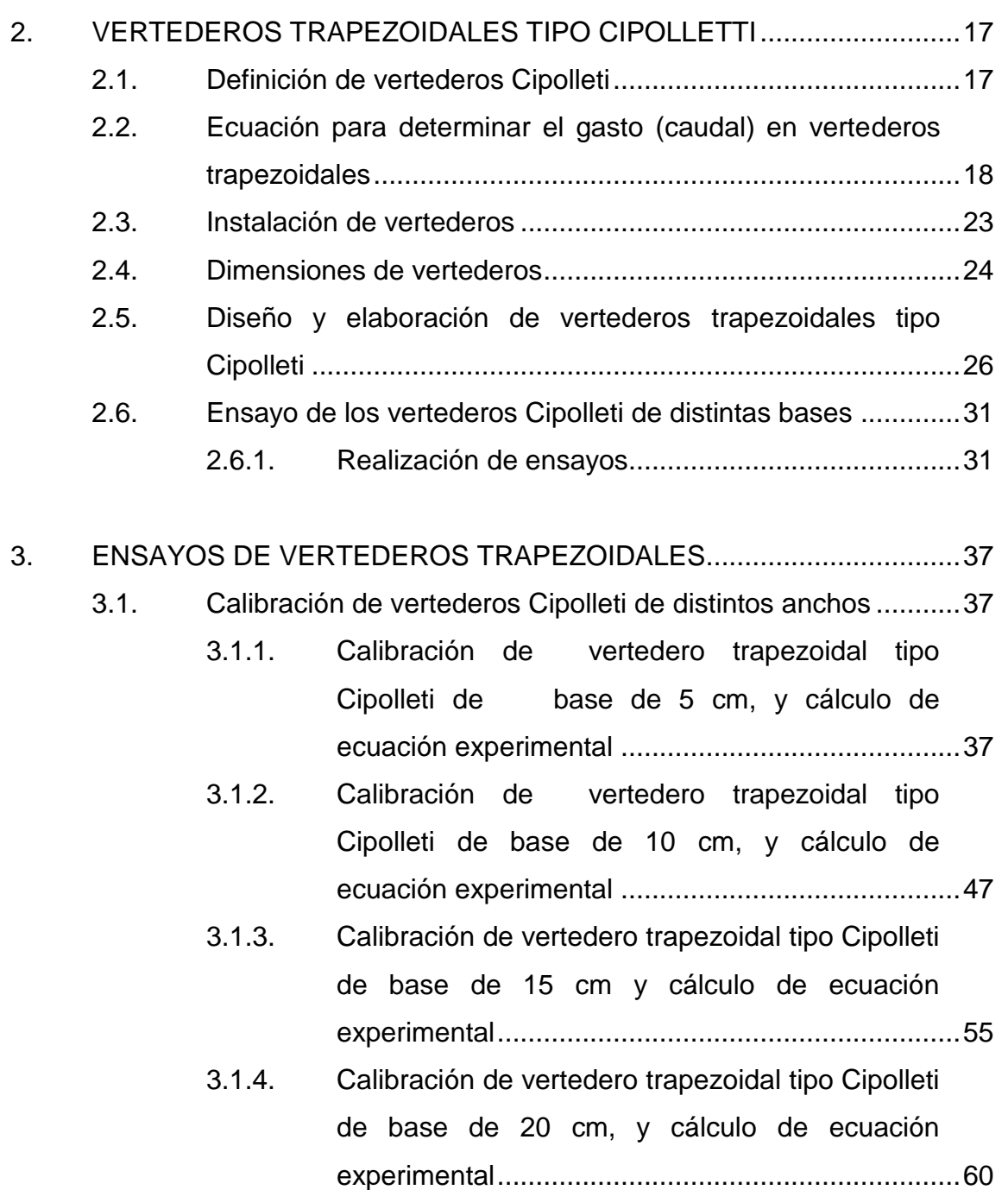

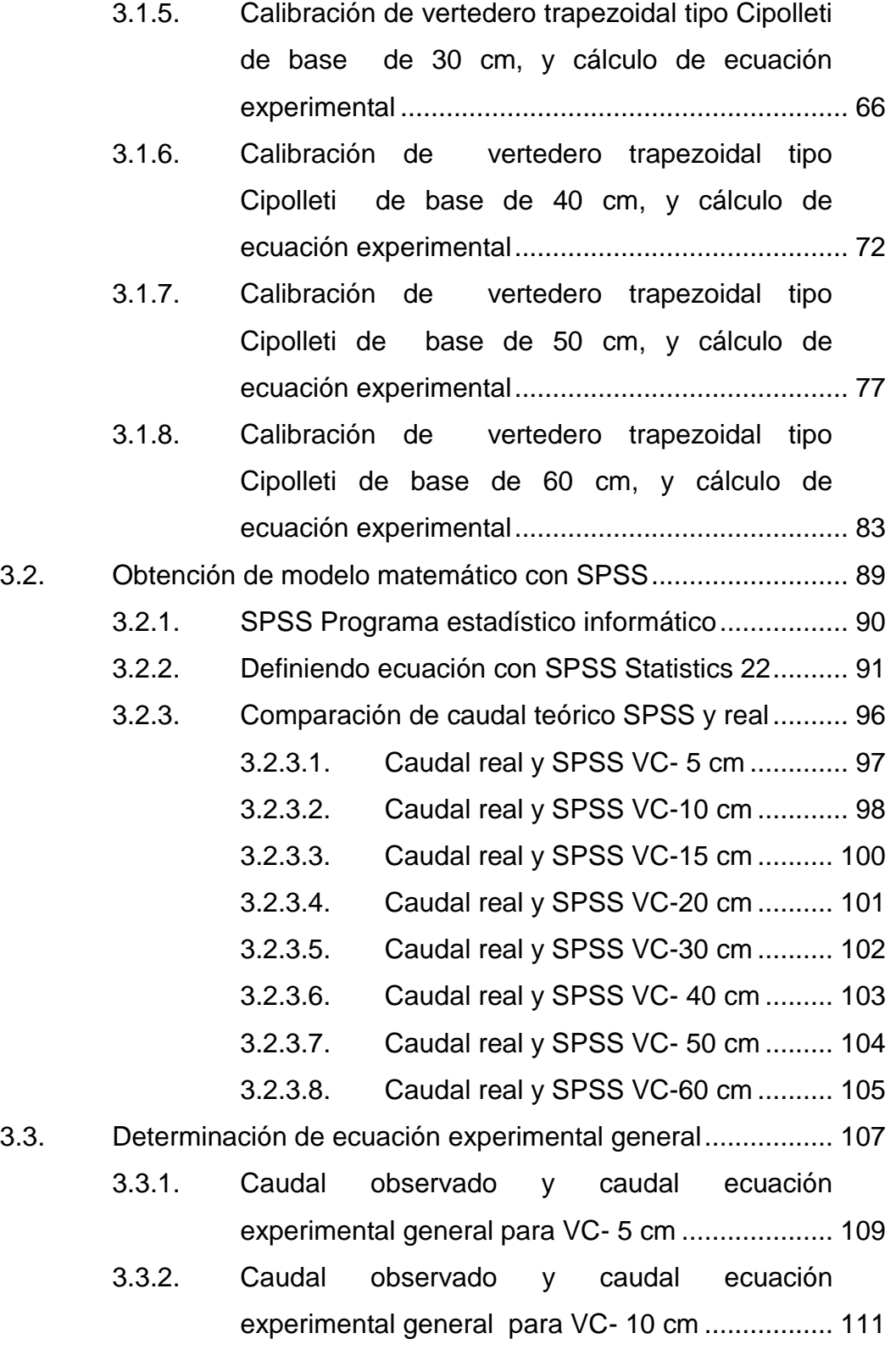

III

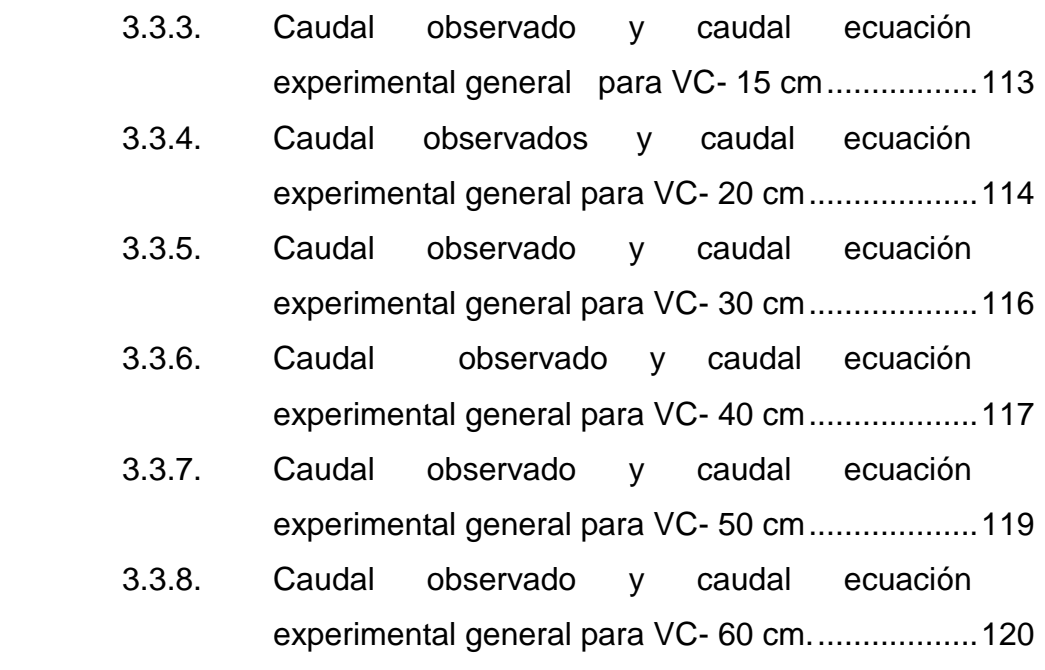

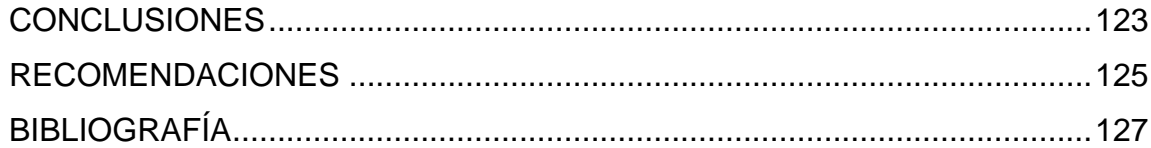

# <span id="page-16-0"></span>**ÍNDICE DE ILUSTRACIONES**

## **FIGURAS**

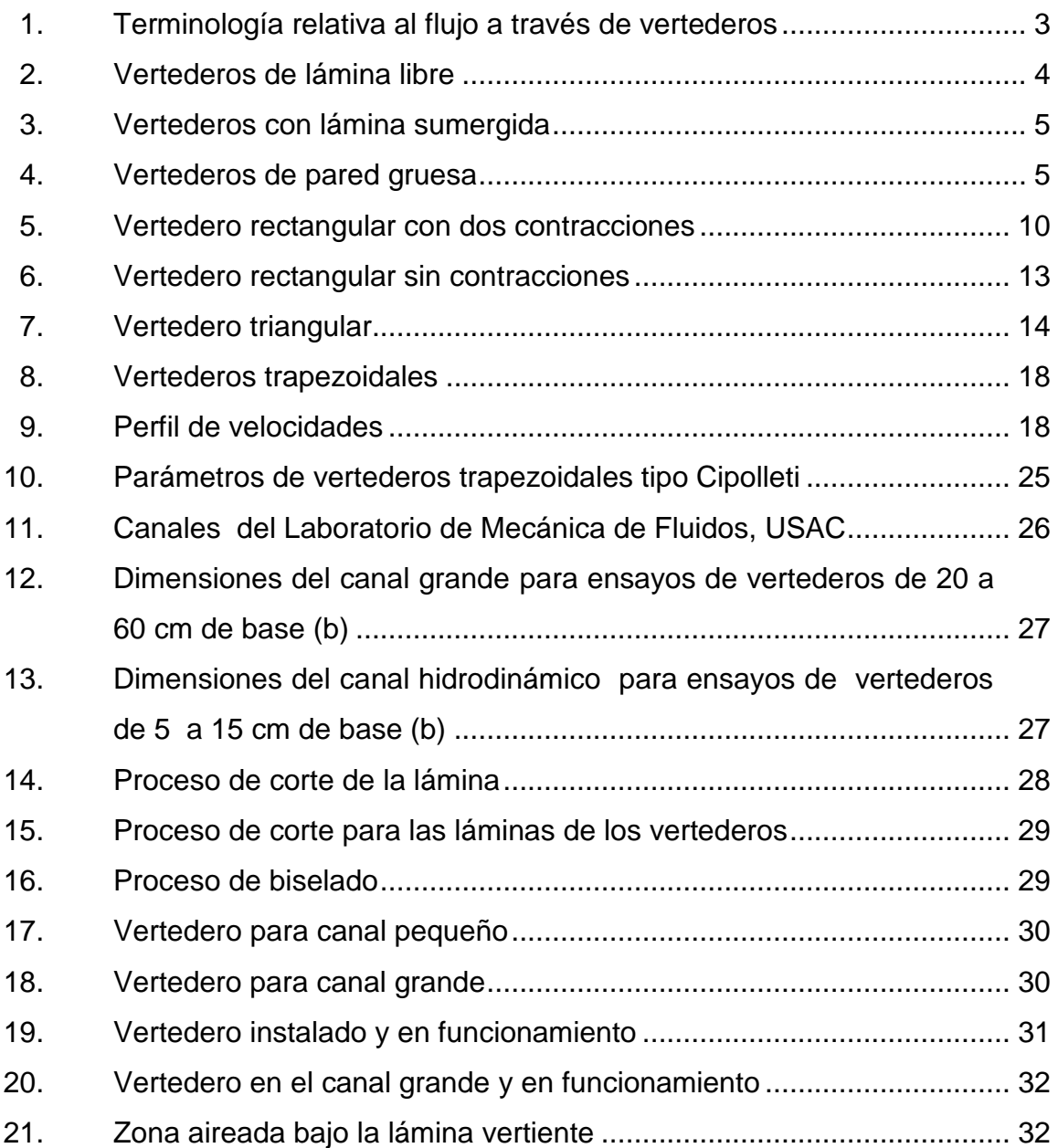

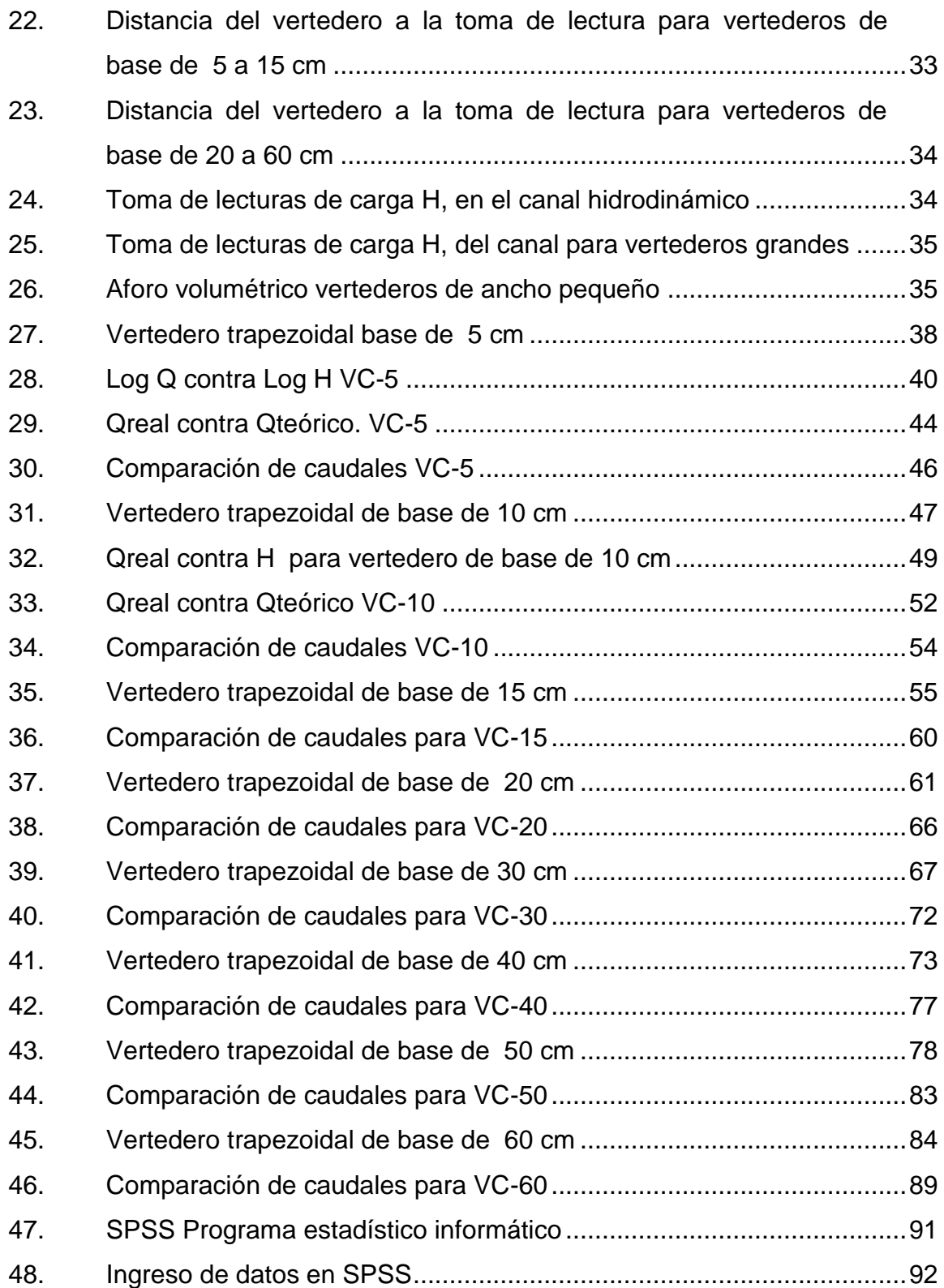

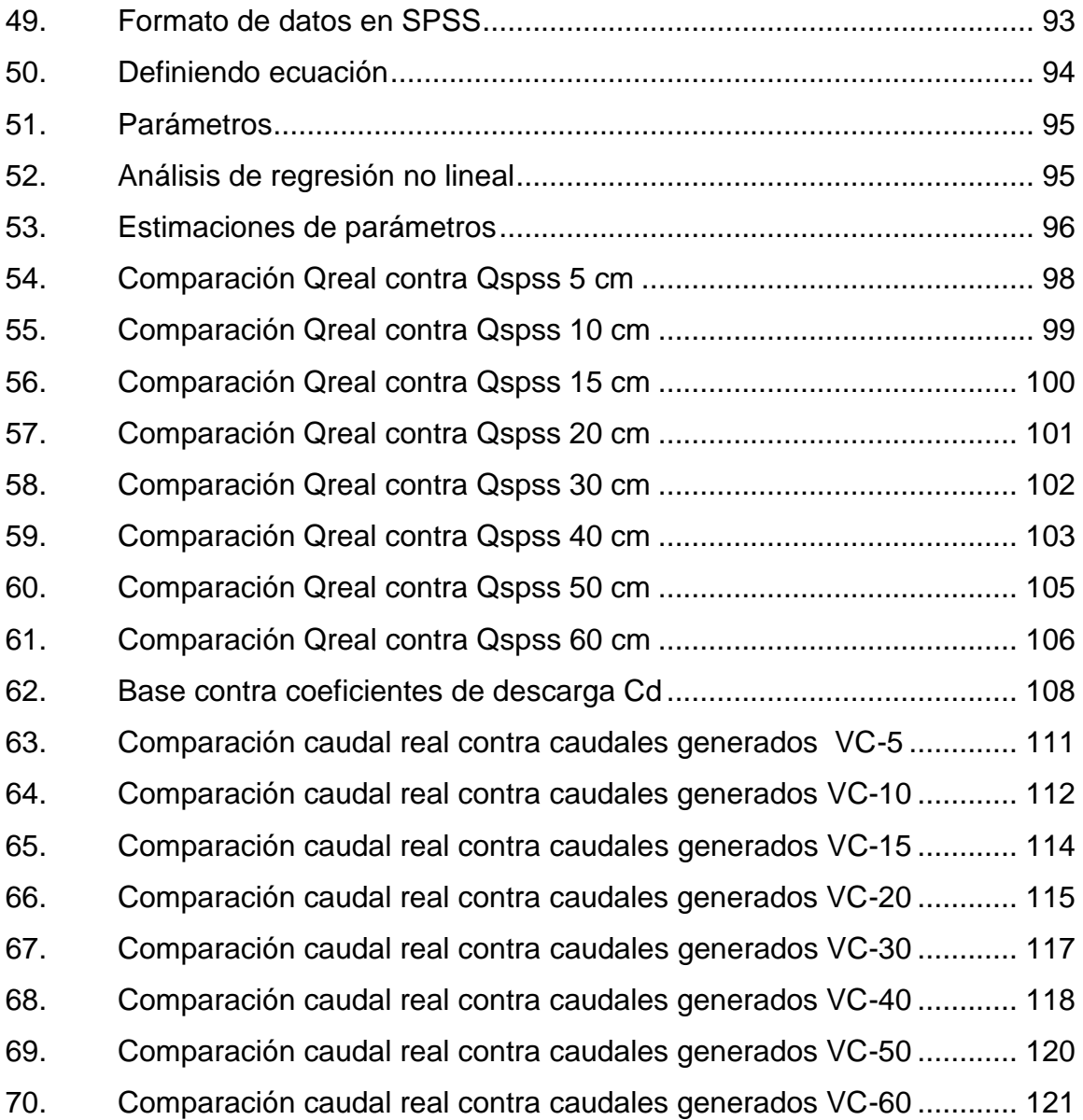

# **TABLAS**

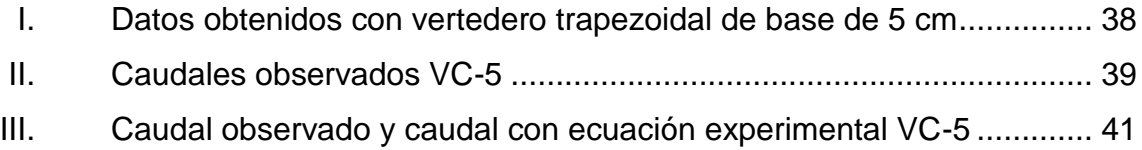

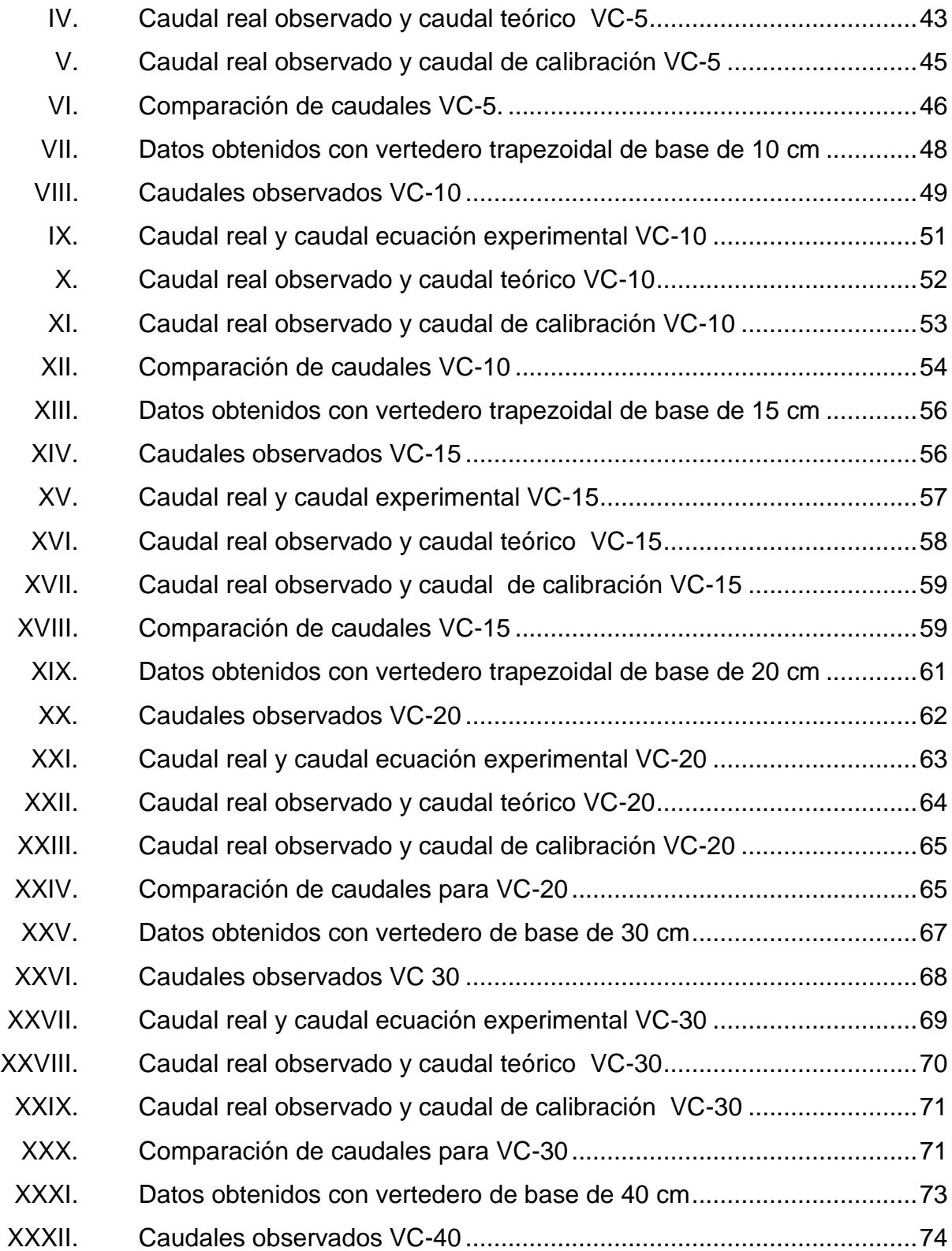

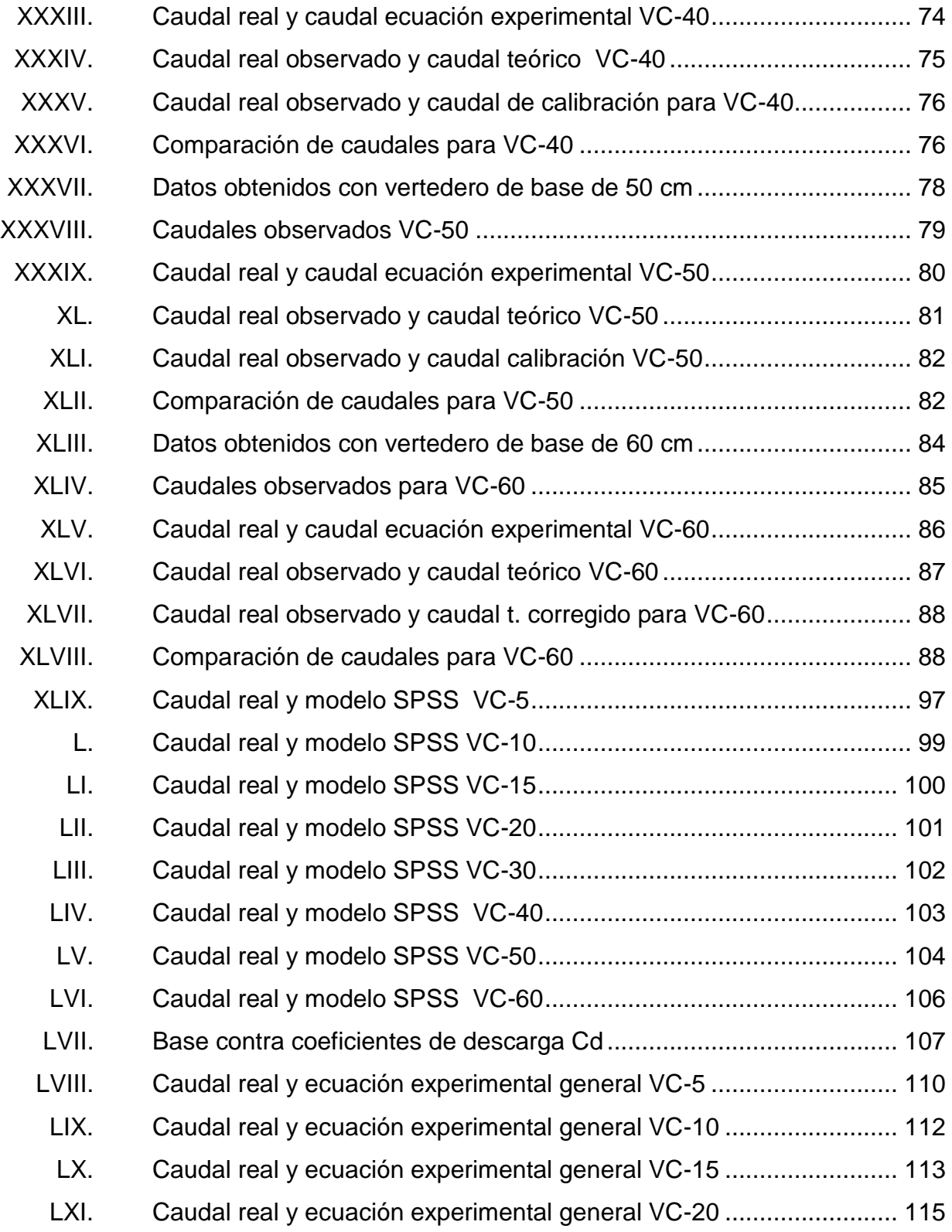

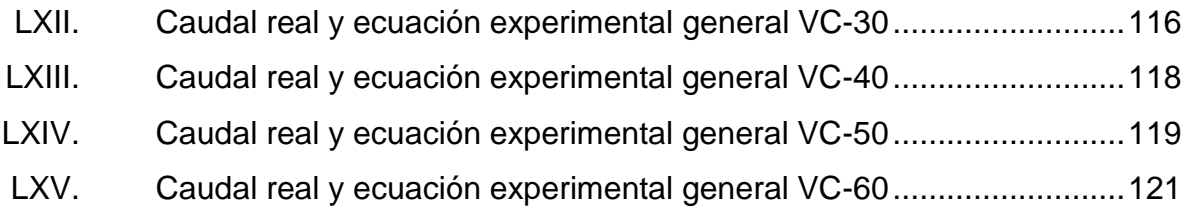

# **LISTA DE SÍMBOLOS**

<span id="page-22-0"></span>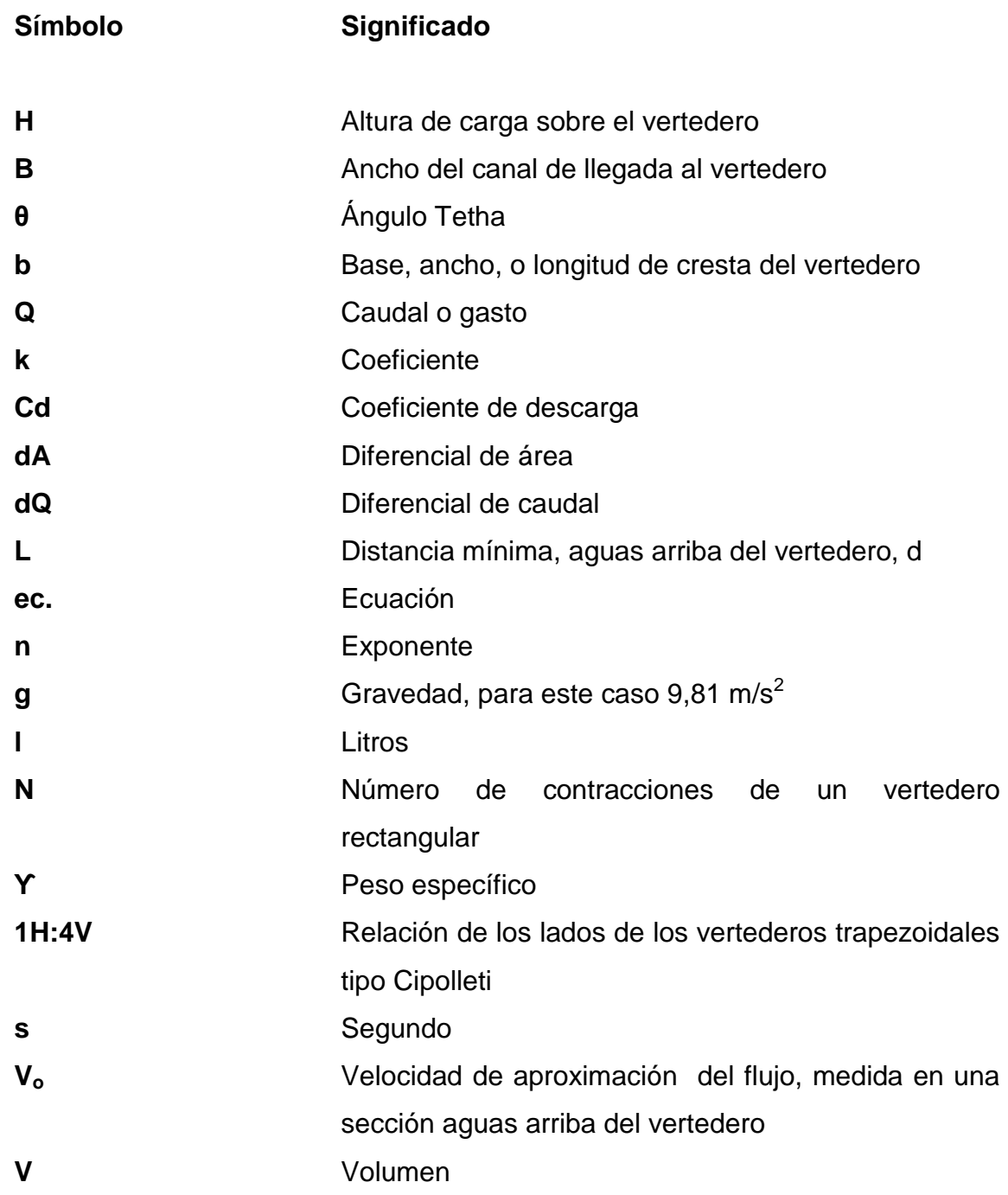

XII

# **GLOSARIO**

<span id="page-24-0"></span>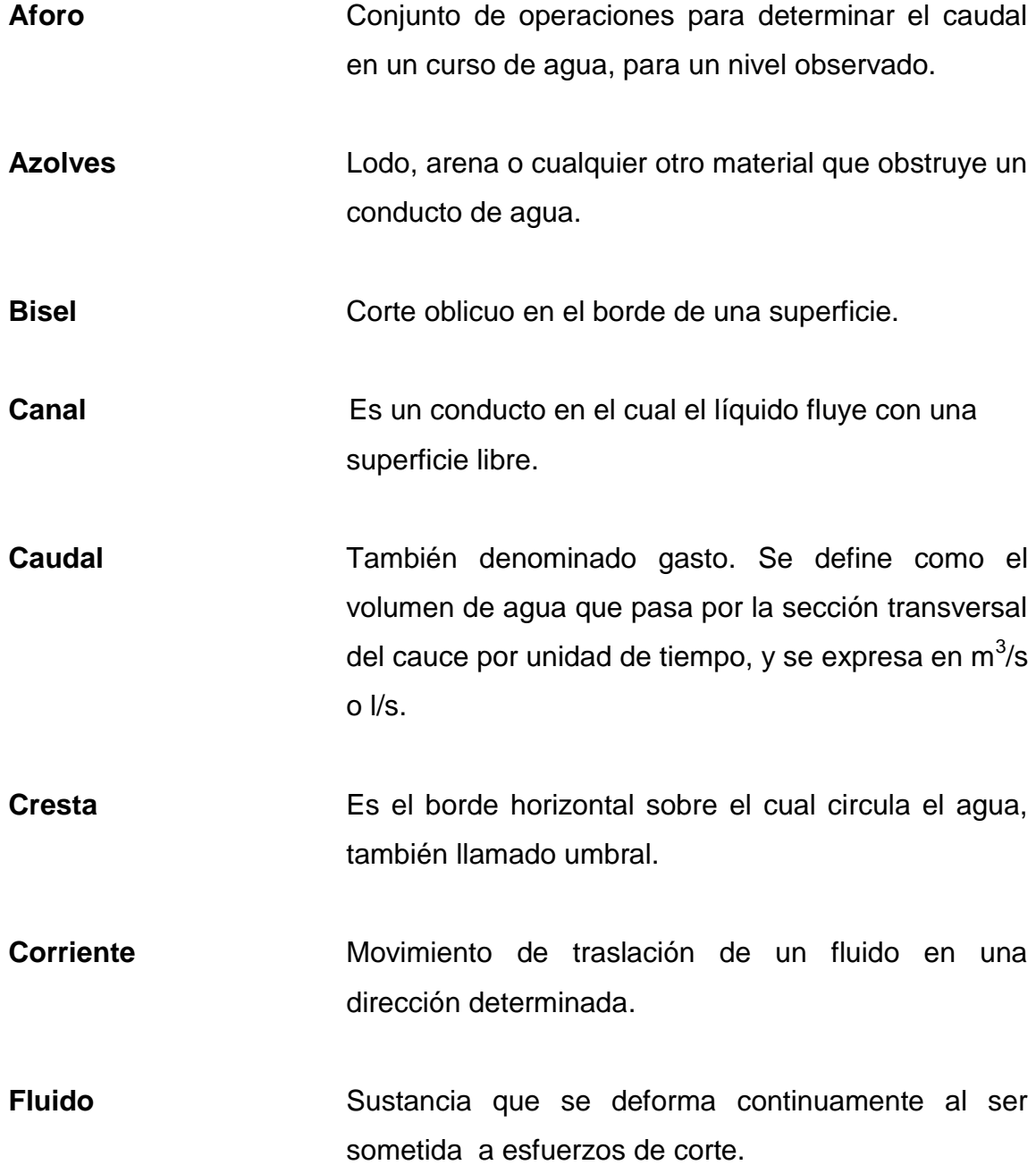

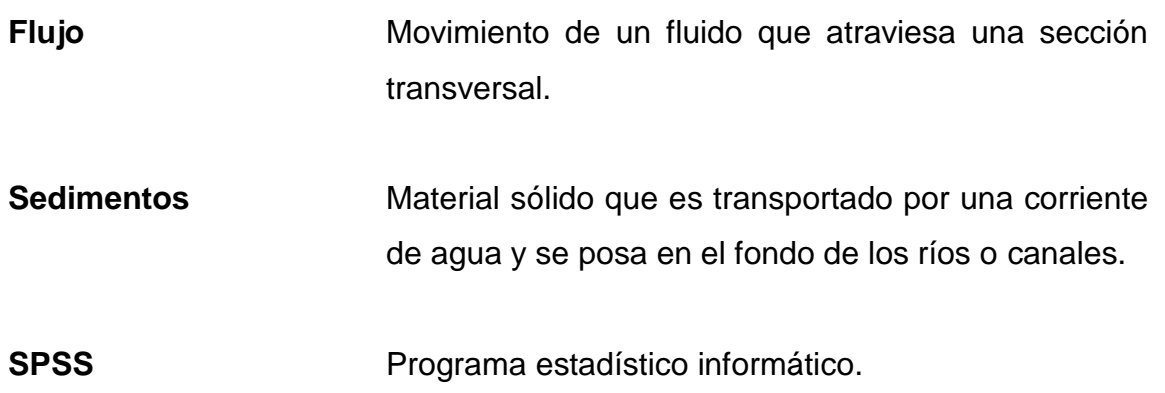

#### **RESUMEN**

<span id="page-26-0"></span>En ingeniería hidráulica es necesario determinar, de manera precisa, los caudales en cauces y canales. Estos han diseñado distintos tipos de dispositivos para medirlos, y generar valores de caudales confiables, así como para evitar desperdicios del agua líquido vital para la sobrevivencia de la población. Uno de estos dispositivos son los vertederos. Estos son ampliamente utilizados por la facilidad de instalación y precisión en los aforos.

Lo anteriormente expuesto hace que la investigación se centre en determinar si la ecuación teórica dada, en los textos para determinar caudales en los vertederos trapezoidales tipo Cipolleti, generan valores confiables de los mismos. Para ello se realizan ensayos que proporcionan datos de coeficientes de descarga para diferentes bases de vertederos, permitiendo calibrar la ecuación teórica y obtener nuevos modelos matemáticos que serán empleados. Esto para obtener el cauda real que circula por estas estructuras.

En el capítulo 1 se muestra una breve explicación de la importancia de la medición de caudales y las definiciones. Así como ventajas y ecuaciones para los diferentes tipos vertederos existentes.

En el capítulo 2 se encuentra lo relacionado a los vertederos trapezoidales tipo Cipolleti. Además de la deducción de la ecuación teórica, y lo referente a la instalación, dimensiones de los mismos y proceso de diseño y construcción de los vertederos.

XV

En el capítulo 3 se presenta la calibración de los vertederos mediante aforos volumétricos, en donde se varía la base y las alturas de carga. Estos resultados servirán para obtener coeficientes de descarga que nos permitan obtener ecuaciones experimentales que den como resultado datos de caudal con mayor precisión respecto a los reales. Todo esto haciendo uso de la tecnología empleada hoy en día como lo son los programas de Excel y SPSS, los cuales son de amplia ayuda para el análisis respectivo en esta investigación.

## **OBJETIVOS**

#### <span id="page-28-0"></span>**General**

Elaborar distintos vertederos trapezoidales tipo Cipolletti de pared delgada de ancho variable, calibrándolos mediante ensayos en el Laboratorio de Mecánica de Fluidos e Hidráulica.

#### **Específicos**

- 1. Construir vertederos trapezoidales tipo Cipolleti con ancho variable, y estudiarlos experimentalmente como estructuras hidráulicas, concebidas para el control de niveles y medición de caudales.
- 2. Comparar los caudales obtenidos en las ecuaciones teóricas, con los obtenidos de forma experimental, realizando los ensayos respectivos en el Laboratorio de Hidráulica.
- 3. Comprobar si el coeficiente de descarga permanece en un rango aceptable, para los distintos anchos de solera.
- 4. Determinar un coeficiente de descarga general mediante ensayos de laboratorio, que afecte a las ecuaciones teóricas de los textos y así reducir el error que generan estas ecuaciones.
- 5. Determinar ecuaciones experimentales para la descarga de los vertederos trapezoidales, utilizando programas estadísticos.

6. Elaborar una fuente de consulta sobre este tipo de vertedero. Para así fortalecer el área investigativa del Laboratorio de Hidráulica de la Facultad de Ingeniería.

## **INTRODUCCIÓN**

<span id="page-30-0"></span>En ingeniería hidráulica se cuenta con diferentes dispositivos para medir caudales en cauces naturales y artificiales. Dentro estos dispositivos se encuentran los vertederos, los cuales aparte de ser utilizados para la medición de caudales. También sirven para controlar el nivel de agua (vertederos de presa). Estos dispositivos funcionan como una pared retenedora, la cual puede tener diferente sección (rectangular, triangular, trapezoidal, entre otras), que intercepta la corriente, causando elevaciones en el nivel de aguas arriba.

En los vertederos el caudal es en función de la variable "H", cuya variable indica el espesor de lámina o tirante de agua medida desde la cresta del vertedero. Este a su vez puede ser fabricado de diversos materiales entre los cuales se encuentran los siguientes: placas de metal, plástico, madera y fibra de vidrio.

La importancia de las mediciones de caudal es ampliamente delicado. Para ello se deben de utilizar métodos con bastante precisión para realizar los aforos, debido a que es muy importante tener un control sobre el uso del agua que circular en un río o cualquier otro cuerpo de agua, incluso suelen aplicarse hasta en sistemas de tratamiento de aguas residuales.

Sabiendo lo importante que es conocer el caudal y la aplicación de métodos precisos y rigurosos, este trabajo se enfoca en la calibración de vertederos trapezoidales tipo Cipolleti de pared delgada, variando en los ensayos únicamente el ancho (longitud de cresta). Posteriormente al analizar los datos arrojados por los ensayos, se logran obtener resultados satisfactorios

XIX

y puedan ser utilizados en futuras investigaciones dentro del campo de la hidráulica.

.

## **1. MEDICIÓN DE CAUDALES**

#### <span id="page-32-1"></span><span id="page-32-0"></span>**1.1. Hidrometr**í**a**

Es una rama de la hidrología. Esta se encarga de medir, calcular y analizar el flujo de agua que circula por la sección transversal previamente establecida. Puede ser en un canal (trapezoidal, rectangular, triangular, entre otras), una tubería, o bien por la sección transversal de un río, en un tiempo dado.

La hidrometría es utilizada ampliamente en la obtención de los volúmenes por unidad de tiempo. Esto en diversidad de obras de ingeniería civil.

Asimismo, la hidrometría tiene como función principal proveer datos veraces, planificar, ejecutar y procesar la información obtenida. Esto para lograr mayor eficiencia en el manejo del flujo de agua.

#### <span id="page-32-2"></span>**1.2. Importancia de la medición de caudales**

A través de los años, el ser humano ha tenido la necesidad de medir el caudal de agua que le sirve para satisfacer sus necesidades cotidianas. Cabe destacar que al determinar el volumen de agua, que circula por los diferentes cuerpos de agua y canales, este podrá utilizar de forma eficiente sus recursos hídricos. Evitando así el desperdicio de los mismos.

Debido a ello en Ingeniería es de mucha importancia realizar la medición de los caudales de agua. Los resultados sirven como fuente de información para el ajuste del pronóstico de la disponibilidad del flujo y para la organización

1

de los sistemas de almacenamiento y distribución de agua en las comunidades. Se logra así una mayor eficiencia en el uso y distribución del flujo.

# <span id="page-33-0"></span>**1.3. Vertederos de cresta delgada como medidores de flujo en canales abiertos**

Los vertederos son las estructuras más sencillas y por lo tanto las más utilizadas para medir caudales en canales abiertos. Constan de una sección transversal de geometría definida por la que escurre el flujo de agua, manteniéndose la superficie libre del agua. El borde por el que fluye el agua se llama cresta.

Existen varias secciones geométricas de vertedores entre las cuales están la rectangular, triangular, tipo sutro, trapezoidal (Cipolleti). Estas estructuras son de fácil fabricación, y son hechos de placas de metal, madera, plástico y fibra de vidrio. En algunas ocasiones, el vertedero está hecho de concreto o mampostería.

Para determinar el caudal que escurre por el vertedero, basta con conocer la carga de agua (altura) H que pase por el vertedero en un determinado momento. Se utiliza la ecuación que le corresponda dependiendo de la sección previamente establecida del vertedero.

2

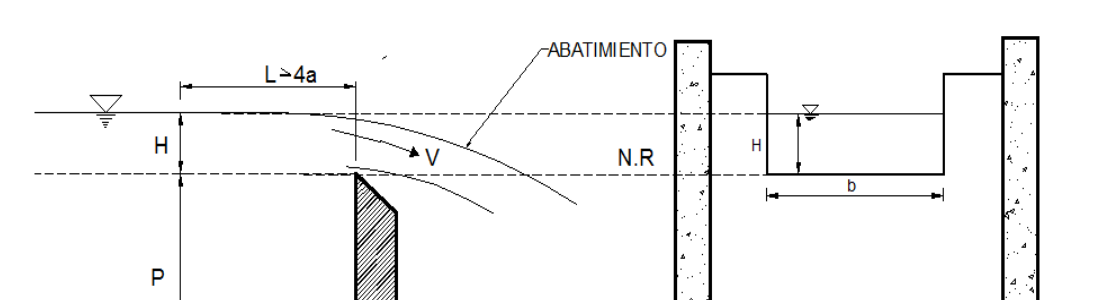

#### <span id="page-34-0"></span>Figura 1. **Terminología relativa al flujo a través de vertederos**

Fuente: elaboración propia, con base en MARBELLO PEREZ, Ramiro. *Manual de prácticas de laboratorio de Hidráulica.* Empleando AutoCAD 2015.

 $\mathbf{r}_\mathrm{d}$ 

B

#### Donde

- b = longitud de la cresta del vertedero
- B = ancho del canal de acceso
- $H =$  altura de carga
- a = carga sobre la cresta
- P = altura o cota de la cresta, referida al fondo del canal
- L = distancia mínima, aguas arriba del vertedero, L ≥ 4a

#### **1.3.1. Clasificación de los vertederos**

<span id="page-35-0"></span>Estos se pueden clasificar dependiendo de varios factores a tomar en cuenta. Estos son:

#### **1.3.1.1. Vertedero de lámina libre**

<span id="page-35-1"></span>Es aquel cuya lámina vertiente toma una forma de caída natural y además, el nivel de aguas abajo es inferior a la altura de la barrera.

<span id="page-35-3"></span>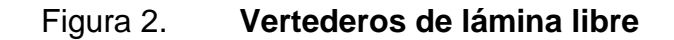

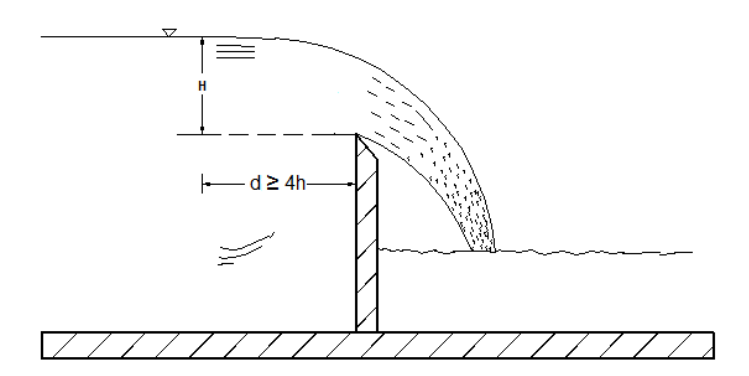

Fuente : elaboración propia, empleando AutoCAD 2015.

#### **1.3.1.2. Vertedero con lámina sumergida**

<span id="page-35-2"></span>Es aquel cuya lámina vertiente queda sumergida, es decir, cuando el nivel de aguas abajo se eleva por encima del límite de la barrera.
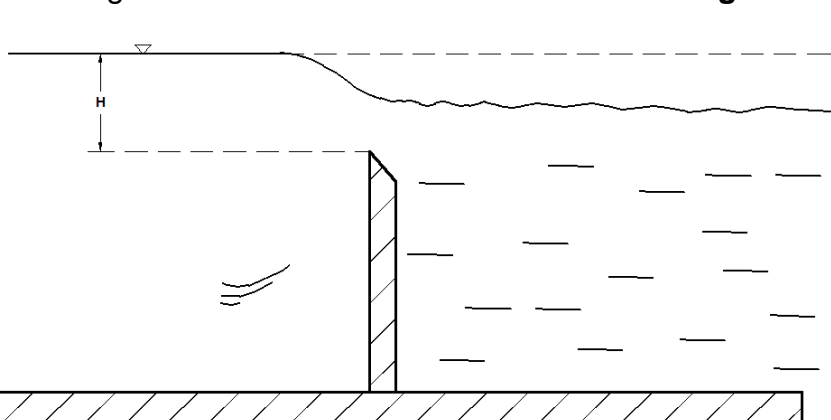

Figura 3. **Vertederos con lámina sumergida** 

Fuente : elaboración propia, empleando AutoCAD 2015.

También se clasifican por el espesor de la pared. Estos son:

### **1.3.1.3. Vertedero de pared gruesa**

Desaguan caudales grandes, y son empleados como parte de una presa u otra estructura hidráulica para control del nivel. Pueden emplearse como medidores de flujo; pero dan menos precisión que los de pared delgada. Estos como se ha dicho, se prefieren en dichas aplicaciones.

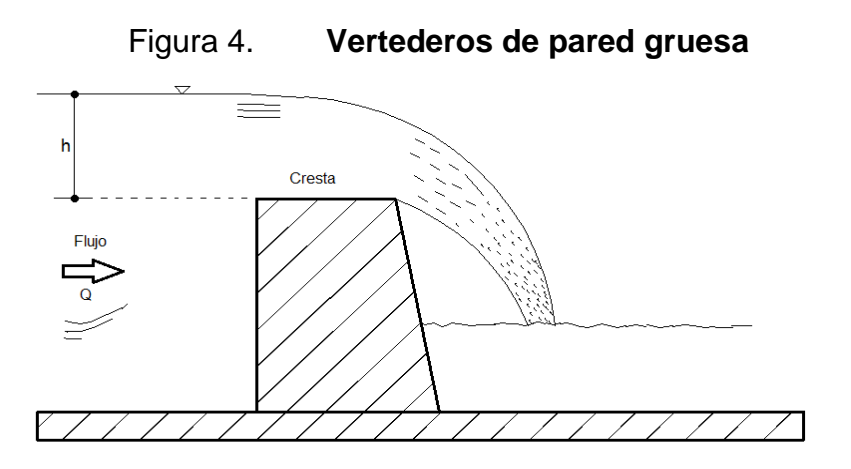

Fuente: elaboración propia, empleando AutoCAD 2015.

#### **1.3.2. Vertederos de pared delgada**

Se les llama así a los vertederos que son construidos de una hoja de metal o cualquier otro material, de pequeño espesor y biselado. Estos permiten que el flujo de agua salte con total libertad conforme deja la cara aguas arriba del vertedero. A este tipo de estructura de medición también es conocido como vertedor de cresta afilada.

Muchas veces el término "cresta afilada" causa gran confusión, esto porque hace creer que la cresta del vertedero debe afilarse como la hoja de una navaja, lo cual es totalmente falso.

En la parte superior del vertedero que está en contacto con la lámina de fluido suele ser. Una chapa de unos 5 mm de espesor de un material como el acero inoxidable y achaflanada (arista viva). Técnicamente, esta chapa es el vertedero y en ella se practican las diversas aperturas (rectangular, triangular, y otras).

Los vertederos de pared delgada se utilizan para medir caudales. En los vertederos rectangulares sin contracción lateral, la exactitud de la medida solamente se puede garantizar si el vertedero está bien ventilado. La ventilación o comunicación con la atmósfera, que debe tener todo vertedero sin contracción lateral, tiene por objeto introducir aire debajo de la lámina de agua vertiente. Esto con un tubo de ventilación colocado en la cresta**.** 

## **1.3.3. Ventajas y desventajas de los vertederos de cresta delgada**

Estos dispositivos presentan una gran ventaja con respecto a otros dispositivos de medición de caudal. Asimismo, como todo sistema posee ciertas

6

desventajas. A continuación se enlistan las ventajas y desventajas que poseen los vertederos.

- Ventajas
	- o No requiere de gran equipo para ser instalados y es económico en su instalación
	- o Exactitud
	- o Simplicidad y sencillez de construcción
	- o No se obstruyen con mohos ni cuerpos flotantes
	- o Duración
	- o Los vertederos de cresta delgada son de alta confiabilidad para las mediciones precisas de caudal
- **Desventajas** 
	- o Causa que se inunde la red de canales
	- o Pequeños niveles de ahogamiento que se presentan agua abajo, sobre la cresta vertedora
	- o Necesidad de saltos grandes de agua, con considerable pérdida de altura, que hace su empleo impracticable en terrenos nivelados
- o Acumulación de grava arena y limos, aguas arriba del vertedero, lo que resta exactitud a las mediciones
- o Pocos sitios para llevar a cabo su construcción

### **1.3.4. Mantenimiento de vertederos de cresta delgada**

Este mantenimiento es muy simple. El procedimiento es el siguiente:

- Eliminar los azolves del canal de llegada.
- Verificar que la forma de la cresta vertedora no pierda su perfil. Se debe limpiar con regularidad eliminando la acumulación de óxido. Si la estructura ha sufrido daños importantes, será necesario desecharla y adquirir una nueva.
- Limpiar las escalas antes de iniciar una medición y verificar su nivelación constantemente.
- Si la estación de aforo posee un limnímetro instalado se debe verificar, que el sistema de vaso comunicante, esté funcionando correctamente, antes de iniciar la medición.
- Recomendación para la selección de vertedero de pared delgada, en función del caudal máximo: para seleccionar adecuadamente el tipo de vertedero de pared delgada en función del caudal máximo que circula en un canal, se deben seguir las siguientes recomendaciones:
- o Para pequeños caudales (menores a 30 I/s) se recomienda la instalación de un vertedero triangular.
- o Para caudales que estén en el rango entre 30 I/s a 300 I/s se pueden emplear vertederos rectangulares, trapezoidal tipo Cipolleti o triangular. Aunque se ha observado que para este tipo de dispositivos de aforos, el vertedor triangular facilita su construcción.
- o Para caudales mayores a 300 I/s se pueden emplear los vertederos rectangulares o trapezoidales tipo Cipolleti.

#### **1.3.5. Secciones típicas**

Los vertedores de pared delgada se clasifican dentro de cuatro categorías. Esto depende de la forma geométrica de su sección transversal que presentan al flujo y son:

### **1.3.5.1. Vertedero rectangular con contracciones**

Presenta una abertura de forma rectangular que no ocupa el ancho total del canal.

Las contracciones ocurren en los vertederos cuyo ancho es inferior a la del canal en que se encuentra instalados (b<B), también denominado longitud de cresta (b) < ancho del canal de entrada (B), es decir, el paso se cierra en ambos lados (debido a las contracciones) y permite que la lámina vertiente se contraiga en el sentido horizontal (fig. 5 ) .

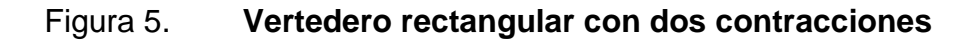

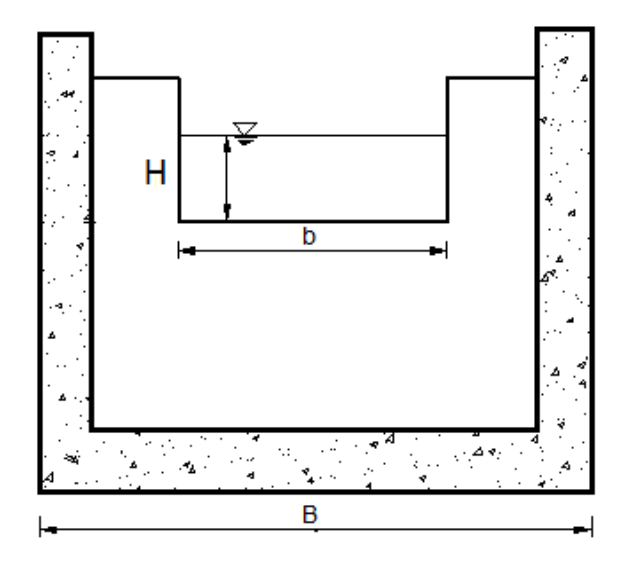

Fuente: elaboración propia, empleando AutoCAD 2015.

Donde

b = longitud de la cresta del vertedero

H = altura observada

 Ecuación para determinar el caudal en vertederos rectangulares con contracciones.

La ecuación, para determinar el caudal en vertederos rectangulares, es:

$$
Q = \frac{2}{3} C_d b \sqrt{2g} H^{3/2} {}^{-1}
$$

 1 SOTELO ÁVILA, Gilberto. *Hidráulica General* 1. p. 243.

Ahora bien si el vertedero está limitado lateralmente, como ocurre cuando se realiza un corte rectangular en una pared vertical, la lámina vertiente experimenta una contracción lateral. Esto da como resultado un menor caudal por unidad de longitud de la cresta del vertedero. Esto debido a que la longitud efectiva de la cresta disminuye.

Para un vertedero limitado por contracciones laterales, el caudal obtenido es menor, debido a que la longitud efectiva de la cresta disminuye. Para ello James Francis, determinó que esta disminución es igual a (NH/10), siendo N el número de contracciones laterales que posee el vertedero. Siendo entonces la longitud efectiva para N contracciones:

**Entonces** 

l

$$
b^{'}=b-\frac{NH}{10}
$$

Para un vertedero rectangular con N contracciones, se sustituye b' en b en la ecuación anterior, quedando:

$$
Q = \frac{2}{3}C_d\left(b - \frac{NH}{10}\right)\sqrt{2g} H^{3/2}
$$

 $C_d$  = toma un valor de 0,6227428.

$$
Q = \frac{2}{3} * 0.6227428 * \left( b - \frac{NH}{10} \right) \sqrt{2 * 9.81} H^{3/2}
$$

$$
Q = 1.84 (b - 0.1NH) h^{3/2} \quad \text{and}
$$

<sup>2</sup> MARBELLO Pérez, Ramiro. *Manual de prácticas de laboratorio de hidráulica*. p. 20.

<sup>3</sup> LUX MONROY, Manuel Agustín. *Medidores de flujo en canales abiertos*. p.13.

#### Donde

 $\overline{\phantom{a}}$ 

 $Q =$  caudal en m<sup>3</sup>/s

 $C_d$  = coeficiente de descarga

N = número de contracciones del vertedero

b = longitud de la cresta del vertedero, en metros

 $H =$  altura observada, en metros

### **1.3.5.2. Vertedero rectangular sin contracciones**

Este vertedero abarca todo el ancho del canal de paredes verticales, es decir si el ancho de la abertura del vertedero es igual al ancho del canal de llegada. Cabe destacar que para este caso se debe asegurar la ventilación de la superficie inferior de la lámina vertiente.

 Determinación de la ecuación para obtener el caudal, despreciando la velocidad de aproximación

La ecuación para un vertedero rectangular es:

$$
Q = \frac{2}{3} C_d b \sqrt{2g} \left[ \sqrt{\left(H + \frac{v_o^2}{2g}\right)^3} - \sqrt{\left(\frac{v_o^2}{2g}\right)^3} \right] ^4
$$

<sup>4</sup> MARBELLO PÉREZ, Ramiro. *Manual de prácticas de laboratorio de hidráulica*. p. 16.

La velocidad inicial es tan pequeña que puede despreciarse. Entonces la ecuación para vertederos sin contracciones esta dada por:

$$
Q = \frac{2}{3} C_d b \sqrt{2g} H^{3/2}
$$

 $C_d$  = toma un valor de 0,6227428.

$$
Q = 1.84 \; b \; H^{3/2} \quad ^5
$$

Donde

 $Q =$  caudal en m<sup>3</sup>/s

b = longitud de la cresta del vertedero, en metros

H = altura observada, en metros

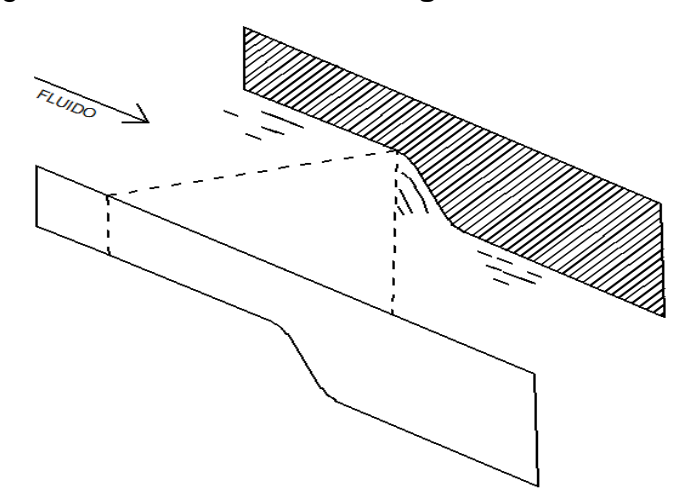

Figura 6. **Vertedero rectangular sin contracciones**

Fuente: elaboración propia, empleando AutoCAD 2015.

l <sup>5</sup> METCALF, Leonard; EDDY, Harrison. *Tratamiento y depuración de las aguas residuales. ,,*p. 92.

#### **1.3.5.3. Vertedero triangular**

Esta sección se obtiene al hacerle a la placa (lámina) un corte triangular, con la base invertida. Su ventaja radica en la facilidad que ofrece para medir gastos pequeños con gran precisión y cubrir un rango amplio. Siendo más preciso que el rectangular, puesto que para un mismo caudal, los valores de h son mayores. Comúnmente se emplea con un ángulo de 90°, pero se pueden usar otros ángulos para cubrir otros objetivos.

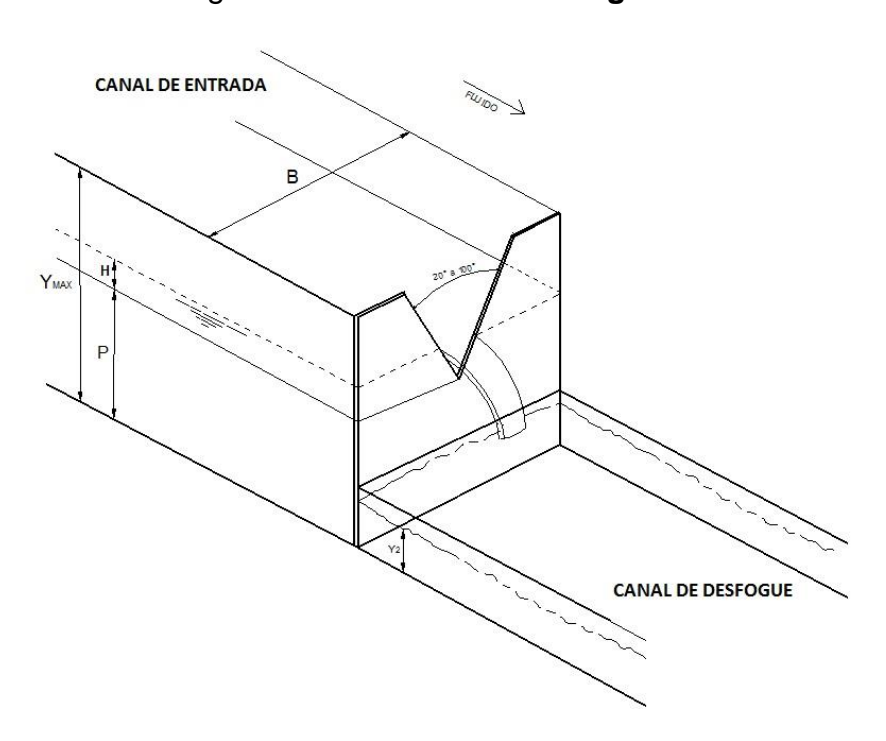

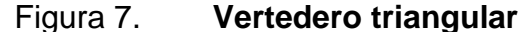

Fuente: elaboración propia realizada con base en AGUILAR CHÁVEZ, Ariosto. *Vertederos.* Empleando AutoCAD 2015.

 Determinación de la ecuación para obtener el caudal en vertederos triangulares.

La ecuación para determinar el caudal en vertederos triangulares es:

$$
Q_r = \frac{8}{15} C_d \sqrt{2g} * \tan\left(\frac{\theta}{2}\right) \left(H^{5/2}\right)^{6}
$$

Si

 $θ = 90°$ , tan  $(θ / 2) = 1$ , para 0,05 m ≤ H ≤ 0,25m, y Cd = 0,593<sup>7</sup>

Quedando finalmente la expresión para vertederos triangulares:

$$
Q_r = (0.593) * \frac{8}{15} \sqrt{2(9.81)} * \tan(45^\circ) (H^{5/2})
$$

$$
Q_r = 1.40 (H^{5/2})
$$
<sup>8</sup>

Donde

 $Q =$  caudal, en m $^{3}/s$ 

 $C_d$  =coeficiente de descarga (experimentalmente determinado)

 $H =$  altura de carga, en metros

 6 SOTELO ÁVILA, Gilberto. *Hidráulica General 1*. p. 251.

<sup>7</sup> MARBELLO PÉREZ, Ramiro. *Manual de prácticas de laboratorio de hidráulica.* p. 26.

<sup>&</sup>lt;sup>8</sup> METCALF, Leonard; EDDY, Harrison. *Tratamiento y depuración de las aguas residuales. n* p. 93.

## **2. VERTEDEROS TRAPEZOIDALES TIPO CIPOLLETTI**

### **2.1. Definición de vertederos Cipolleti**

El vertedero trapezoidal difiere del rectangular en que sus lados se hallan inclinados en vez de ser totalmente verticales. A los lados de estos vertederos, por lo regular se les da una inclinación de cuatro unidades verticales por cada unidad unidad horizontal (1H:4V). La pendiente asi obtenida es prácticamente suficiente para compensar el efecto de las contracciones laterales. Cuando se hace esto se dice que el vertedero es del tipo Cipolleti.

El ingeniero Cesare Cipolleti (1886)<sup>9</sup> asumió que por causa de incremento de contracciones de los lados de la carga incrementada, el decremento de descarga sobre un vertedero rectangular completamente contraído con un ancho b, sería compensado por el aumento de descarga por causa de la inclinación de los lados de la sección de control**.** Esta compensación entonces, permite el uso de la ecuación de descarga de un vertedero rectangular**.**

 $\overline{a}$ 

<sup>9</sup> MELGAR MURCIA, Sergio A. *Vertederos de pared delgada.* p. 19.

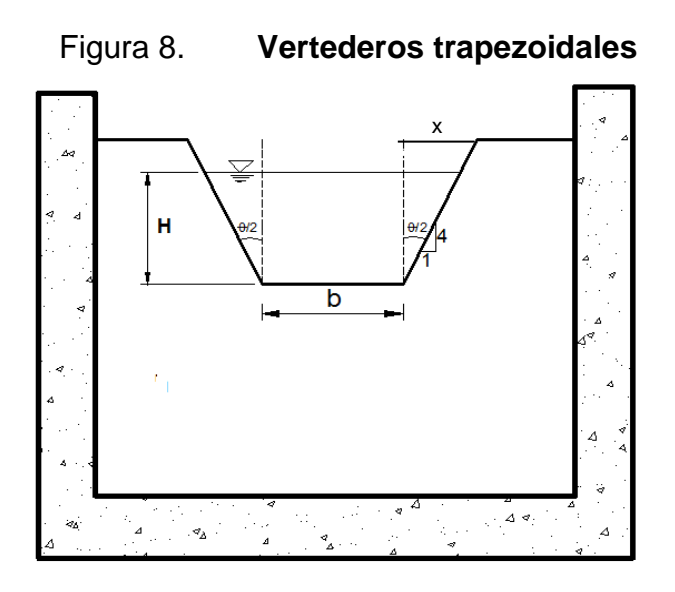

Fuente: elaboración propia, empleando AutoCAD 2015.

## **2.2. Ecuación para determinar el gasto (caudal) en vertederos trapezoidales**

Como bien se mencionó anteriormente, la característica de estos vertederos es que en sus lados guardan una relación 1:4. La obtención de esta relación se indica a continuación:

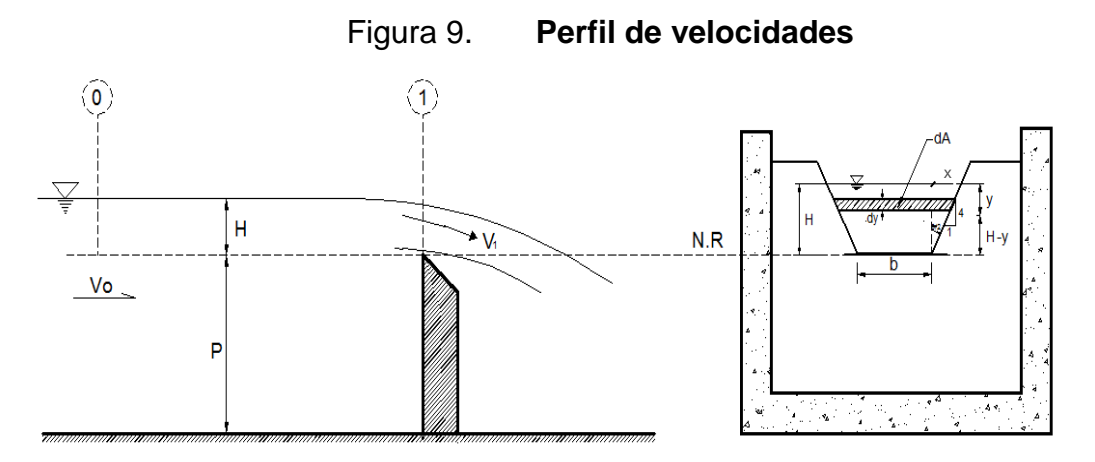

, Fuente: elaboración propia con base en MARBELLO PEREZ, Ramiro. *Manual de prácticas de laboratorio de Hidráulica,* empleando AutoCAD 2015.

Aplicando la ecuación de Bernoulli entre los puntos 0 y 1, despreciando las pérdidas de carga, se tiene:

$$
Z_0 + \frac{P_0}{\gamma} + \alpha_0 \frac{v_0^2}{2g} = Z_1 + \frac{P_1}{\gamma} + \alpha \frac{v_1^2}{2g}
$$

Reemplazando, se tiene

$$
h + \frac{P(atm)}{\gamma} + \alpha_0 \frac{v_0^2}{2g} = (h - y) + \frac{P(atm)}{\gamma} + \alpha_1 \frac{v_1^2}{2g}
$$

Resultando

$$
\alpha_1 \frac{v_1^2}{2g} = y + \alpha_0 \frac{v_0^2}{2g}
$$

Donde

 $\alpha_0$ ,  $\alpha_1$  = coeficientes de corrección por energía cinética  $v_0$  = velocidad de aproximación

El mayoría de casos  $v_0$  se desprecia por ser muy pequeña en comparación con v<sub>1.</sub> En flujos turbulentos y uniformes los coeficientes de coriolis son aproximadamente iguales a 1.

Despejando  $v_1$  de la ecuación anterior, quedando

$$
v_1 = \sqrt{2gy + v_0^2}
$$

Pero  $v_0^2 = 0$ , entonces

$$
\mathsf{v}_1 = \sqrt{2gy}
$$

El caudal se obtiene de

$$
dQ=v_1dA
$$

Para determinar dA se empleará la figura 9

$$
\tan(\theta/2) = \frac{x}{H - y}
$$

$$
x = \tan\left(\frac{\theta}{2}\right)(H - y)
$$

Resultando

$$
dA = \left[b + 2\tan\left(\frac{\theta}{2}\right)(H - y)\right]dy
$$

Se puede definir ahora la expresión

$$
dQ = \sqrt{2gy} \left[ b + 2 \tan\left(\frac{\theta}{2}\right)(H - y) \right] dy
$$

Integrando

$$
Q_t = \int dQ_t = b \int_0^H (\sqrt{2g} * y^{1/2}) * dy + 2\sqrt{2g} * \tan\left(\frac{\theta}{2}\right) \int_0^H (H - y) * y^{1/2} dy
$$
  

$$
Q_t = b\sqrt{2g} \int_0^H (y^{1/2}) * dy + 2\sqrt{2g} * \tan\left(\frac{\theta}{2}\right) \left( h \int_0^H y^{1/2} dy - \int_0^H y^{3/2} dy \right)
$$
  

$$
Q_t = b\sqrt{2g} \left(\frac{2y^{3/2}}{3}\right)_0^H + 2\sqrt{2g} * \tan\left(\frac{\theta}{2}\right) \left(\frac{2H}{3} * y^{\frac{3}{2}} - \frac{2}{5} y^{5/2}\right)_0^H
$$
  

$$
Q_t = \frac{2}{3} b\sqrt{2g} H^{3/2} + 2\sqrt{2g} * \tan\left(\frac{\theta}{2}\right) \left(\frac{2H^{5/2}}{3} - \frac{2H^{5/2}}{5}\right)
$$

$$
Q_t = \frac{2}{3}b\sqrt{2g} H^{3/2} + 2\sqrt{2g} * \tan\left(\frac{\theta}{2}\right) \left(\frac{4H^{5/2}}{15}\right)
$$

Quedando finalmente las expresiones de los vertederos rectangulares y triangulares:

$$
Q_t = \frac{2}{3}b\sqrt{2g} H^{3/2} + \frac{8}{15}\sqrt{2g} * \tan\left(\frac{\theta}{2}\right) (H^{5/2})
$$

Como se menciona anteriormente. La geometría de este vertedero es tal que el trapecio tiene taludes laterales 1H:4V. El procedimiento seguido por el ingeniero Cipolleti para determinar la pendiente del talud lateral en su vertedero. Este fue el siguiente:

• Incremento del caudal debido a las dos escotaduras triangulares, según la ecuación:

$$
Q_r = \frac{8}{15} C_{d_t} \sqrt{2g} * \tan\left(\frac{\theta}{2}\right) \left(H^{5/2}\right)
$$

 Decremento del caudal, debido a las dos contracciones laterales del vertedero rectangular, según la ecuación:

$$
Q = \frac{2}{3} C_{d_R} \left(\frac{2h}{10}\right) \sqrt{2g} \, H^{3/2}
$$

$$
Q=\frac{2}{15}C_{d_R}\sqrt{2g}~H^{5/2}
$$

Igualando las ecuaciones del vertedero triangular y rectangular, suponiendo Cdr =  $C_{dt}$ , se tiene:

$$
\frac{8}{15}C_{d_t}\sqrt{2g}*\tan\left(\frac{\theta}{2}\right)\left(H^{5/2}\right) = \frac{2}{15}C_{d_R}\sqrt{2g} H^{5/2}
$$

**Obteniéndose** 

$$
\tan\left(\frac{\theta}{2}\right) = \frac{1}{4}
$$

Los ensayos realizados por Cipolleti han desmentido la superposición de los caudales expresados en la ecuación del caudal teórico. Esta fue deducida anteriormente y es práctica usual, aunque errónea, suponer que la descarga a través de un vertedero trapecial es la suma de los caudales correspondientes a un vertedero rectangular de ancho b y otro triangular formado por los dos triángulos de las orillas de la escotadura. Esto para la misma carga H.

Cipolleti encontró experimentalmente que  $C_d = 0.63$ <sup>10</sup> para la ecuación de vertederos rectangulares. Con ella se obtiene una fórmula empírica para un vertedero Cipolleti, y es:

$$
Q = \frac{2}{3} C_d b \sqrt{2g}^{3/2} H
$$
  

$$
Q = \frac{2}{3} (0.63) * b * \sqrt{2(9.81)} H^{3/2}
$$
  

$$
Q = 1.86 * b * H^{3/2} {}^{11}
$$

l

<sup>10</sup> MARBELLO PÉREZ, Ramiro. *Manual de prácticas de laboratorio de hidráulica.* p. 29.

<sup>11</sup> SOTELO ÁVILA, Gilberto. *Hidráulica General 1.* p. 254.

Donde

.

b = longitud de la cresta del vertedero, en metros  $H =$ altura observada, en metros

### **2.3. Instalación de vertederos**

Para llevar a cabo la medición con vertederos se deben tomar en cuenta los siguientes requisitos:

- La instalación del vertedero debe ser normal al flujo y la cresta debe estar perfectamente lisa y nivelada.
- La lectura de la carga H sobre la cresta se mide con un limnímetro ubicado a una distancia no menor a cuatro veces la carga máxima, colocada hacia aguas arriba del vertedero.
- Para asegurar su funcionamiento con descarga libre, debe instalarse un dispositivo de ventilación que comunique la cara aguas abajo del vertedero con la atmósfera.
- Si la instalación del vertedero es permanente. Se debe contar con un dispositivo de drenaje para extraer los sedimentos depositados en el canal de entrada.
	- Verificar que la velocidad de aproximación sea la mínima, a modo de que esta no interfiera en la ecuación de vertederos trapezoidales definida por el ingeniero Cipolleti, pues se desprecia en dicha ecuación.

### **2.4. Dimensiones de vertederos**

Los vertederos deben cumplir con ciertos parámetros para ser empleados como instrumentos de medición. Esto para proporcionar todas las ventajas que fueron anteriormente descritas. Para ello es necesario conocer las especificaciones técnicas respectivas que hacen énfasis en la instalación y dimensiones que deben tener estos instrumentos.

Las dimensiones de los vertederos $12$  que deben cumplirse son las siguientes:

- La altura de la cresta (P) del vertedero sobre el fondo del canal de ingreso debe ser por lo menos el doble de la carga del vertedero, o bien como mínimo P > 30 cm.
- La distancia de los lados de la sección de control de ingreso debe ser por lo menos el doble de la carga del vertedero con un mínimo de 30 cm.
- La carga del vertedero río arriba sobre la cresta no debe ser menor que 6 cm ni mayor de 60 cm.
- Revisar el nivel de ahogamiento: Si Y<sub>2</sub><0,9P, puede continuar.
- Revisar el ancho del vertedero, para ello debe estar comprendido entre 15 cm < b < 200 cm, si es asi entonces se puede continuar. En caso contrario es necesario hacer modificaciones a la estructura hasta que se cumpla este requerimiento.

 $\overline{\phantom{a}}$ <sup>12</sup> AGUILAR CHÁVEZ, Ariosto. *Vertederos*. p. 14.

 Revisar que la cresta vertedora tenga una sección afilada, de lo contrario los caudales que se determinen no serán confiables.

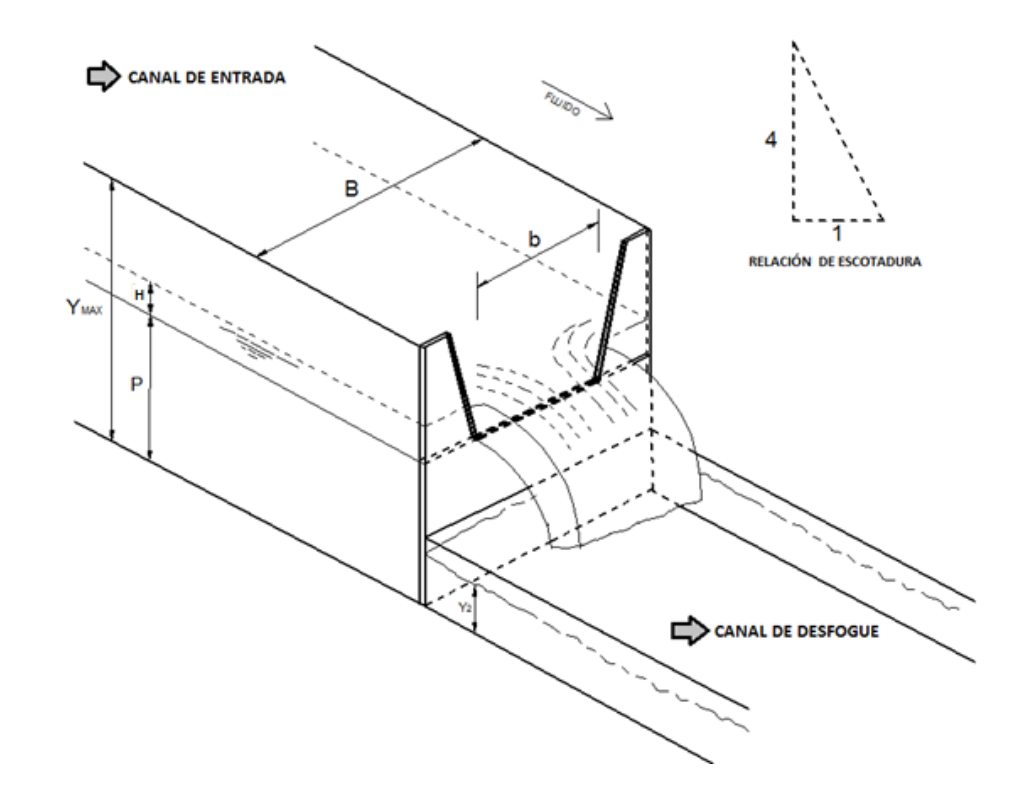

Figura 10. **Parámetros de vertederos trapezoidales tipo Cipolleti**

Fuente: elaboración propia, realizada con base en AGUILAR CHÁVEZ, Ariosto. *Vertederos.* Empleando AutoCAD 2015.

### **2.5. Diseño y elaboración de vertederos trapezoidales tipo Cipolleti**

Se diseñaron y fabricaron ocho vertederos trapezoidales tipo Cipolleti. En los cuales se fue variando la base "b" en un rango de 5 a 60 cm. Estos se elaboraron utilizando una lámina de hierro de 1/8" de espesor disponible en el Laboratorio de Mecánica de Fluidos e Hidráulica, y recubierta con pintura anticorrosiva para alargar el tiempo de uso del material.

Las dimensiones de estos fueron determinadas con base en las dimensiones de los canales de llegada, disponibles en el Laboratorio de Mecánica de Fluidos e Hidráulica. Asimismo, se les dio la relación 1H:4V a sus taludes , característico de los vertederos Cipolleti.

# Figura 11. **Canales del Laboratorio de Mecánica de Fluidos, USAC**

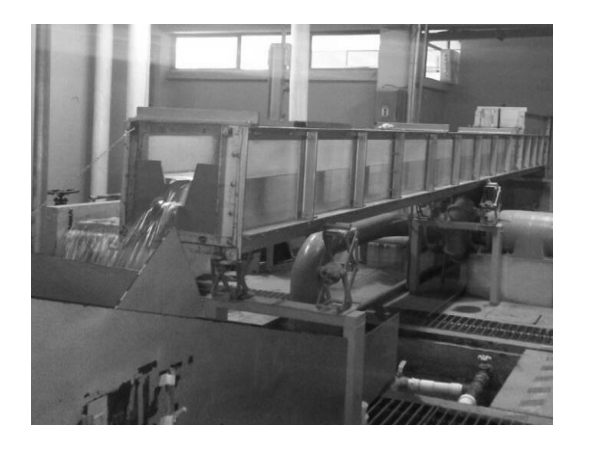

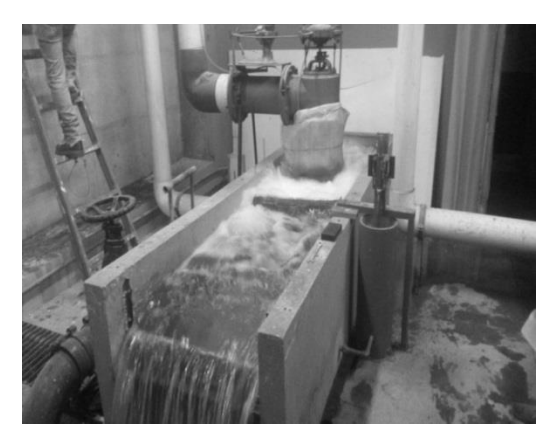

Fuente: Laboratorio de Mecánica de Fluidos e Hidráulica, Facultad de Ingeniería, USAC.

Figura 12. **Dimensiones del canal grande para ensayos de vertederos de 20 a 60 cm de base (b)**

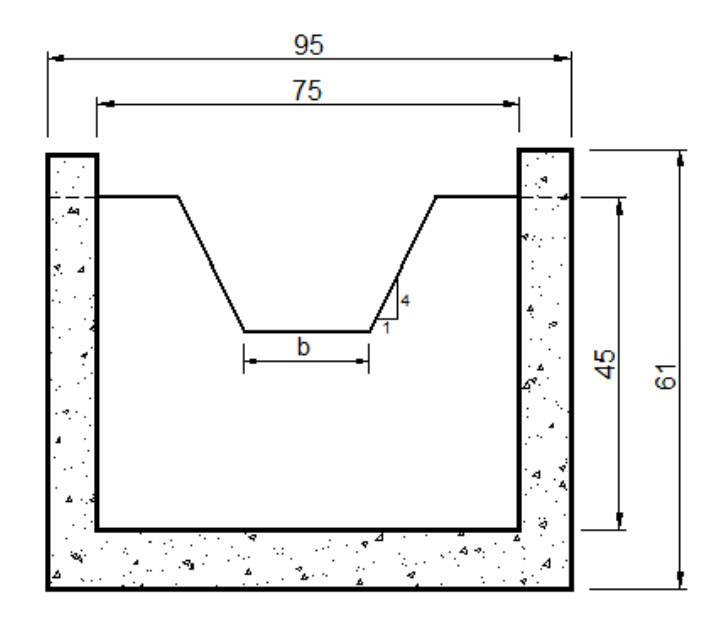

Fuente: elaboración propia, empleando AutoCAD 2015.

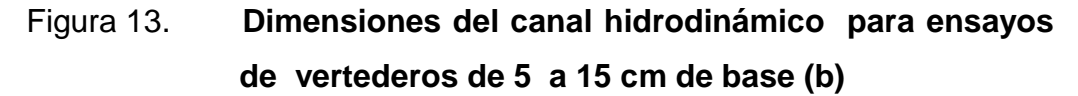

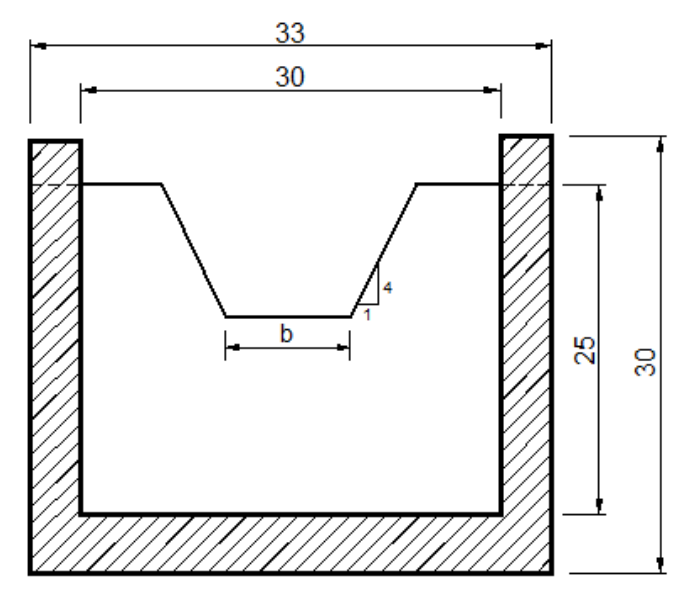

Fuente: elaboración propia, empleando AutoCAD 2015.

Corte y biselado de los vertederos de pared delgada

Se realizó el proceso de corte y biselado de las láminas. Para ello se trazó primero el contorno de la base y los taludes, que para estos siempre será con una relación de 1H:4V. A continuación se muestra brevemente el proceso de corte y biselado de las láminas empleadas.

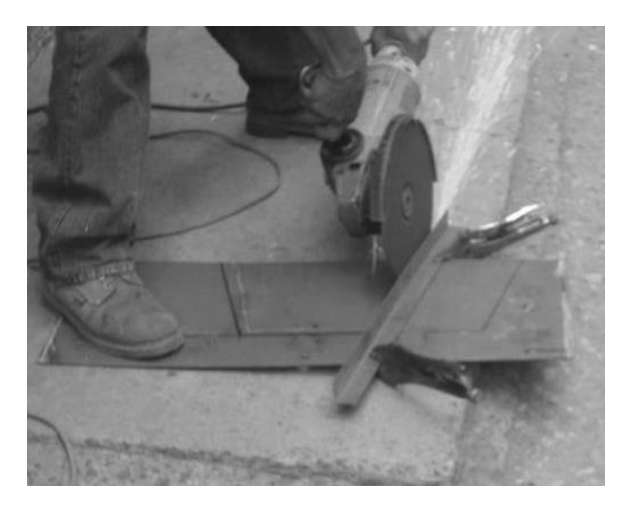

Figura 14. **Proceso de corte de la lámina**

Fuente: corte de lámina, Facultad de Ingeniería, USAC.

En la figura 14 se puede visualizar la marca previamente trazada con las dimensiones del vertedero. Dichas dimensiones corresponden a una base de 20 cm.

#### Figura 15. **Proceso de corte para las láminas de los vertederos**

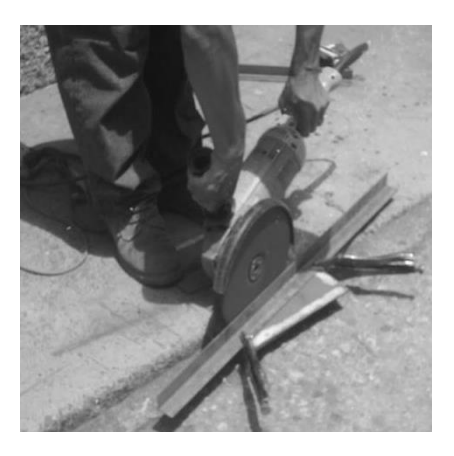

Fuente: corte de lámina, Facultad de Ingeniería, USAC.

El bisel se diseña para que el fluido tenga menor contacto con la pared del vertedero. Esto hace que pueda tener una salida en forma parabólica estableciendo una zona aireada bajo la cresta de la escotadura.

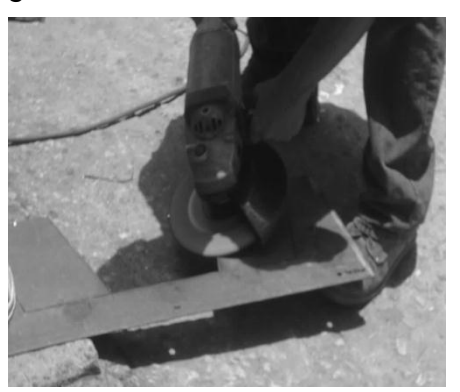

Figura 16. **Proceso de biselado**

Fuente: proceso de biselado, Facultad de Ingeniería, USAC.

Luego de efectuar el proceso de corte y biselado de la cresta del vertedero, se procede a colocar tiras de caucho de 1" de ancho en el perímetro de los vertederos con base menores a 15 cm (fig 17). Esto se hace con el fin de fijar el vertedero en la salida del canal hidrodinámico y asi evitar fugas o filtraciones que pudieran afectar las mediciones.

En los vertederos de ancho grande, previo a ser instalados se colocó sikaflex en el perímetro del vertedero. Este sirve como adhesivo y sellador para evitar filtraciones en sus bordes que pudieran afectar las lecturas (fig 18).

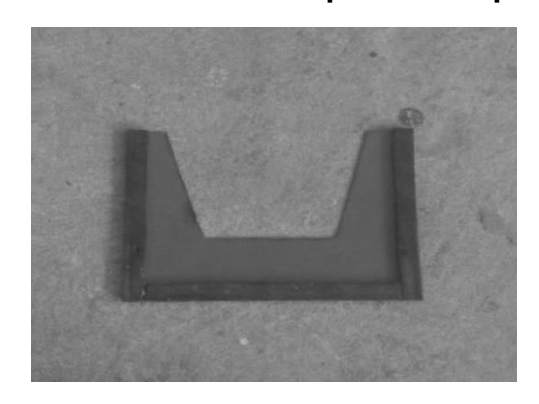

Figura 17. **Vertedero para canal pequeño**

Fuente: vertedero, Laboratorio de Mecánica de Fluidos.

Figura 18. **Vertedero para canal grande**

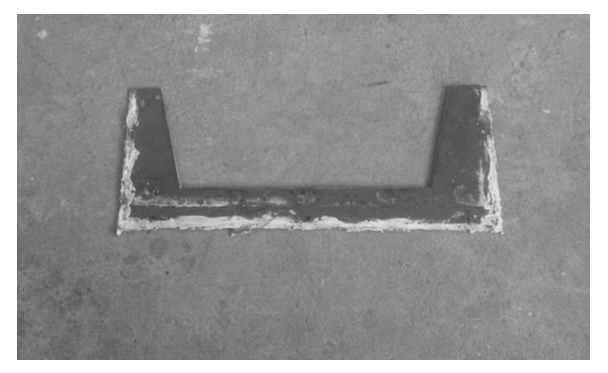

Fuente: vertedero, Laboratorio de Mecánica de Fluidos.

#### **2.6. Ensayo de los vertederos Cipolleti de distintas bases**

Para los vertederos pequeños (base 5,10,15 cm) los ensayos se realizan empleando el canal hidráulico del Laboratorio de Mecánica de Fluidos e Hidráulica. Este consta de un sistema de abastecimiento de agua por medio de bombeo y un tanque para aforos volumétricos. Para los ensayos de los vertederos comprendidos en el rango de 20 a 60 cm se realizan en el canal contiguo al canal hidráulico, alimentado por el mismo sistema de bombeo.

### **2.6.1. Realización de ensayos**

Para la realización de ensayos se lleva a cabo el siguiente procedimiento:

Fijar el vertedero al canal correspondiente donde se vaya a realizar el ensayo, procurando que no existan filtraciones en el borde donde haga contacto el vertedero y la estructura. Se enciende la bomba y se verifica que no haya fugas o filtraciones. Los vertederos en funcionamiento se pueden ver en las siguientes figuras.

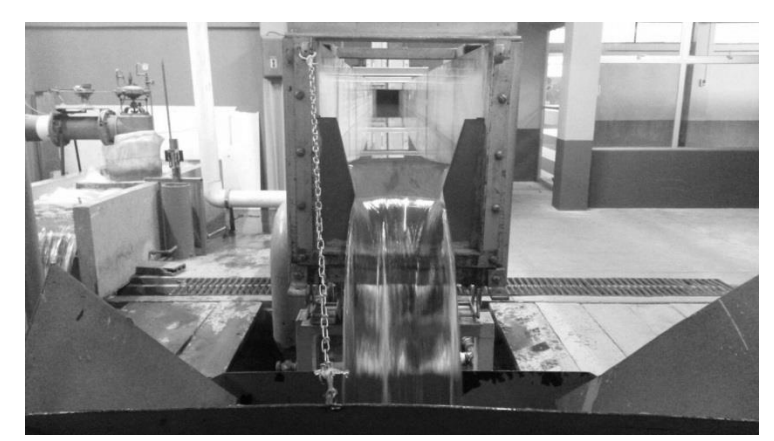

Figura 19. **Vertedero instalado y en funcionamiento**

Fuente: Laboratorio de Mecánica de Fluidos, USAC.

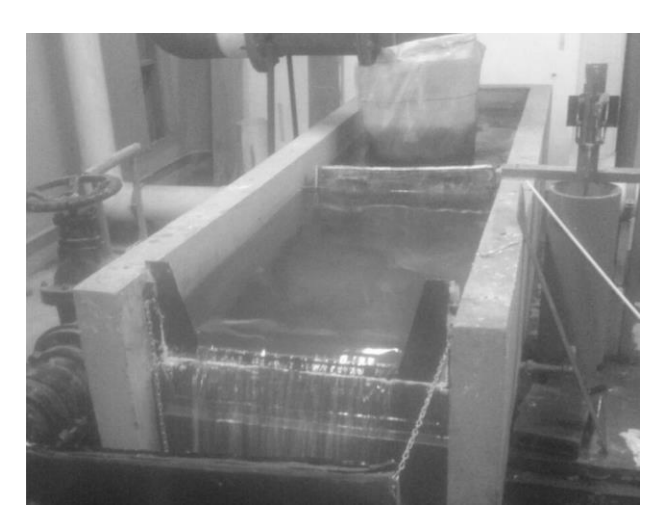

### Figura 20. **Vertedero en el canal grande y en funcionamiento**

Fuente: Laboratorio de Mecánica de Fluidos,USAC.

Una vez encendida la bomba, que suministra el caudal de agua al canal, se debe controlar el flujo de agua. Esto para lograr estabilizarlo y así disminuir el error en la toma de la medición de la lectura H. Se hace la aclaración que las lecturas válidas serán las que presenten zona aireada bajo la lámina vertiente.

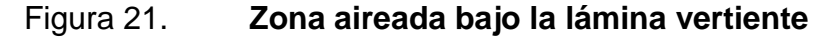

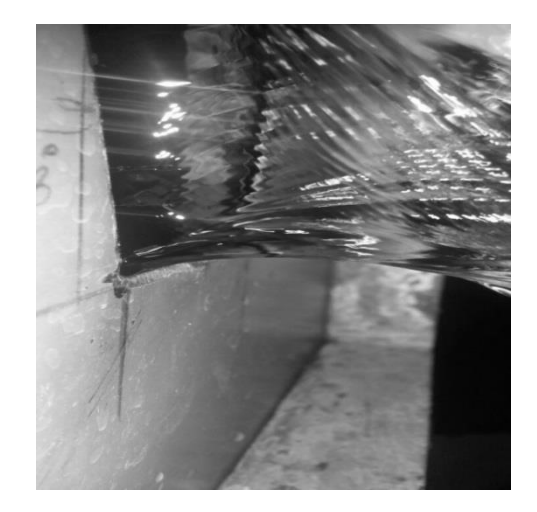

Fuente: Laboratorio de Mecánica de Fluidos, USAC.

Se debe medir la distancia a la que deben tomarse las lecturas de altura. Para ello se especifica que dicha distancia debe ser d≥4H para realizar los cálculos, siendo entonces la distancia para el canal para vertederos de ancho pequeños de 51 cm, y para el canal de vertederos anchos de solera grandes de 100 cm. Tomándose desde la posición del vertedero en sentido longitudinal tal y como se muestra en la figura 22 y 23.

## Figura 22. **Distancia del vertedero a la toma de lectura para HHHHH vertederos de base de 5 a 15 cm**

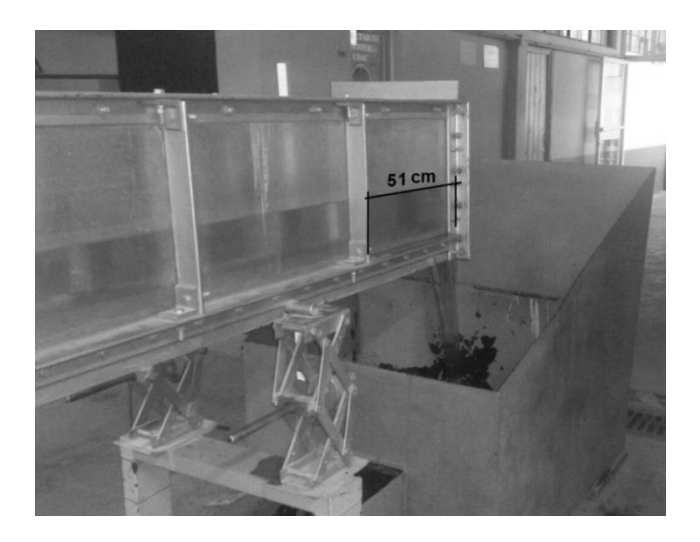

Fuente: Laboratorio de Mecánica de Fluidos,USAC.

# Figura 23. **Distancia del vertedero a la toma de lectura para jjjjjjjjjjjjjjjjjjjvertederos de base de 20 a 60 cm**

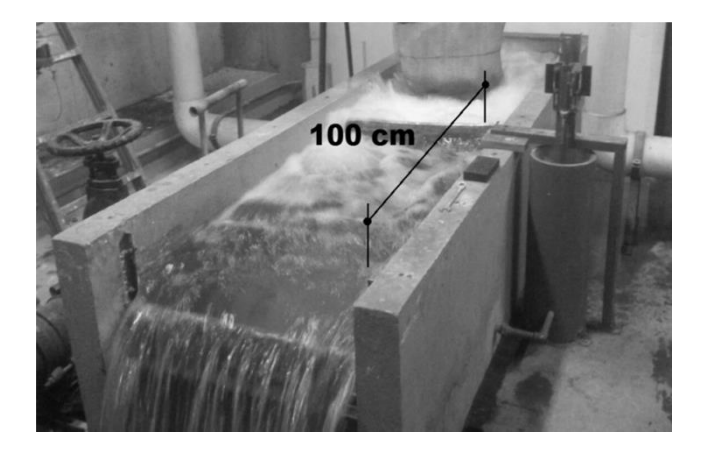

Fuente: Laboratorio de Mecánica de Fluidos, USAC.

Realizar la toma de lecturas de carga H y por cada lectura efectuar 3 aforos volumétricos. Esto para obtener mediante promedio aritmético el caudal real que circula por el vertedero.

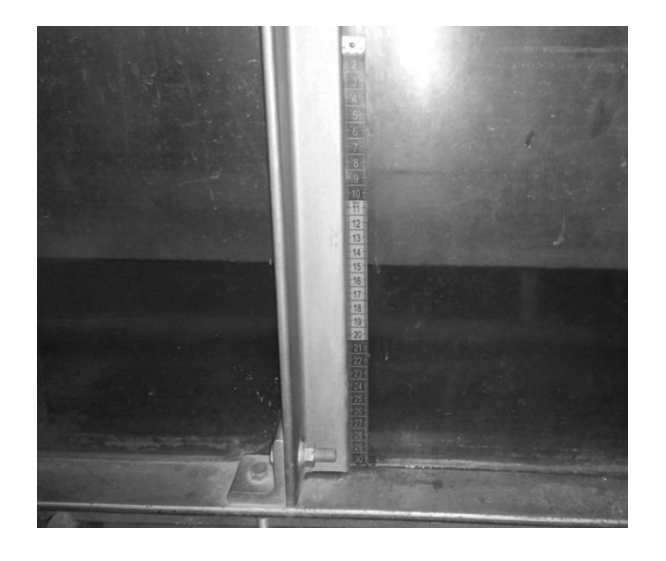

Figura 24. **Toma de lecturas de carga H, en el canal hidrodinámico**

Fuente: Laboratorio de Mecánica de Fluidos,USAC.

Figura 25. **Toma de lecturas de carga H, del canal para vertederos fffffffffffffffffff grandes**

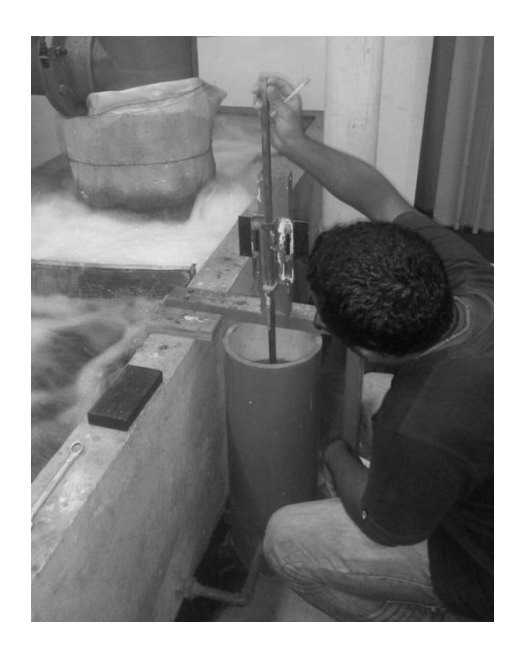

Fuente: Laboratorio de Mecánica de Fluidos,USAC.

Los datos de volumen de los tanques de aforo fueron previamente calibrados y colocados el volumen del tanque en función de la altura del mismo.

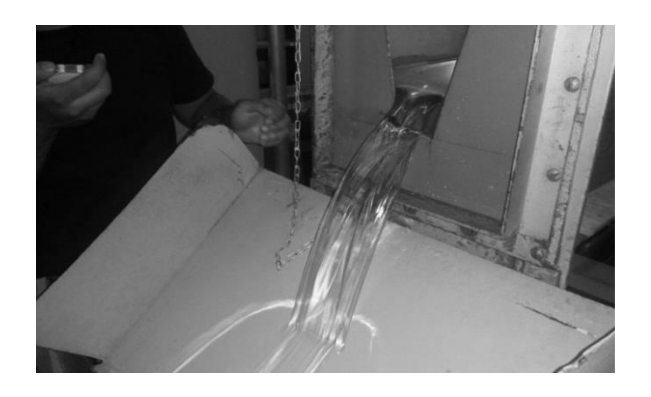

Figura 26. **Aforo volumétrico vertederos de ancho pequeño**

Fuente: Laboratorio de Mecánica de Fluidos,USAC.

## **3. ENSAYOS DE VERTEDEROS TRAPEZOIDALES**

### **3.1. Calibración de vertederos Cipolleti de distintos anchos**

A continuación se muestra el procedimiento para la determinación de las ecuaciones experimentales, para cada uno de los vertederos ensayados.

# **3.1.1. Calibración de vertedero trapezoidal tipo Cipolleti de base de 5 cm, y cálculo de ecuación experimental**

El ensayo de este vertedero trapezoidal tipo Cipolleti se realizó en el canal hidrodinámico del laboratorio (canal pequeño).

Realización de ensayo y obtención de ecuación experimental

El ensayo, para este vertedero, sigue el procedimiento efectuado en el inciso 2.6.1., mediante el cual se obtuvieron los datos de caudal real. Esto para obtener posteriormente la ecuación experimental de cada uno de ellos.

### Figura 27. **Vertedero trapezoidal base de 5 cm**

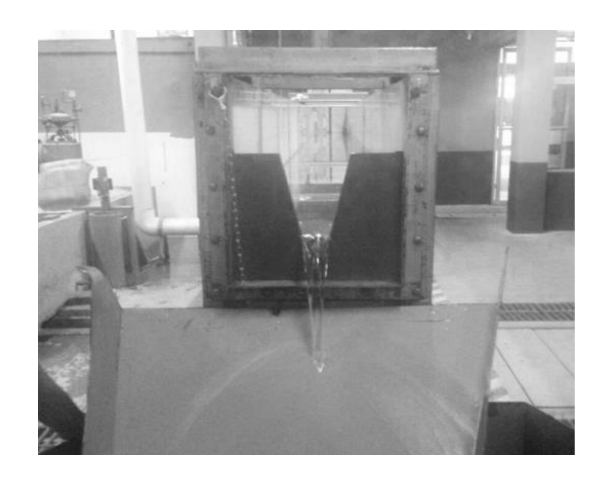

Fuente: vertedero de 5 cm, Facultad de Ingeniería, USAC.

Los datos obtenidos se detallan en la siguiente tabla.

## Tabla I. **Datos obtenidos con vertedero trapezoidal de base de 5 cm**

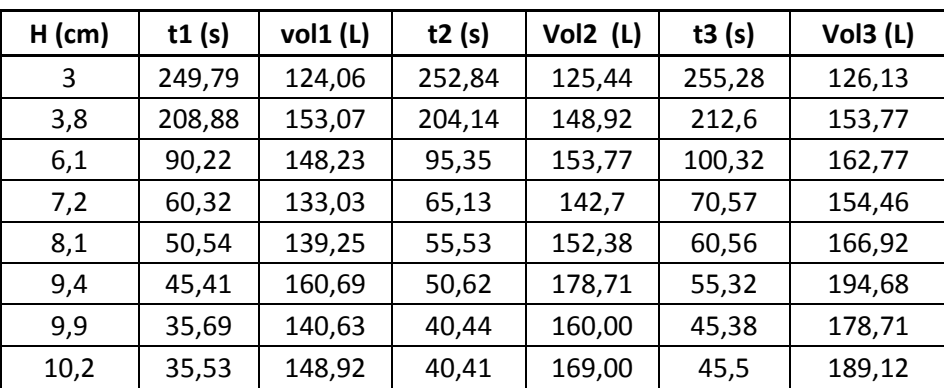

Fuente: elaboración propia.

Con los datos obtenidos en el ensayo se procede a calcular los tres caudales por el método volumétrico.

$$
Q_{\text{observado}} = V/t
$$

Donde

 $Q_{\text{observedo}}$  = caudal observado en  $I/s$ 

V = volumen en litros

t = tiempo en segundos

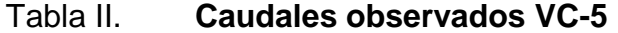

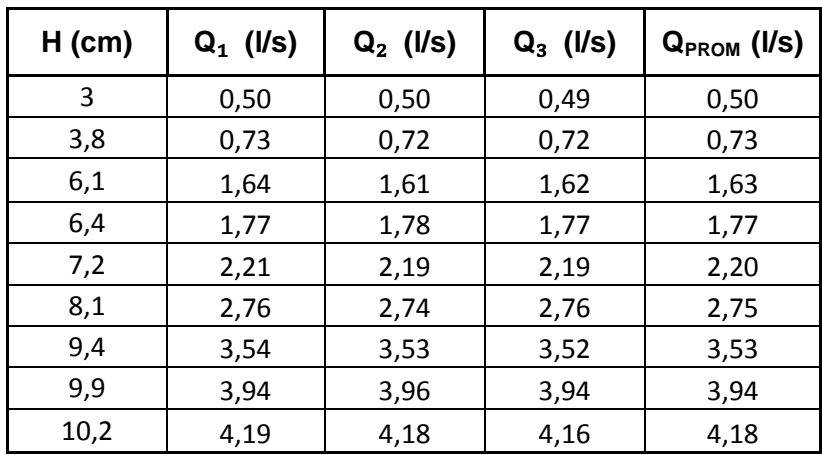

Fuente: elaboración propia.

Como para la mayoría de medidores de caudal, la ecuación para este vertedero es del tipo exponencial:

$$
Q = KHn
$$

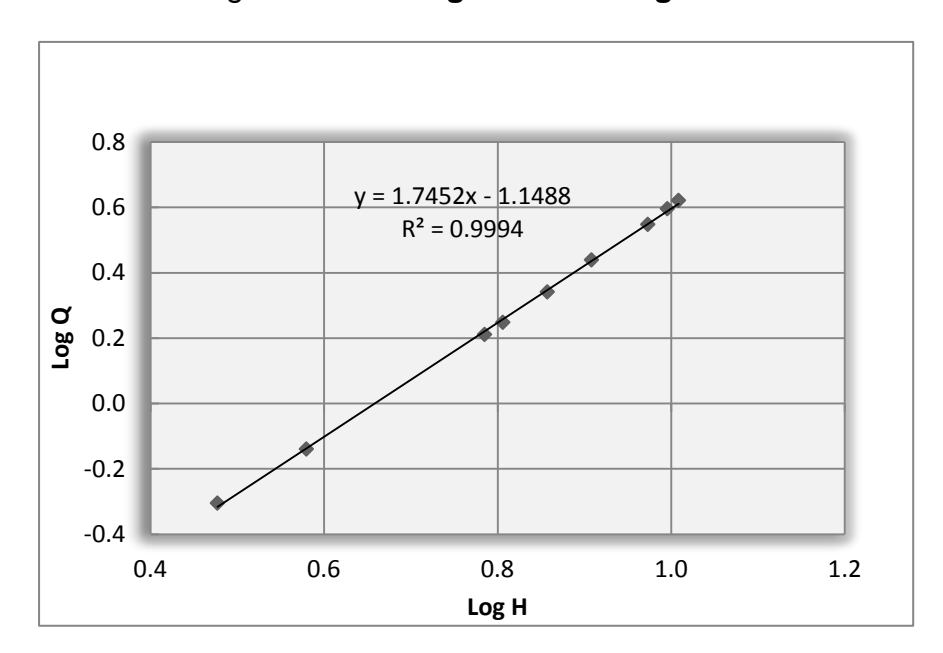

Figura 28. **Log Q contra Log H VC-5**

Fuente: elaboración propia.

Del gráfico se obtiene la ecuación Y = 1,7452X - 1,1488, de donde se obtienen los valores de K y de n.

Siendo el valor de  $n = 1,7452$  y K = Log<sup>-1</sup> (-1,1488) = 0,0709
Con los parámetros anteriores se puede definir la ecuación específica para este vertedero:

$$
Q_{\text{experimental}} = 0.0709^{\ast}H^{1,7452}
$$

Donde

Qexperimental = caudal generado, en litros por segundo

 $H =$  altura en centímetros

Con la ecuación determinada, anteriormente, se procede a calcular los caudales con la misma, y se compara con los resultados obtenidos en el laboratorio. Esto para determinar a la vez el porcentaje de error entre ambos resultados.

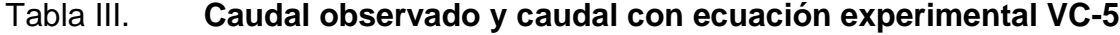

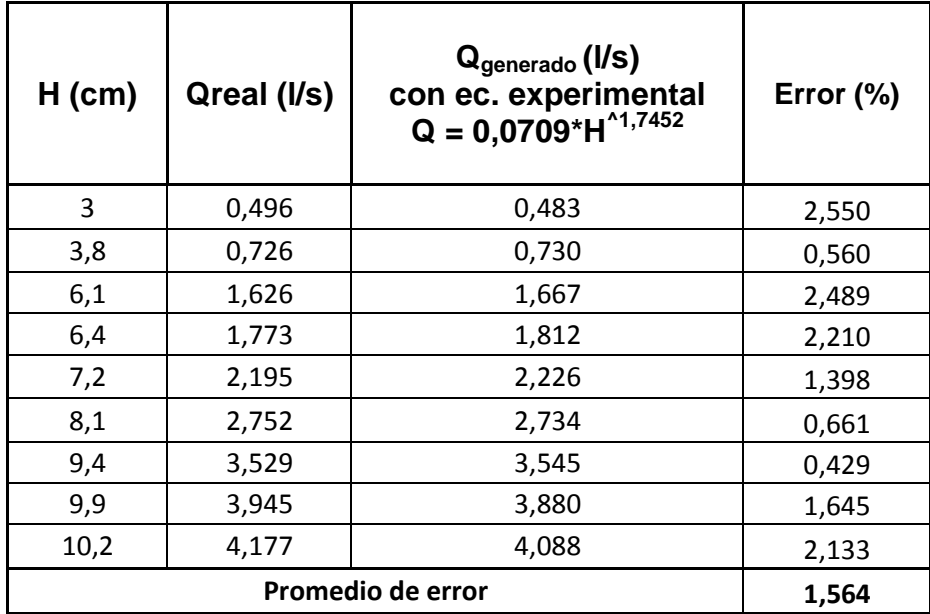

Calculo del caudal con la ecuación de calibración

Para determinar el caudal real en vertederos trapezoidales tipo Cipolleti, se aplica la siguiente ecuación:

$$
Qreal = Cd *Qteorico
$$

Asimismo, la ecuación para obtener el caudal teórico para vertederos trapezoidales es:

$$
Qt = 0.0186 * b * H^{3/2}
$$

*Q<sup>t</sup>* = caudal teórico, en litros por segundo

b = longitud de la cresta del vertedero, en metros

H = altura observada, en metros

Sustituyendo la ecuación del caudal teórico, en la ecuación del caudal real:

*Qreal* = 
$$
Cd * 0.0186 * b * H^{3/2}
$$

Donde

*Q* = caudal, en litros por segundo

b = longitud de la cresta del vertedero o base, en centímetros

H = altura observada, en centímetros

Para la determinación del coeficiente de descarga, primero se obtienen los caudales teóricos. Posteriormente se grafican los datos de caudal real contra caudal teórico y se agrega una línea de tendencia que brindará la ecuación de la recta. De aquí se obtendrá el coeficiente de descarga para emplearlo en la ecuación del caudal real , y así obtener los caudales reales teóricos.

| $H$ (cm) | Qreal (I/s) | $Q_{\text{teorico}}$ (I/s) | Error (%) |
|----------|-------------|----------------------------|-----------|
| 3        | 0,496       | 0,483                      | 2,498     |
| 3,8      | 0,726       | 0,689                      | 5,052     |
| 6,1      | 1,626       | 1,401                      | 13,833    |
| 6,4      | 1,773       | 1,506                      | 15,073    |
| 7,2      | 2,195       | 1,797                      | 18,147    |
| 8,1      | 2,752       | 2,144                      | 22,092    |
| 9,4      | 3,529       | 2,680                      | 24,060    |
| 9,9      | 3,945       | 2,897                      | 26,567    |
| 10,2     | 4,177       | 3,030                      | 27,464    |
|          | 17,20       |                            |           |

Tabla IV. **Caudal real observado y caudal teórico VC-5**

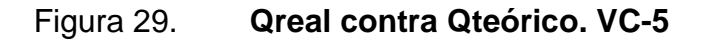

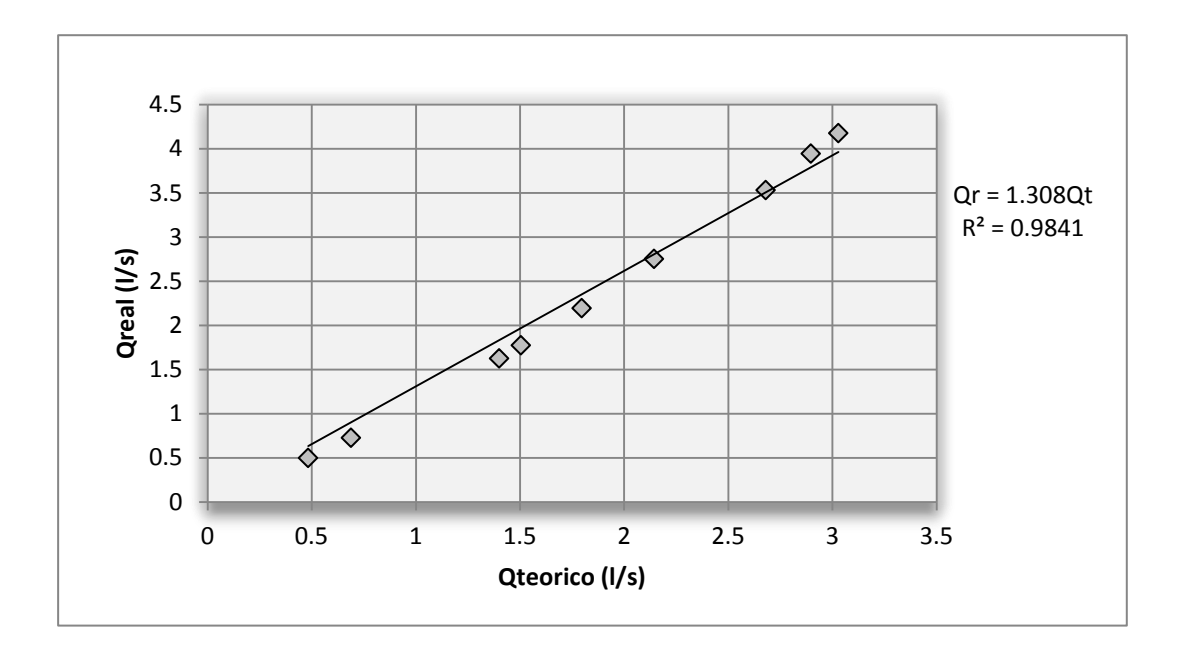

Fuente: elaboración propia.

De la figura 36, se determina el Cd = 1,308

Quedando finalmente la ecuación real calibrada para vertedero de ancho de 5 cm, de la siguiente manera:

$$
Q_{calibration} = 1,308 * 0,0186 * 5 * H^{3/2}
$$

Resultando

$$
Q_{calibration} = 0.1216 * H^{3/2}
$$

Donde

*Q* = caudal, en litros por segundo

H = altura observada, en centímetros

Comparando los caudales reales observados y los caudales obtenidos, mediante la ecuación calibrada, se presentan en la siguiente tabla.

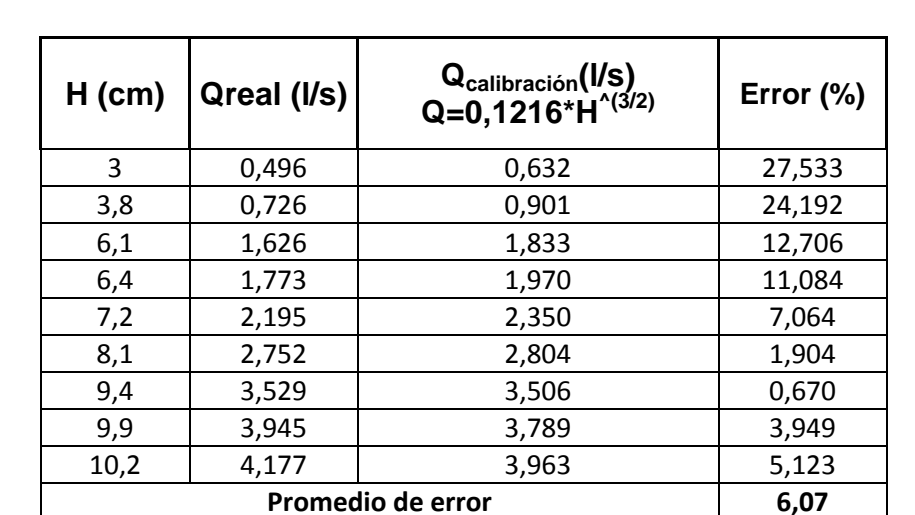

Tabla V. **Caudal real observado y caudal de calibración VC-5**

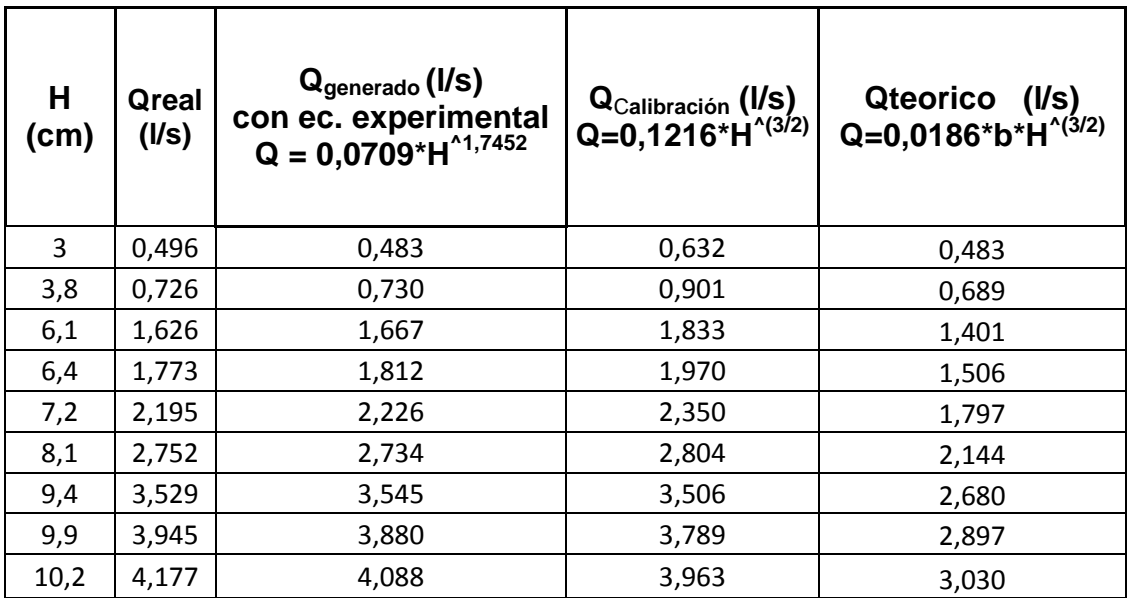

## Tabla VI. **Comparación de caudales VC-5.**

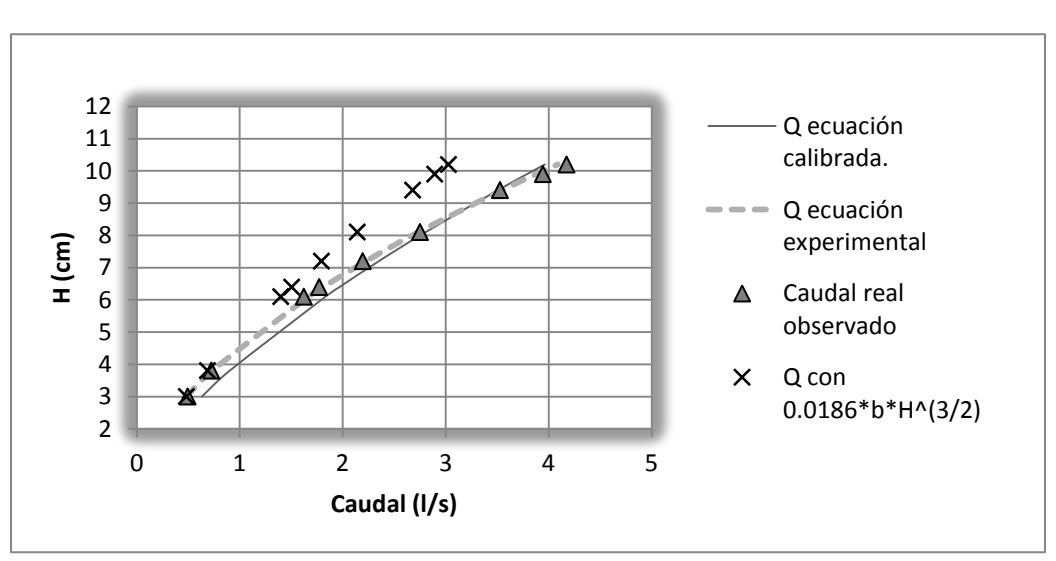

Figura 30. **Comparación de caudales VC-5**

Fuente: elaboración propia.

# **3.1.2. Calibración de vertedero trapezoidal tipo Cipolleti de base de 10 cm, y cálculo de ecuación experimental**

El ensayo de este vertedero trapezoidal tipo Cipolleti se realizó en el canal hidrodinámico del laboratorio (canal pequeño).

Realización de ensayo y obtención de ecuación experimental

El ensayo, para este vertedero, sigue el procedimiento efectuado en el inciso 2.6.1. , mediante el cual se obtuvieron los datos de caudal real. Esto para obtener posteriormente la ecuación experimental de cada uno de ellos.

Figura 31. **Vertedero trapezoidal de base de 10 cm**

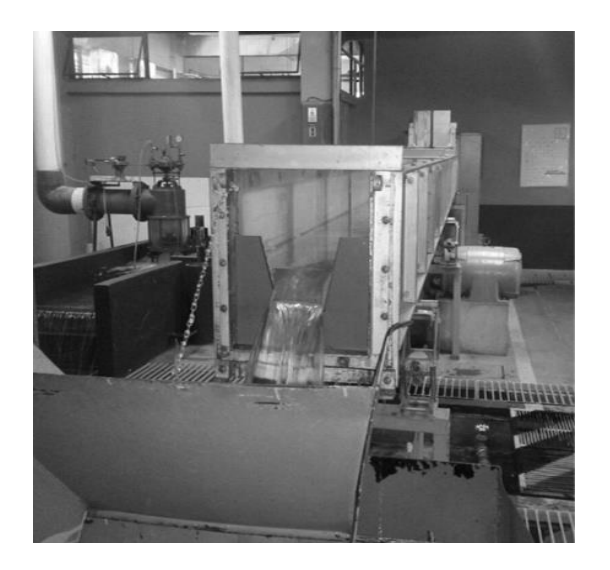

Fuente: vertedero de 10 cm, Facultad de Ingeniería, USAC.

Los datos obtenidos se detallan en la siguiente tabla.

| $H$ (cm) | t1(s)  | vol1 (L) | t2(s)  | Vol2 (L) | t3(s)  | Vol3(L) |
|----------|--------|----------|--------|----------|--------|---------|
| 3,6      | 110,53 | 157,92   | 115,59 | 165,54   | 105,19 | 149,37  |
| 4,6      | 100,53 | 214,84   | 95,41  | 203,02   | 83,63  | 178,71  |
| 5,5      | 51,69  | 144,08   | 75,22  | 209,28   | 65,25  | 181,48  |
| 5,9      | 58,09  | 180,1    | 56,47  | 173,85   | 54,6   | 169,00  |
| 7,1      | 48,6   | 203,02   | 53,91  | 221,11   | 56,11  | 223,9   |
| 8,6      | 41,26  | 232,96   | 47,29  | 265,79   | 43,56  | 244,13  |
| 9        | 31,95  | 191,2    | 42,84  | 258,8    | 41,04  | 244,13  |
| 10,1     | 37,48  | 276,29   | 28,39  | 208,58   | 27,9   | 203,71  |

Tabla VII. **Datos obtenidos con vertedero trapezoidal de base de 10 cm**

#### Fuente: elaboración propia.

Con los datos obtenidos en el ensayo se procede a calcular los tres caudales por el método volumétrico, esto para cada altura. Luego se obtiene el promedio que será el caudal real observado.

$$
Q_{\text{observado}} = V/t
$$

Donde

 $Q_{\text{observedo}}$  = caudal observado, en litros por segundo

V = volumen en litros

 $t =$  tiempo en segundos

| $H$ (cm) | $Q_1$ (I/s) | $Q_2$ (I/s) | $Q_3$ (I/s) | $Q_{PROM}$<br>(I/s) |
|----------|-------------|-------------|-------------|---------------------|
| 3,6      | 1,429       | 1,432       | 1,420       | 1,427               |
| 4,6      | 2,137       | 2,128       | 2,137       | 2,134               |
| 5,5      | 2,787       | 2,782       | 2,781       | 2,784               |
| 5,9      | 3,100       | 3,079       | 3,095       | 3,091               |
| 7,1      | 4,177       | 4,101       | 3,990       | 4,090               |
| 8,6      | 5,646       | 5,620       | 5,604       | 5,624               |
| 9        | 5,984       | 6,041       | 5,949       | 5,991               |
| 10,1     | 7,372       | 7,347       | 7,301       | 7,340               |

Tabla VIII. **Caudales observados VC-10**

Fuente: elaboración propia.

Como para la mayoría de medidores de caudal, la ecuación para este vertedero es del tipo exponencial:

$$
Q = KHn
$$

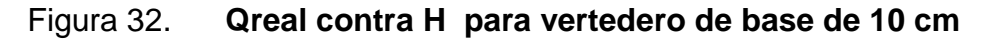

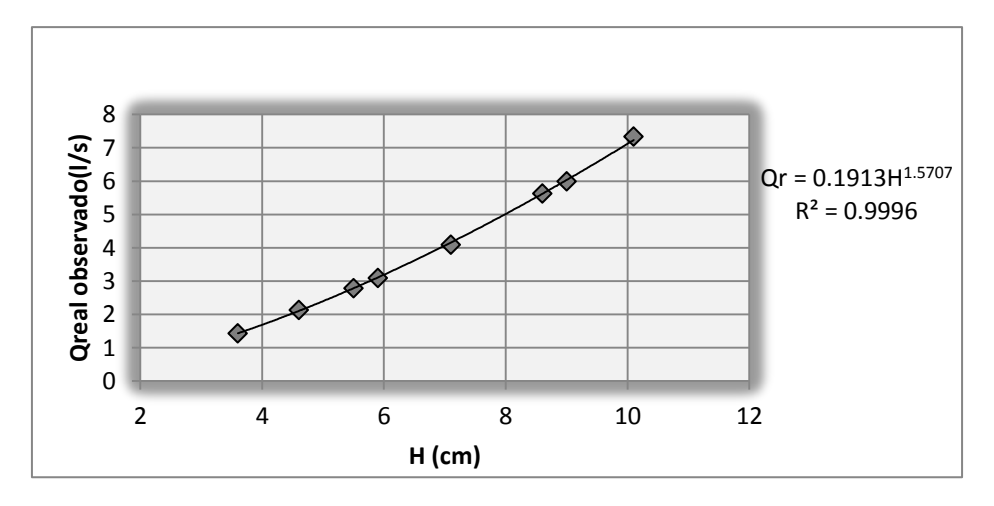

Fuente: elaboración propia.

Para el vertedero de base 5 cm se determina la ecuación específica, paso a paso, obteniendo primero el logaritmo de caudal real observado y el logaritmo de la carga H. Esto para luego realizar la gráfica respectiva y obtener los valores de K y de n. Para este caso se plotean los valores de caudal real observados contra la carga H, agregando la línea de tendencia potencial, obteniendo asi de manera directa la ecuación propia para este vertedero, la cual es:

# **Qexperimental = 0,1913\*H1,5707**

Siendo el valor de  $n = 1,5707$  y  $K = 0,1913$ 

Donde

 $Q_{\text{experimental}} = \text{caudal}$ , en litros por segundo

 $H =$  altura en centímetros

Con la ecuación determinada anteriormente se procede a calcular los caudales con la misma, y se compara con los resultados obtenidos en el laboratorio. Esto determina a la vez el porcentaje de error entre ambos resultados, presentando por último la curva de calibración propia para este vertedero de base de 10 cm.

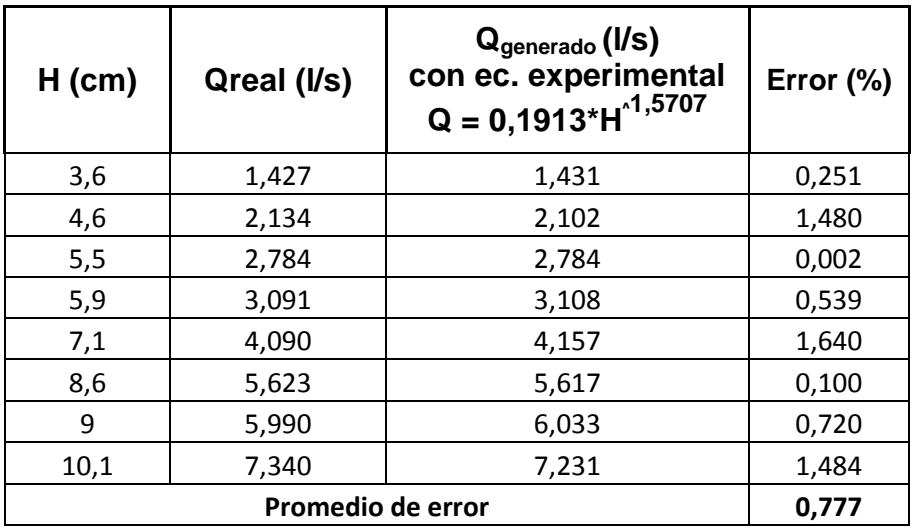

#### Tabla IX. **Caudal real y caudal ecuación experimental VC-10**

Fuente: elaboración propia.

Calculo del caudal con la ecuación de calibración

Para determinar el caudal real en vertederos trapezoidales tipo Cipolleti, se aplica la ecuación:

$$
Qreal = Cd *Qteorico
$$

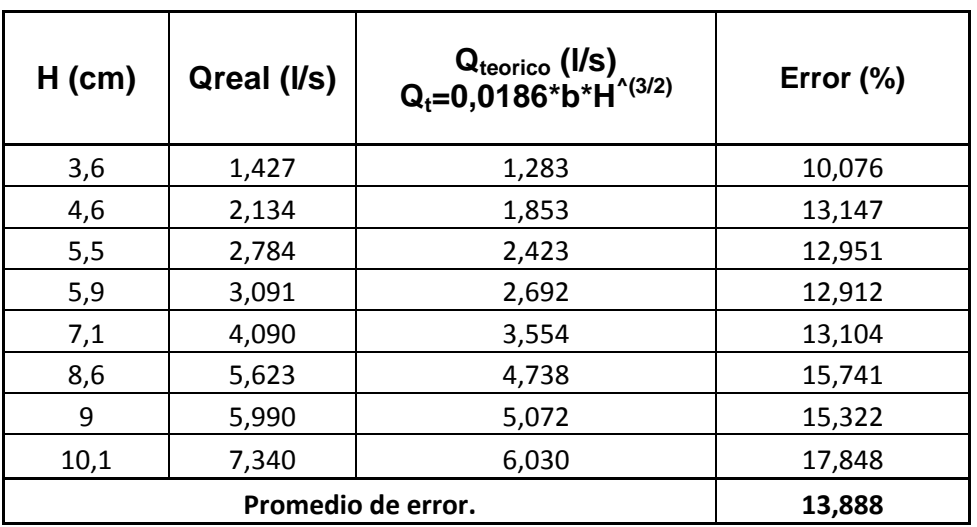

### Tabla X. **Caudal real observado y caudal teórico VC-10**

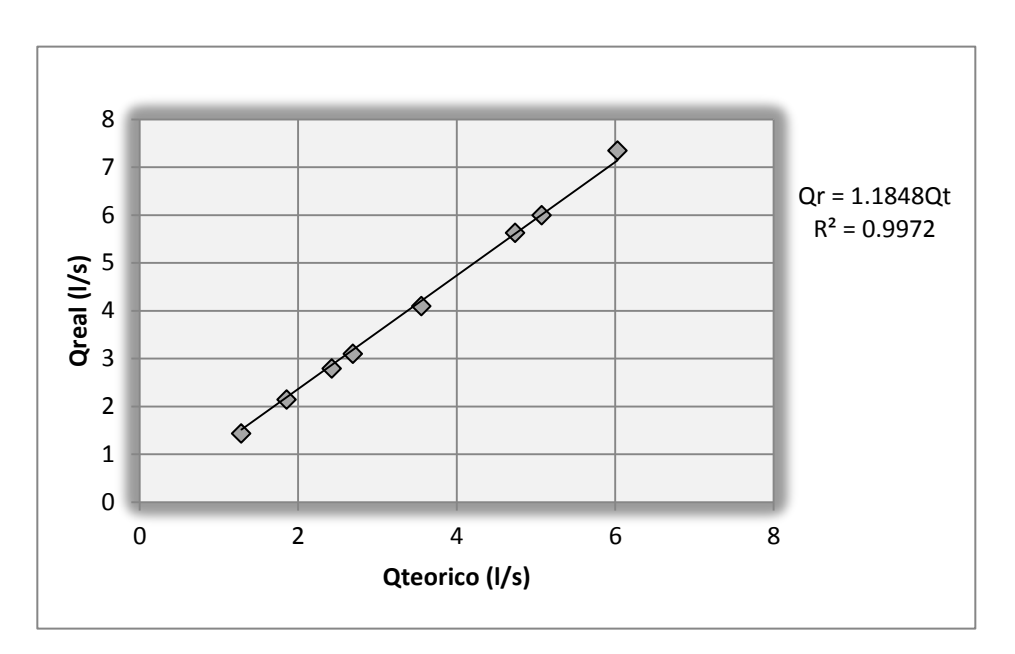

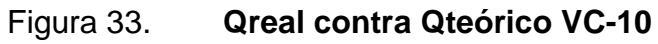

Fuente: elaboración propia.

 $Q_{calibration} = 1,1848 * 0,0186 * 10 * H^3$ 

Resultando

$$
Q_{calibration} = 0.2203 * H^{3/2}
$$

Donde

*Q* = caudal, en litros por segundo

H = altura observada, en centímetros

| $H$ (cm) | Qreal (I/s) | Q <sub>calibración</sub> (I/s)<br>Q=0,2203*H <sup>^(3/2)</sup> | Error $(\%)$ |
|----------|-------------|----------------------------------------------------------------|--------------|
| 3,6      | 1,427       | 1,505                                                          | 5,452        |
| 4,6      | 2,134       | 2,173                                                          | 1,851        |
| 5,5      | 2,784       | 2,842                                                          | 2,081        |
| 5,9      | 3,091       | 3,157                                                          | 2,126        |
| 7,1      | 4,090       | 4,168                                                          | 1,901        |
| 8,6      | 5,623       | 5,556                                                          | 1,192        |
| 9        | 5,990       | 5,948                                                          | 0,699        |
| 10,1     | 7,340       | 7,071                                                          | 3,661        |
|          |             | Promedio de error                                              | 2,371        |

Tabla XI. **Caudal real observado y caudal de calibración VC-10**

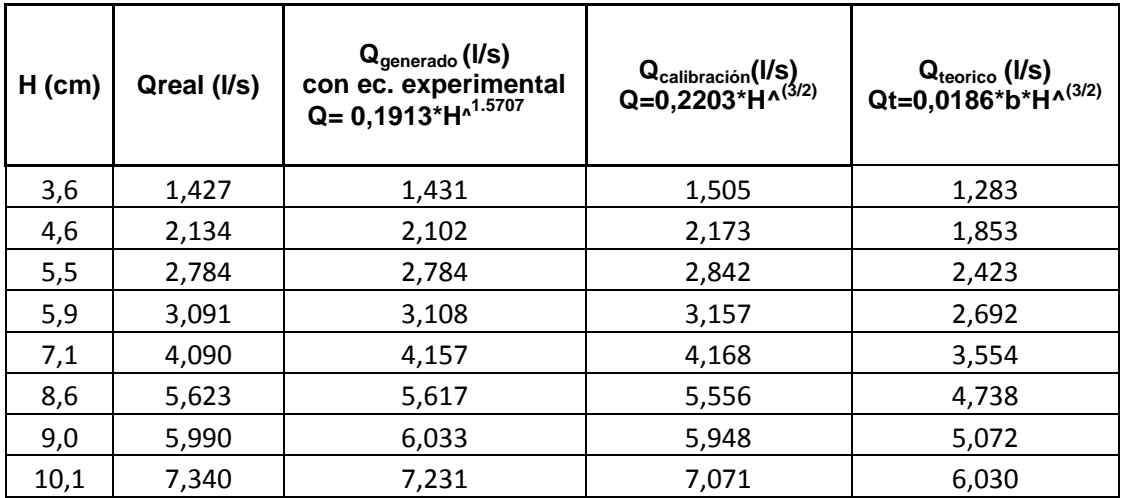

#### Tabla XII. **Comparación de caudales VC-10**

Fuente: elaboración propia.

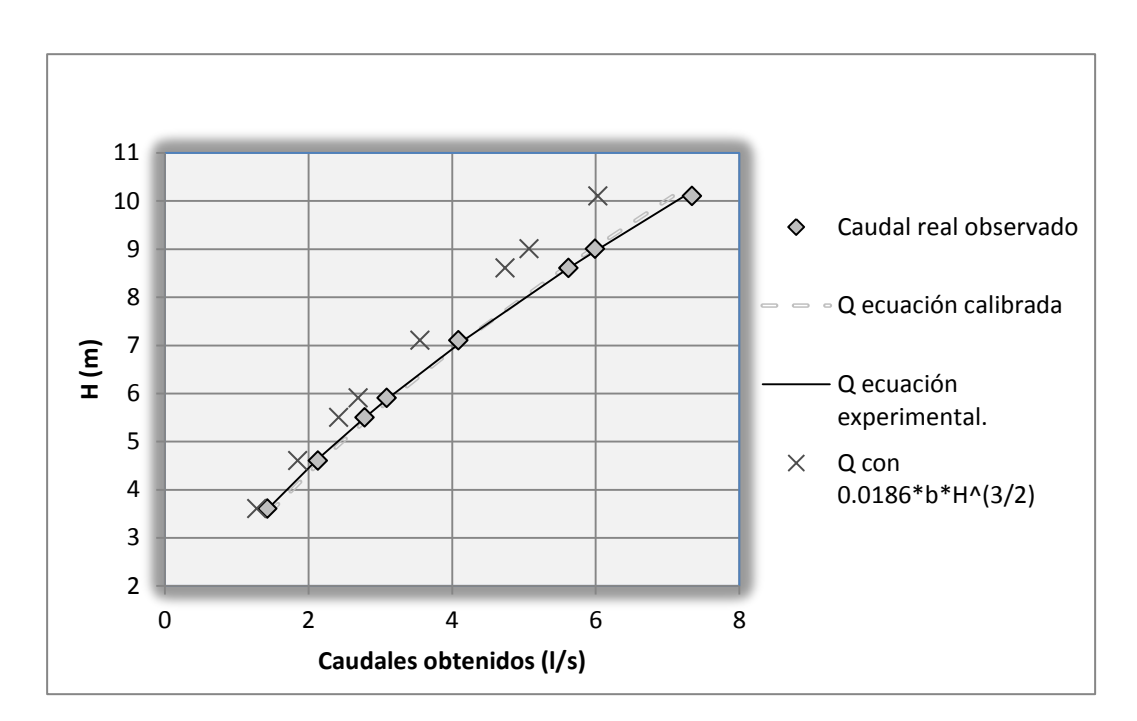

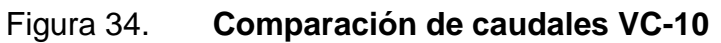

# **3.1.3. Calibración de vertedero trapezoidal tipo Cipolleti de base de 15 cm y cálculo de ecuación experimental**

El ensayo de este vertedero trapezoidal tipo Cipolleti se realizó en el canal hidrodinámico del laboratorio (canal pequeño).

Realización de ensayo y obtención de ecuación experimental

El ensayo para este vertedero, sigue el procedimiento efectuado en el inciso 2.6.1. A partir de este vertedero solo se muestran los resultados obtenidos. Esto debido a que el proceso de obtención de las ecuaciones de los vertederos se desarrolla en los incisos de los vertederos de base de 5 y 10 cm.

Figura 35. **Vertedero trapezoidal de base de 15 cm**

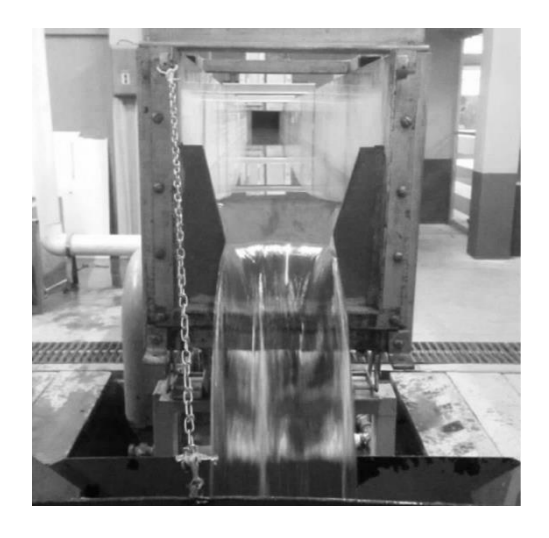

Fuente: vertedero de 15 cm, Facultad de Ingeniería, USAC.

| $H$ (cm) | t1(s) | <b>Vol1 (L)</b> | t2(s) | <b>Vol2 (L)</b> | t3(s) | <b>Vol3 (L)</b> |
|----------|-------|-----------------|-------|-----------------|-------|-----------------|
| 3,6      | 80,62 | 160             | 82,25 | 164,84          | 84,6  | 173,85          |
| 4,7      | 43,4  | 126,82          | 45,85 | 137,86          | 47,22 | 140,63          |
| 5,7      | 38,35 | 157,23          | 40,47 | 164,15          | 42,47 | 169,69          |
| 6,4      | 27,19 | 134,41          | 29,69 | 145,47          | 31,56 | 152,38          |
| 7,3      | 22,53 | 134,41          | 24,44 | 150,31          | 26,54 | 162,77          |
| 8,3      | 20,69 | 155,15          | 22,04 | 165,54          | 24,63 | 187,04          |
| 9,5      | 18,66 | 175,93          | 20,66 | 193,98          | 22,81 | 212,76          |
| 10,1     | 16,6  | 175,24          | 18,35 | 194,68          | 20,65 | 217,63          |

Tabla XIII. **Datos obtenidos con vertedero trapezoidal de base de 15 cm**

Fuente: elaboración propia.

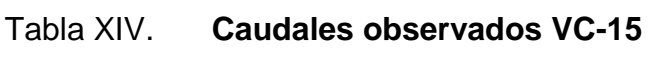

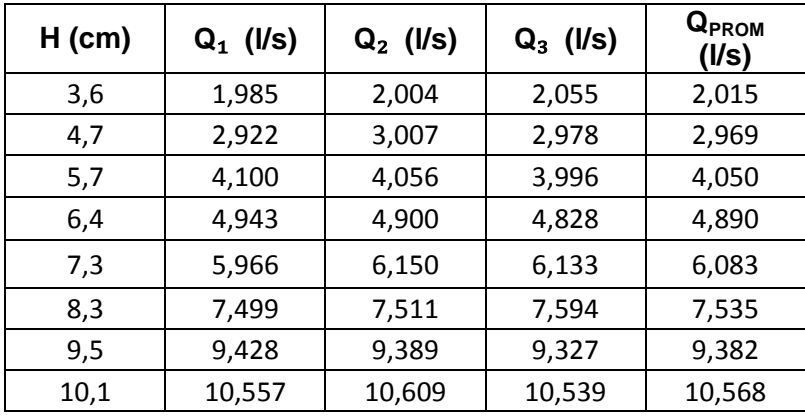

Fuente: elaboración propia.

.

La ecuación experimental propia para este vertedero es:

$$
Q = 0{,}2486^{*}H^{1,6121}
$$

Donde

Q = caudal, en litros por segundo

 $H =$  altura en centímetros

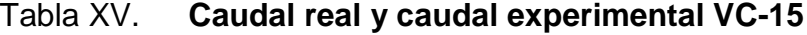

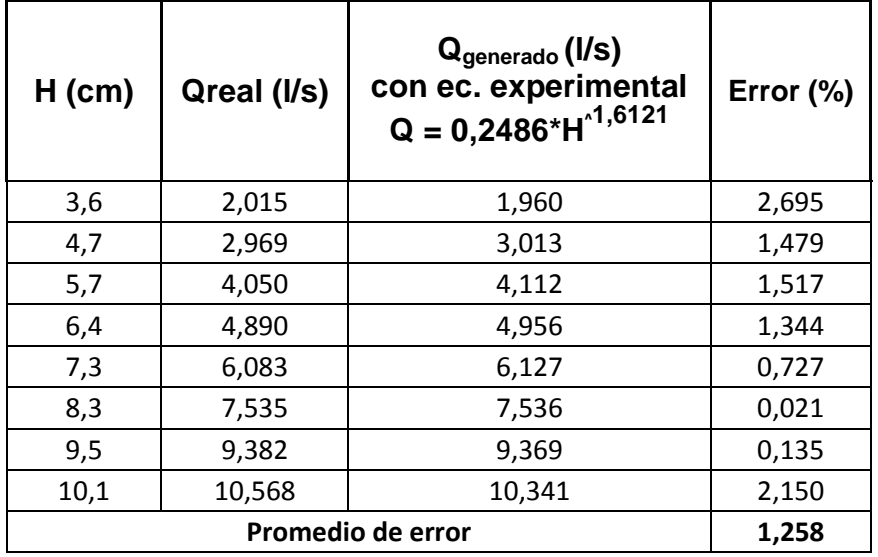

Cálculo del caudal con la ecuación calibrada.

Para determinar el caudal real en vertederos trapezoidales tipo Cipolleti, se aplica la ecuación:

$$
Qreal = Cd * Qteórico
$$

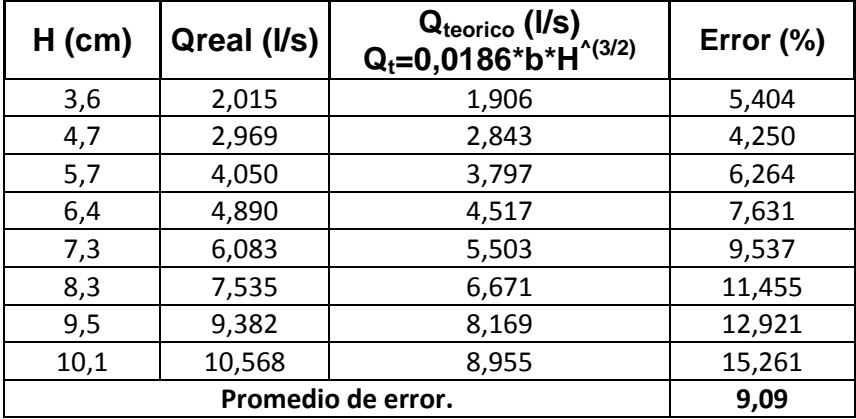

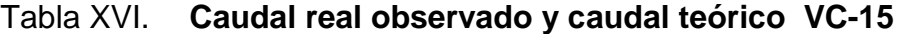

Fuente: elaboración propia.

La ecuación calibrada para este vertedero es

 $Q_{calibration} = 0.3169 * H^3$ 

Donde

*Q* = caudal, en litros por segundo

H = altura observada, en centímetros

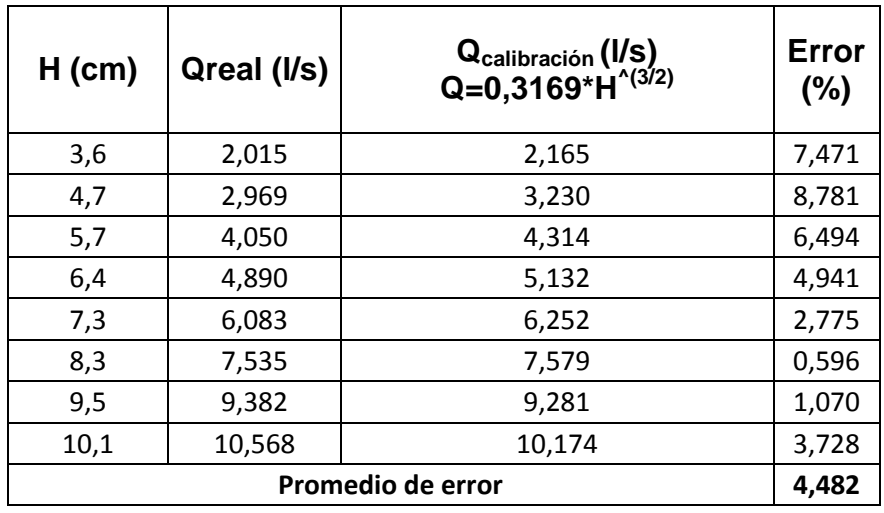

# Tabla XVII. **Caudal real observado y caudal de calibración VC-15**

Fuente: elaboración propia.

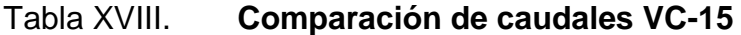

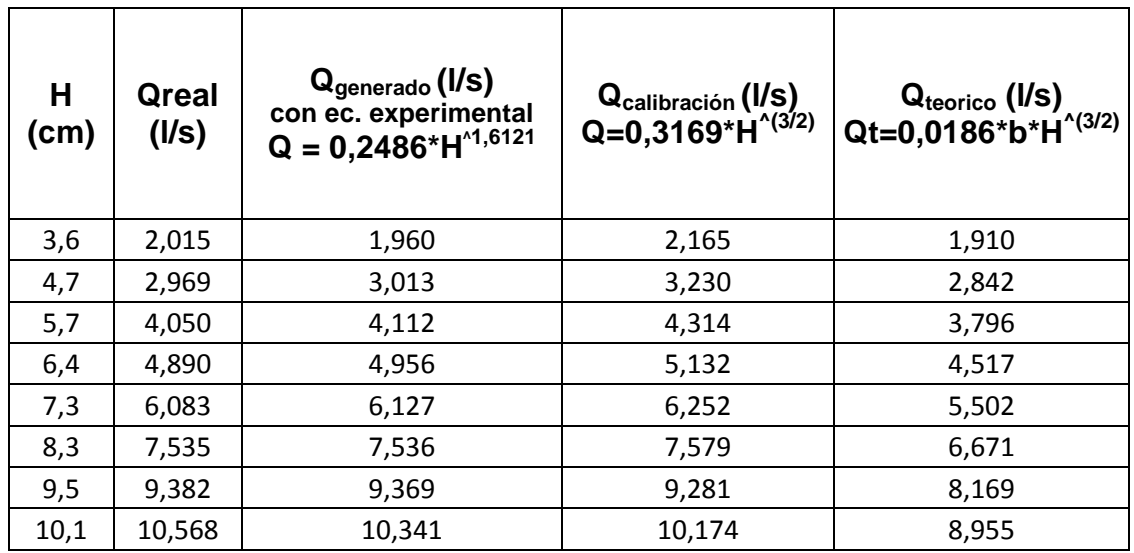

Se genera la gráfica comparando los caudales obtenidos.

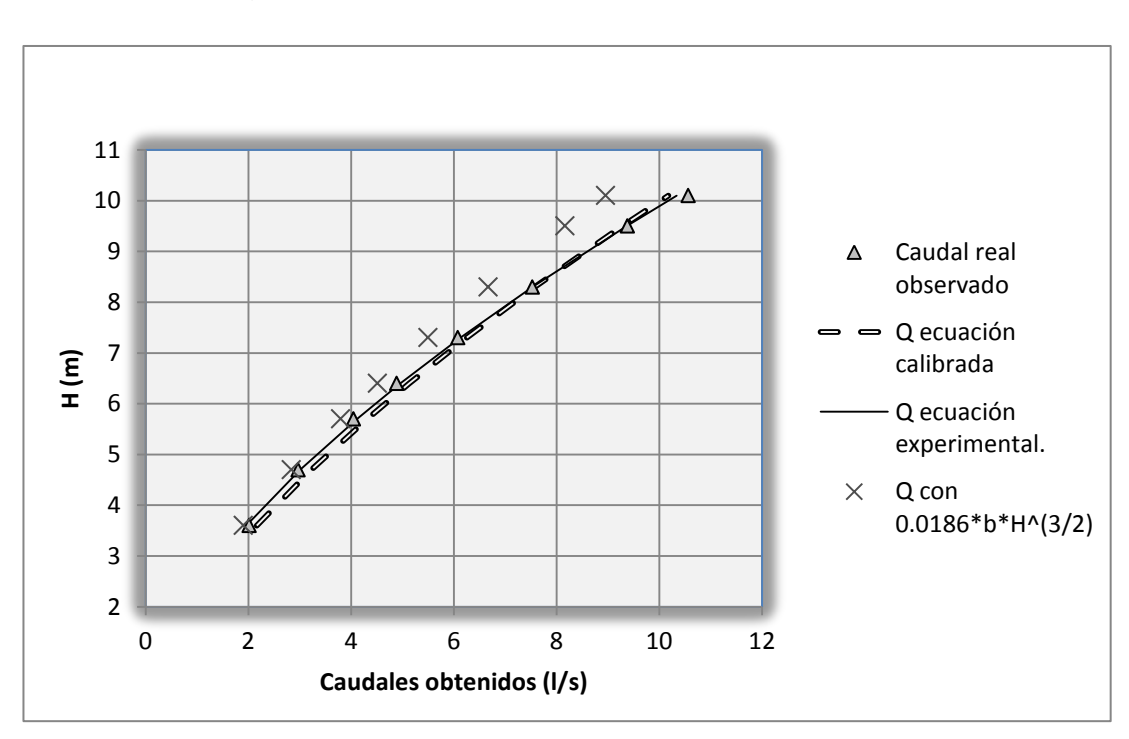

Figura 36. **Comparación de caudales para VC-15**

Fuente: elaboración propia.

# **3.1.4. Calibración de vertedero trapezoidal tipo Cipolleti de base de 20 cm, y cálculo de ecuación experimental**

El ensayo de este vertedero trapezoidal tipo Cipolleti se realizó en el canal contiguo al canal hidrodinámico del Laboratorio de Mecánica de Fluidos e Hidráulica.

Realización de ensayo y obtención de ecuación experimental

El ensayo para este vertedero sigue el procedimiento efectuado en el inciso 2.6.1.

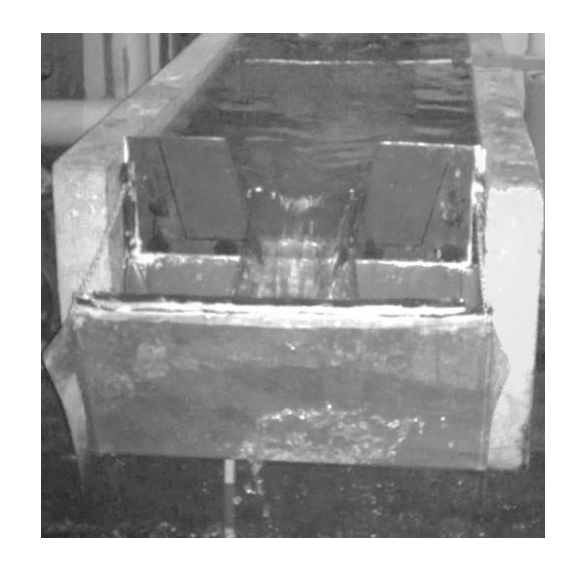

Figura 37. **Vertedero trapezoidal de base de 20 cm**

Fuente: vertedero de 20 cm, Facultad de Ingeniería,USAC.

### Tabla XIX. **Datos obtenidos con vertedero trapezoidal de base de 20 cm**

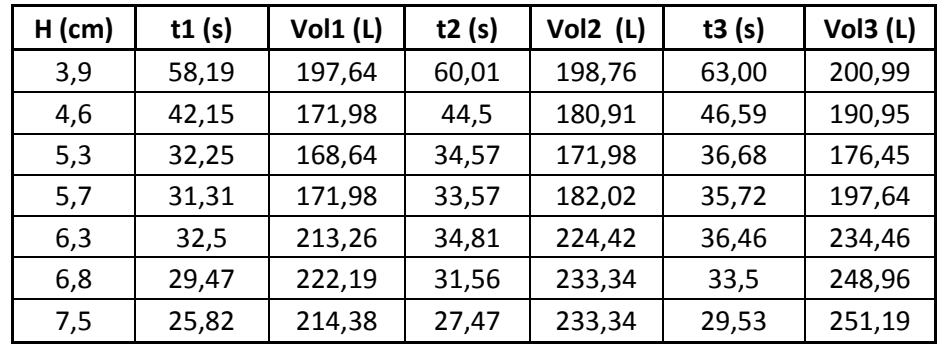

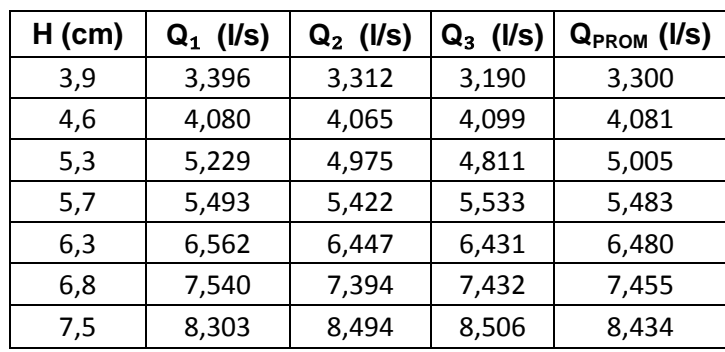

## Tabla XX. **Caudales observados VC-20**

Fuente: elaboración propia.

La ecuación experimental para este vertedero es:

 **QExperimental = 0,4442\*H1,4587**

## Donde

 $Q_{\text{experimental}}$  = caudal, en litros por segundo

H = altura, en centímetros

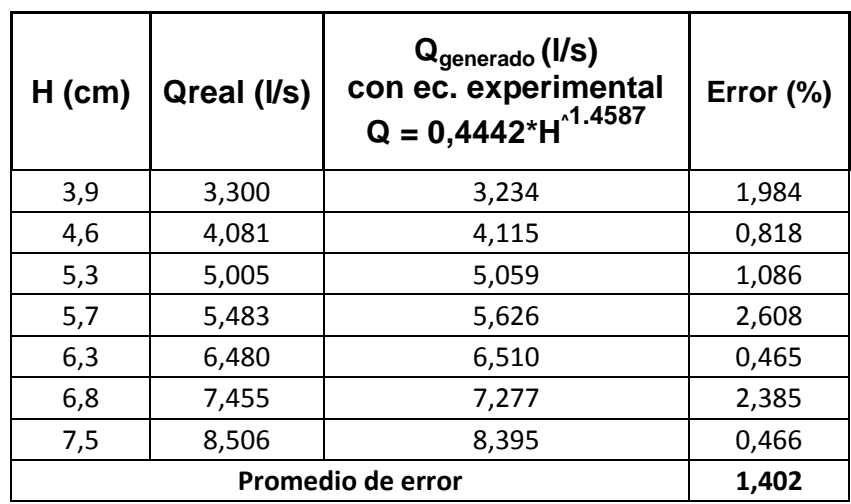

#### Tabla XXI. **Caudal real y caudal ecuación experimental VC-20**

Fuente: elaboración propia.

Cálculo del caudal con la ecuación de calibración

Para determinar el caudal real en vertederos trapezoidales tipo Cipolleti, se aplica la ecuación:

 $Qreal = Cd *Qteorico$ 

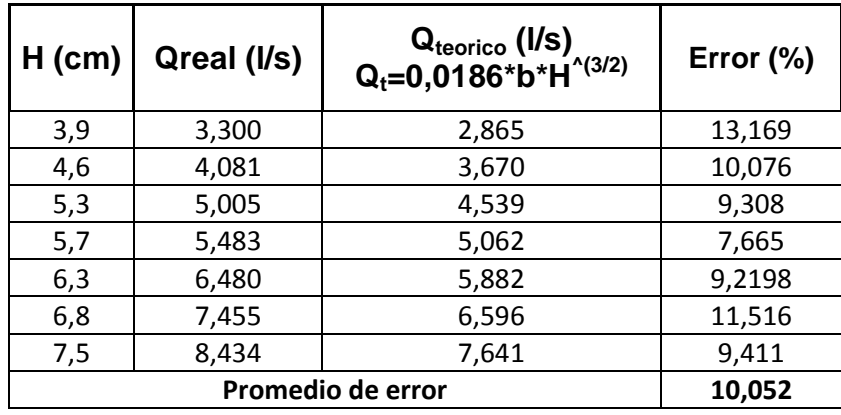

#### Tabla XXII. **Caudal real observado y caudal teórico VC-20**

Fuente: elaboración propia.

La ecuación calibrada para este vertedero es:

 $Q_{calibration} = 0.4125 * H^3$ 

### Donde

*Q* = caudal, en litros por segundo

H = altura observada, en centímetros

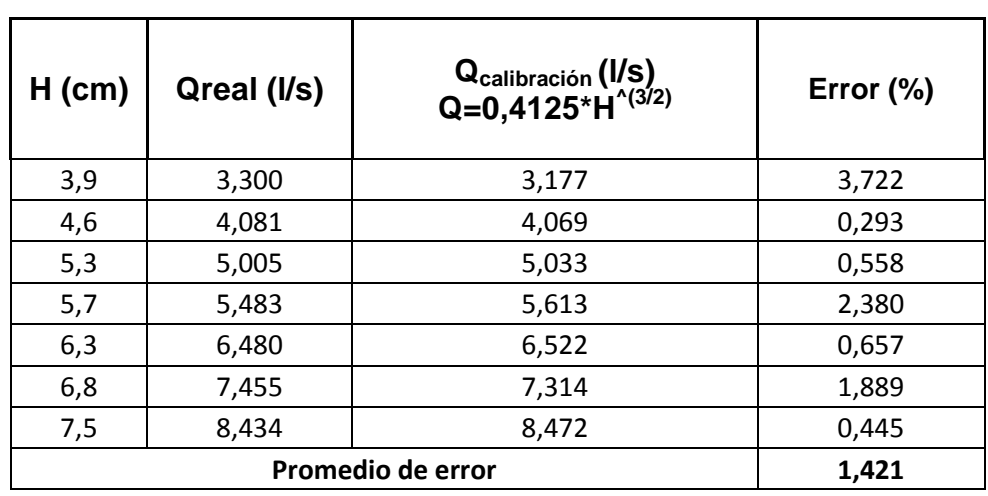

# Tabla XXIII. **Caudal real observado y caudal de calibración VC-20**

Fuente: elaboración propia.

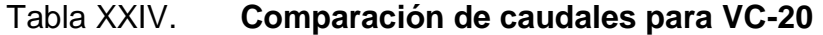

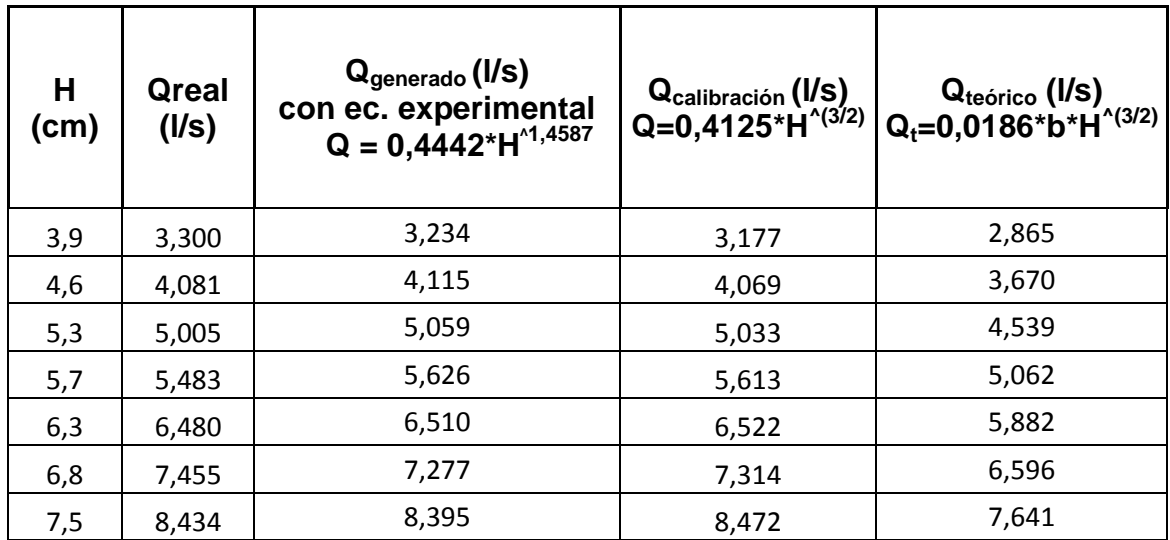

Figura 38. **Comparación de caudales para VC-20**

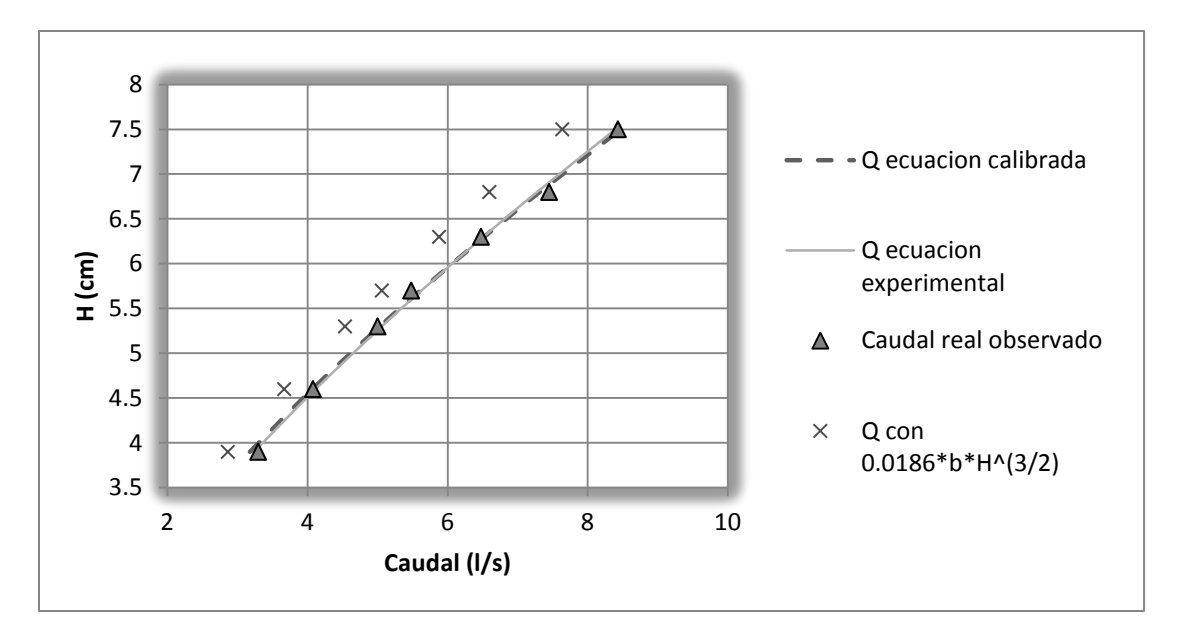

#### Fuente: elaboración propia.

# **3.1.5. Calibración de vertedero trapezoidal tipo Cipolleti de base de 30 cm, y cálculo de ecuación experimental**

El ensayo de este vertedero trapezoidal tipo Cipolleti se realizó en el canal contiguo al canal hidrodinámico del Laboratorio de Mecánica de Fluidos e Hidráulica.

Realización de ensayo y obtención de ecuación experimental

El ensayo, para este vertedero, sigue el procedimiento efectuado en el inciso 2.6.1.

# Figura 39. **Vertedero trapezoidal de base de 30 cm**

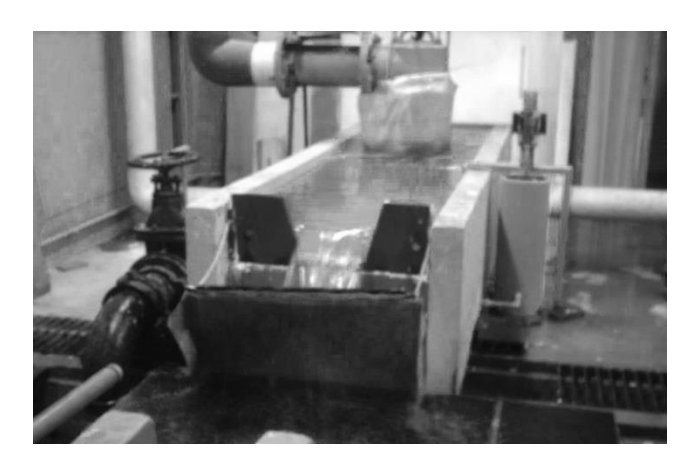

Fuente: vertedero de 30 cm, ingeniería USAC.

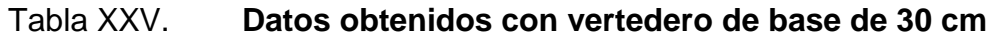

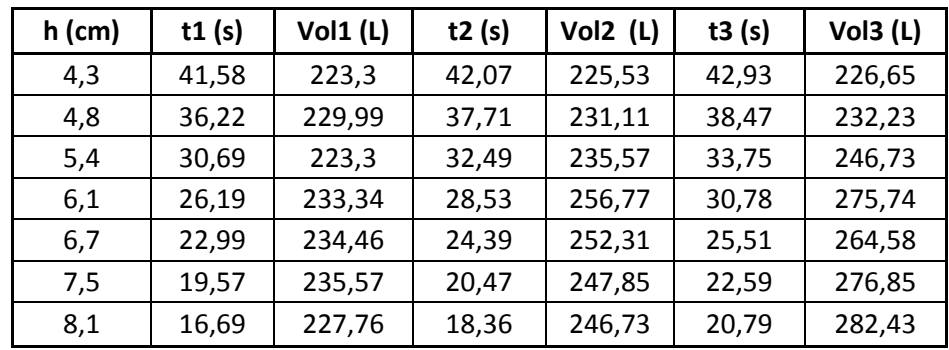

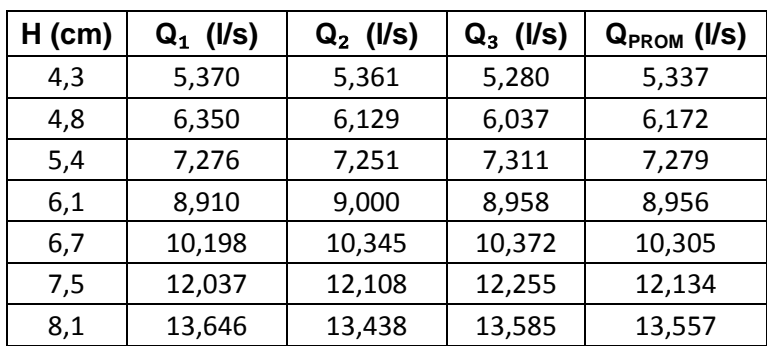

#### Tabla XXVI. **Caudales observados VC 30**

Fuente: elaboración propia.

La ecuación experimental propia para este vertedero es:

# **Qexperimental= 0,5956\*H1,4951**

### Donde

Qexperimental = caudal, en litros por segundo

H = altura en centímetros

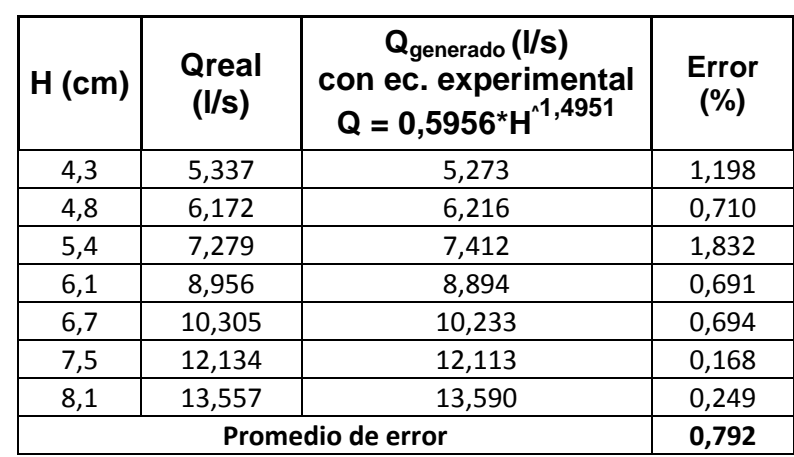

### Tabla XXVII. **Caudal real y caudal ecuación experimental VC-30**

Fuente: elaboración propia.

Cálculo del caudal con la ecuación de calibración

Para determinar el caudal real en vertederos trapezoidales tipo Cipolleti, se aplica la ecuación:

$$
Qreal = Cd * Qteórico
$$

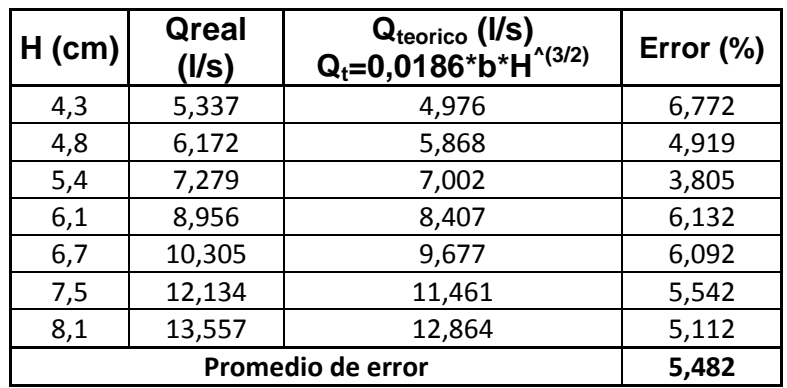

#### Tabla XXVIII. **Caudal real observado y caudal teórico VC-30**

Fuente: elaboración propia.

La ecuación calibrada para este vertedero es:

 $Q_{calibration} = 0.5902 * H^3$ 

Donde

*Qcalibración* = caudal, en litros por segundo

H = altura observada, en centímetros

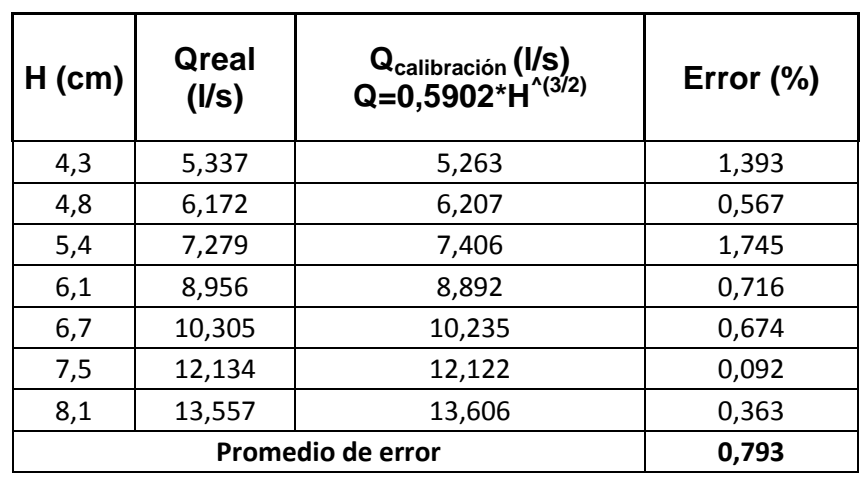

# Tabla XXIX. **Caudal real observado y caudal de calibración VC-30**

Fuente: elaboración propia.

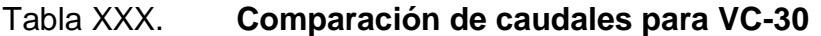

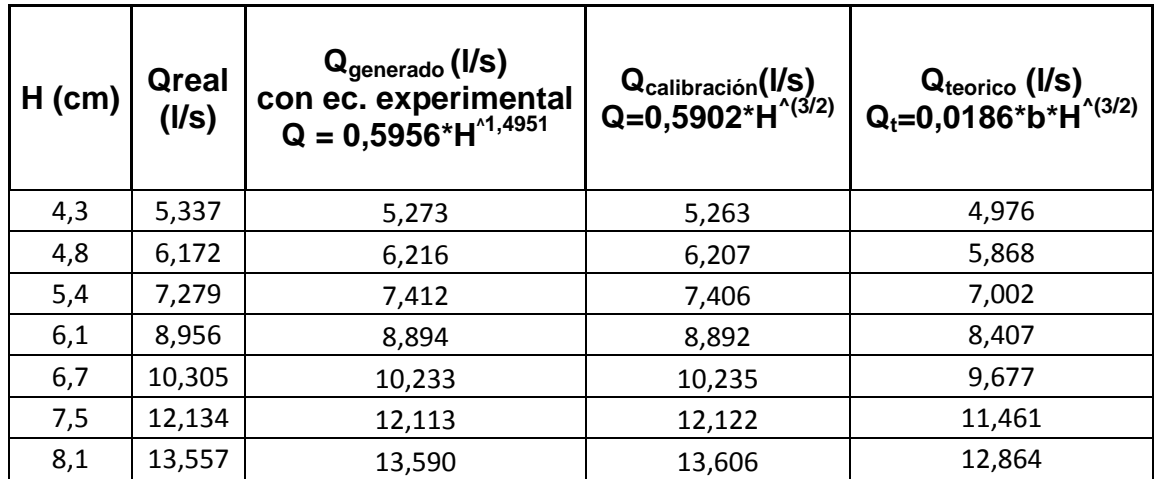

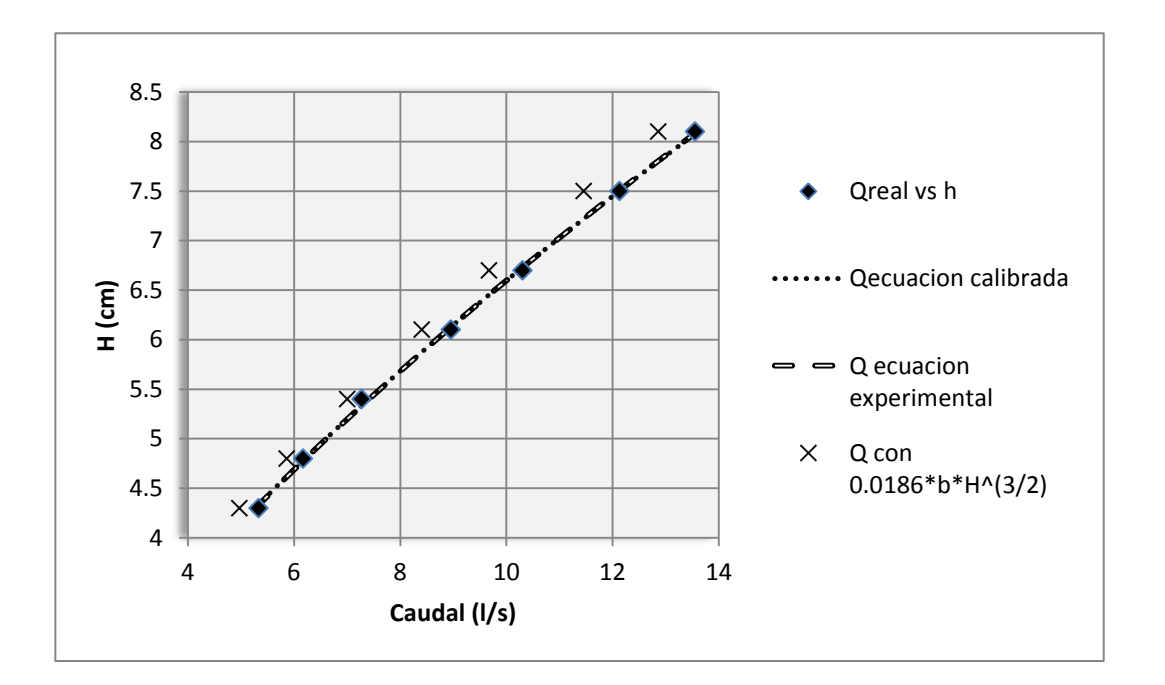

### Figura 40. **Comparación de caudales para VC-30**

Fuente: Elaboración propia.

# **3.1.6. Calibración de vertedero trapezoidal tipo Cipolleti de base de 40 cm, y cálculo de ecuación experimental**

El ensayo de este vertedero trapezoidal tipo Cipolleti se realizó en el canal contiguo al canal hidrodinámico del Laboratorio de Mecánica de Fluidos e Hidráulica.

Realización de ensayo y obtención de ecuación experimental

El ensayo para este vertedero, sigue el procedimiento efectuado en el inciso 2.6.1.

# Figura 41. **Vertedero trapezoidal de base de 40 cm**

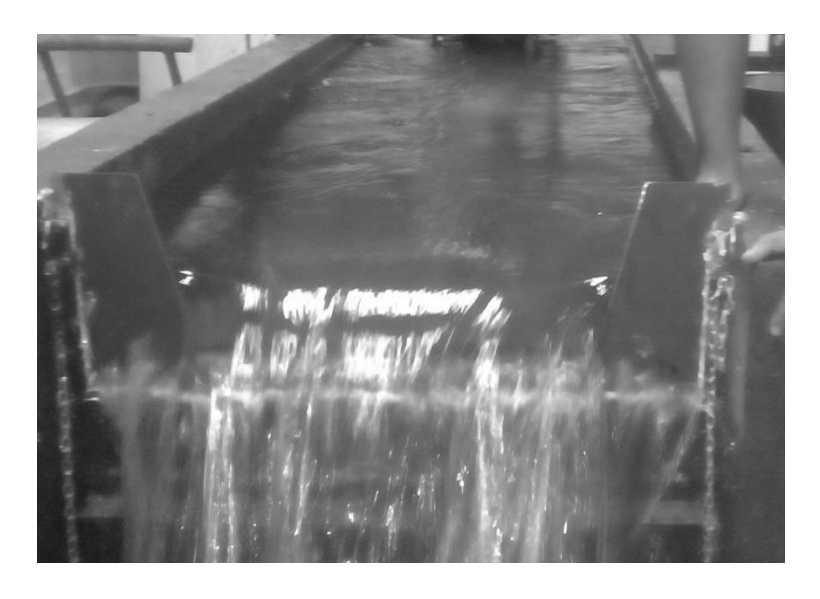

Fuente: vertedero de 40 cm, Facultad de Ingeniería, USAC.

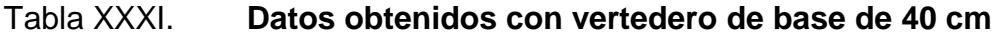

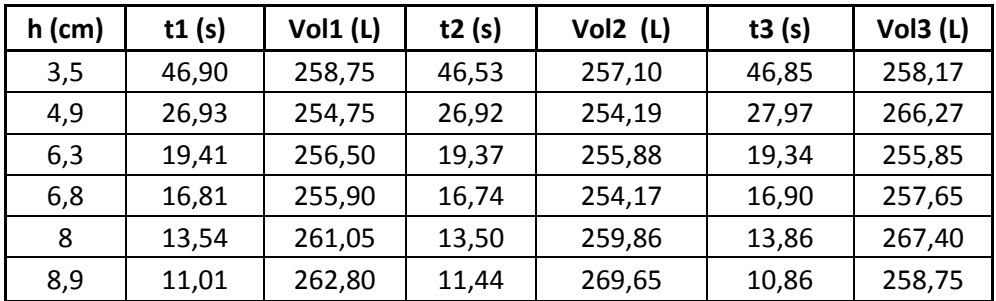

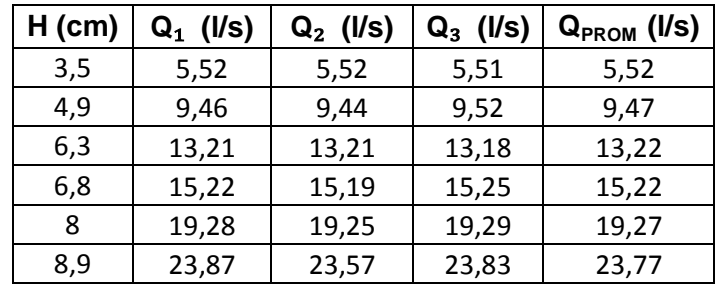

#### Tabla XXXII. **Caudales observados VC-40**

Fuente: elaboración propia.

La ecuación experimental propia para este vertedero es:

 **Qexperimental = 0,8766\*H1,4922**

Donde

 $Q_{\text{experimental}}$  = caudal generado en  $I/S$ 

 $H =$  altura en centímetros

### Tabla XXXIII. **Caudal real y caudal ecuación experimental VC-40**

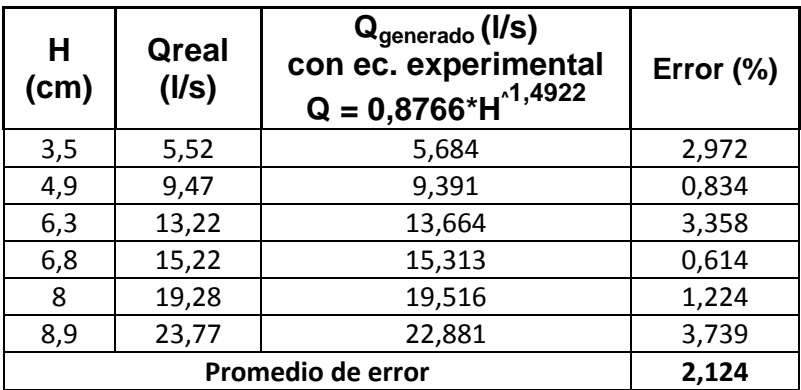

Cálculo del caudal con la ecuación de calibración

Para determinar el caudal real en vertederos trapezoidales tipo Cipolleti, se aplica la ecuación:

$$
Qreal = Cd *Qteorico
$$

Tabla XXXIV. **Caudal real observado y caudal teórico VC-40**

| $H$ (cm) | Qreal<br>(1/s) | Q <sub>teorico</sub> (I/s)<br>Q <sub>t</sub> =0,0186*b*H <sup>^(3/2)</sup> | Error (%) |
|----------|----------------|----------------------------------------------------------------------------|-----------|
| 3,5      | 5,52           | 4,872                                                                      | 11,746    |
| 4,9      | 9,47           | 8,070                                                                      | 14,785    |
| 6,3      | 13,22          | 11,765                                                                     | 11,008    |
| 6,8      | 15,22          | 13,193                                                                     | 13,319    |
| 8        | 19,28          | 16,835                                                                     | 12,683    |
| 8,9      | 23,77          | 19,754                                                                     | 16,895    |
|          | 13,406         |                                                                            |           |

Fuente: elaboración propia.

La ecuación calibrada para este vertedero es:

$$
Q_{calibration} = 0.8677 * H^{3/2}
$$

Donde

*Q* = caudal, en litros por segundo

H = altura observada, en centímetros

### Tabla XXXV. **Caudal real obse**r**vado y caudal de calibración para VC-40**

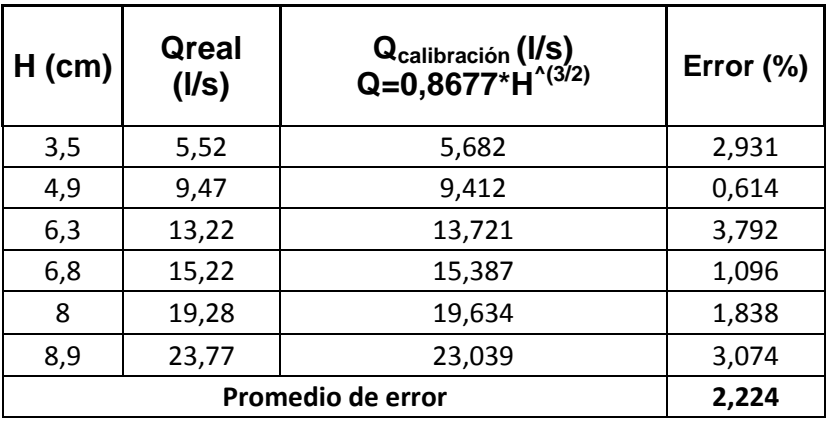

Fuente: elaboración propia.

# Tabla XXXVI. **Comparación de caudales para VC-40**

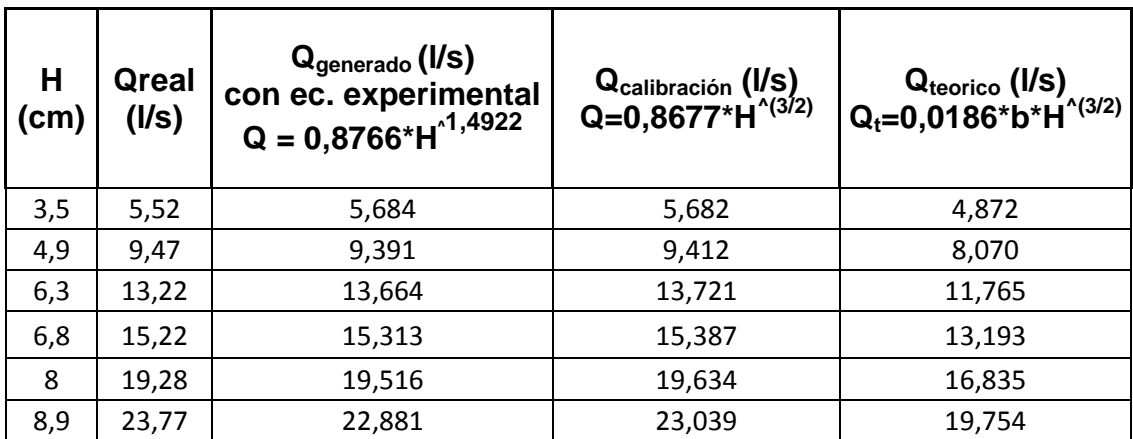
#### Figura 42. **Comparación de caudales para VC-40**

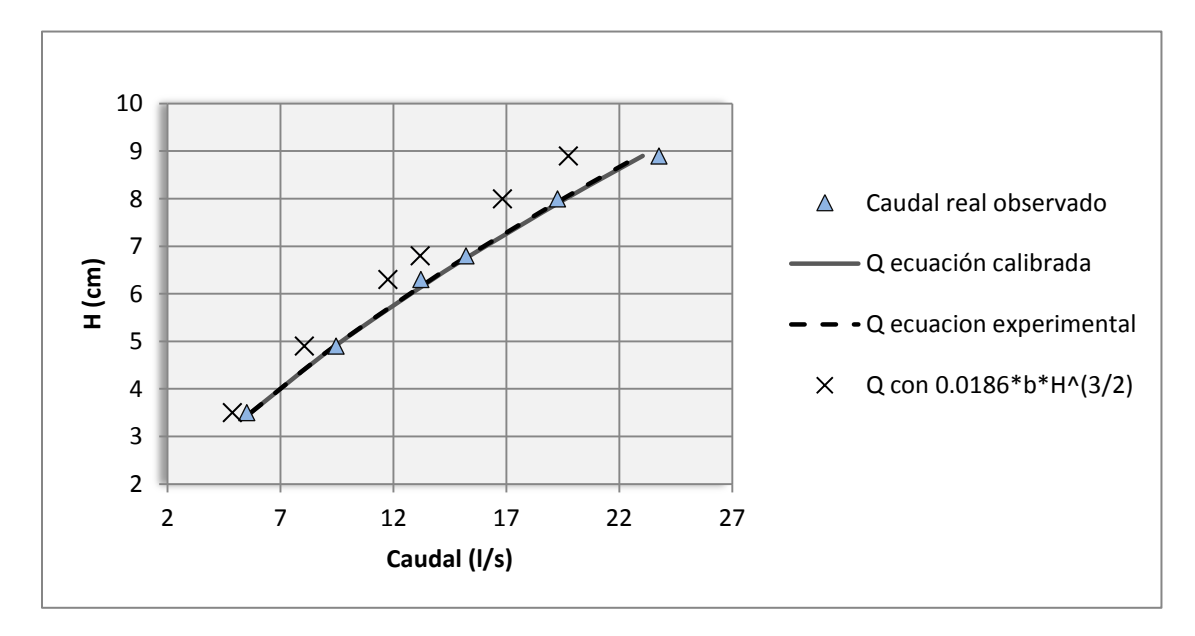

Fuente: elaboración propia.

# **3.1.7. Calibración de vertedero trapezoidal tipo Cipolleti de base de 50 cm, y cálculo de ecuación experimental**

El ensayo de este vertedero trapezoidal tipo Cipolleti se realizó en el canal contiguo al canal hidrodinámico del Laboratorio de Mecánica de Fluidos e Hidráulica.

Realización de ensayo y obtención de ecuación experimental

El ensayo para este vertedero sigue el procedimiento efectuado en el inciso 2.6.1.

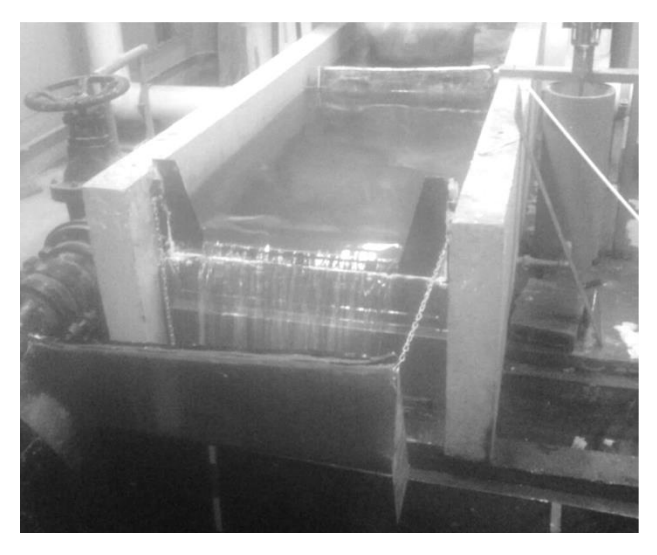

# Figura 43. **Vertedero trapezoidal de base de 50 cm**

Fuente: vertedero de 50 cm, Facultad de Ingeniería,USAC.

| Tabla XXXVII. | Datos obtenidos con vertedero de base de 50 cm |  |  |  |
|---------------|------------------------------------------------|--|--|--|
|---------------|------------------------------------------------|--|--|--|

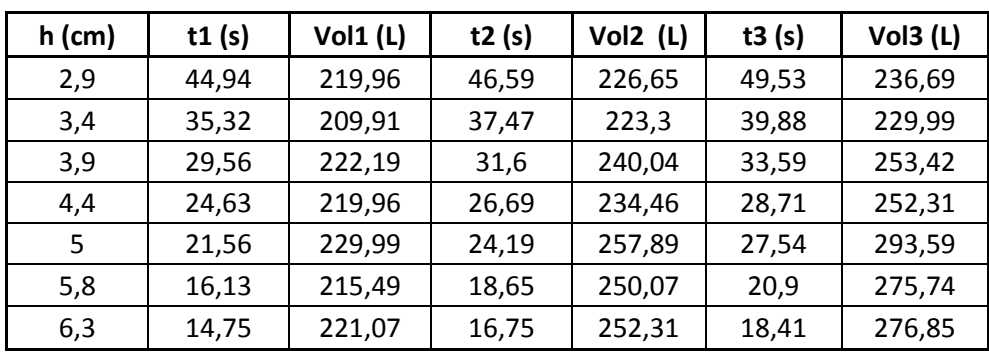

|  | Tabla XXXVIII. |
|--|----------------|
|--|----------------|

**Caudales observados VC-50** 

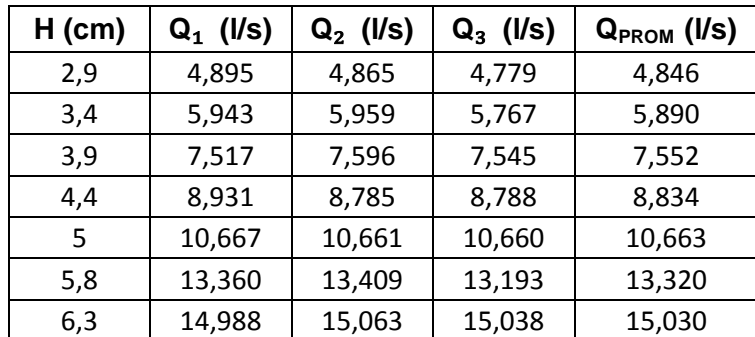

Fuente: elaboración propia.

La ecuación experimental para este vertedero es:

 **Qexperimental = 0,997\*H1,474**

## Donde

Qexperimental = caudal, en litros por segundo

H = altura en centímetros

## Tabla XXXIX. **Caudal real y caudal ecuación experimental VC-50**

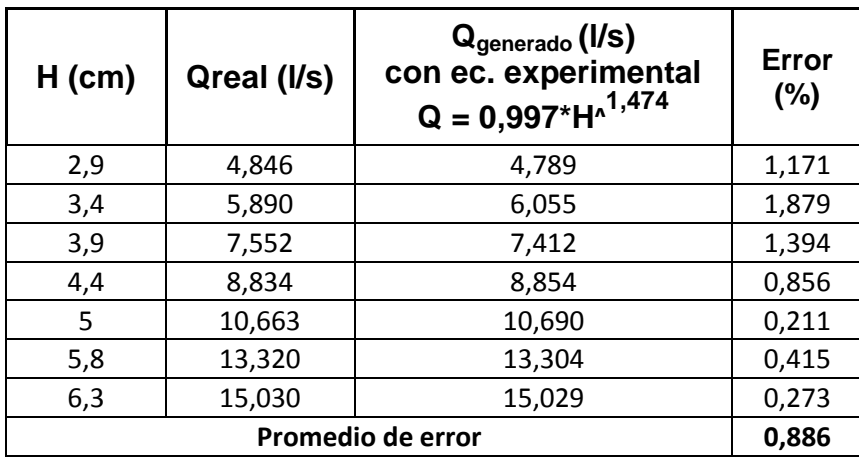

Fuente: elaboración propia.

Cálculo del caudal con la ecuación de calibración

Para determinar el caudal real en vertederos trapezoidales tipo Cipolleti, se aplica la ecuación:

 $Qreal = Cd *Qteorico$ 

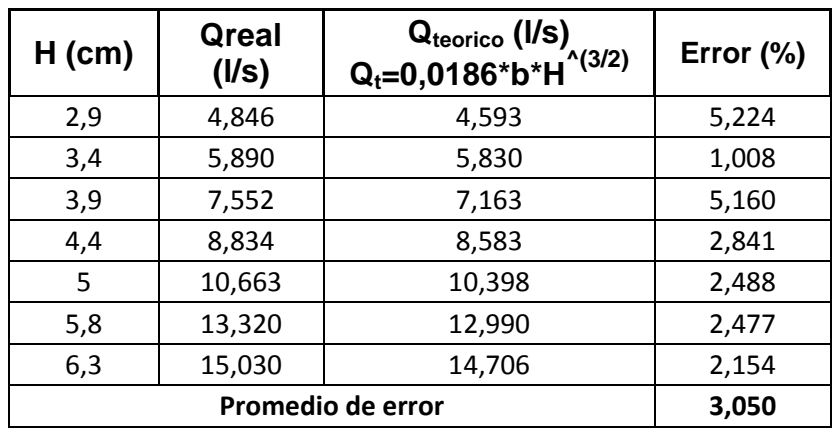

## Tabla XL. **Caudal real observado y caudal teórico VC-50**

Fuente: elaboración propia.

La ecuación calibrada para este vertedero es:

 $Q_{calibration} = 0.9552 * H^3$ 

Donde

*Q* = caudal , en litros por segundo

H = altura observada, en centímetros

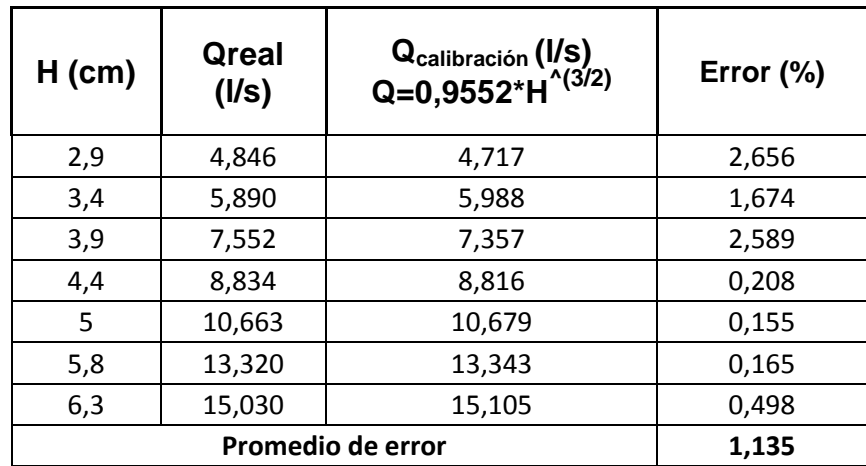

## Tabla XLI. **Caudal real observado y caudal calibración VC-50**

Fuente: elaboración propia.

# Tabla XLII. **Comparación de caudales para VC-50**

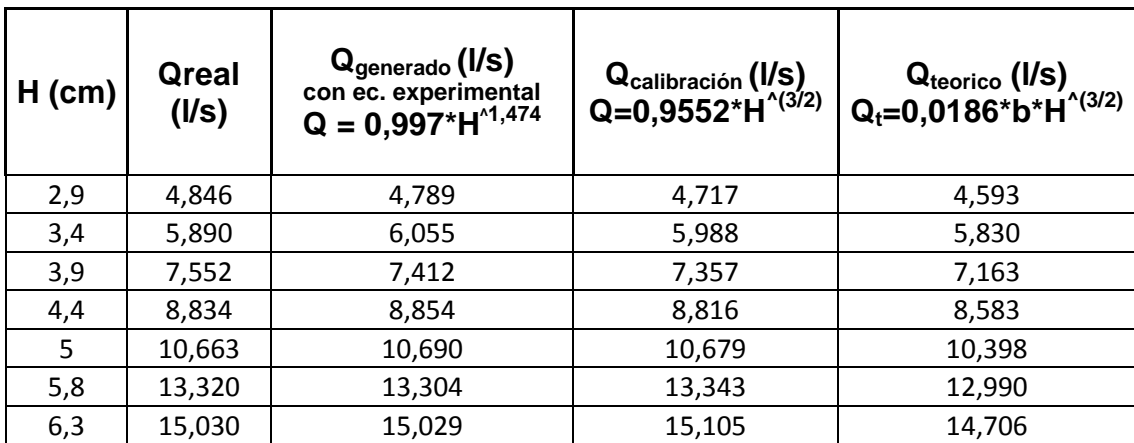

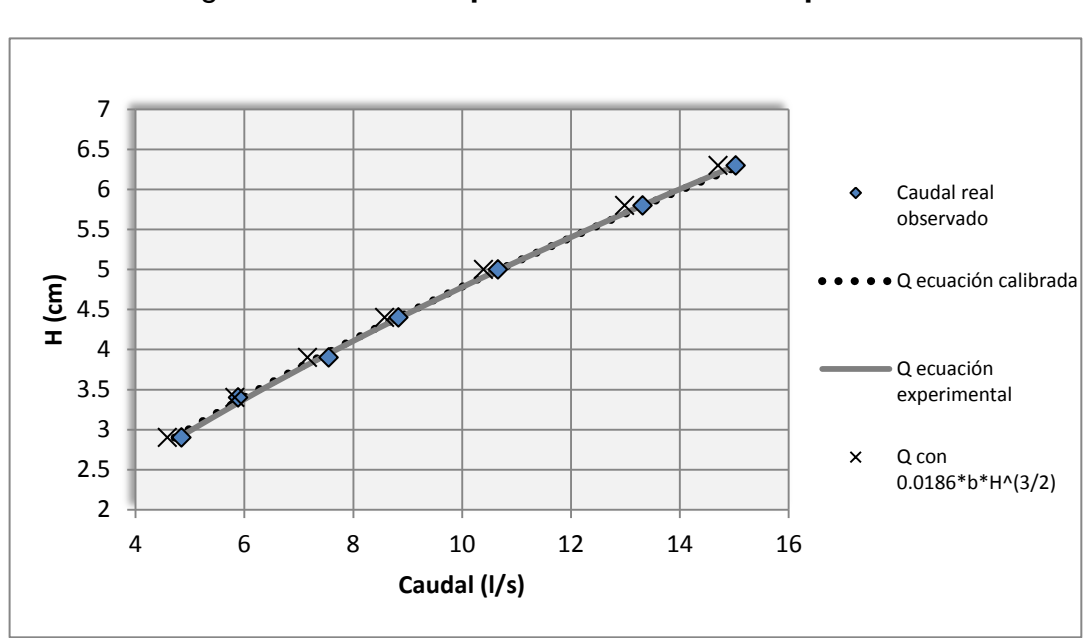

Figura 44. **Comparación de caudales para VC-50**

Fuente: elaboración propia.

# **3.1.8. Calibración de vertedero trapezoidal tipo Cipolleti de base de 60 cm, y cálculo de ecuación experimental**

El ensayo de este vertedero trapezoidal tipo Cipolleti se realizó en el canal contiguo al canal hidrodinámico del Laboratorio de Mecánica de Fluidos e Hidráulica.

Realización de ensayo y obtención de ecuación experimental

El ensayo, para este vertedero, sigue el procedimiento efectuado en el inciso 2.6.1.

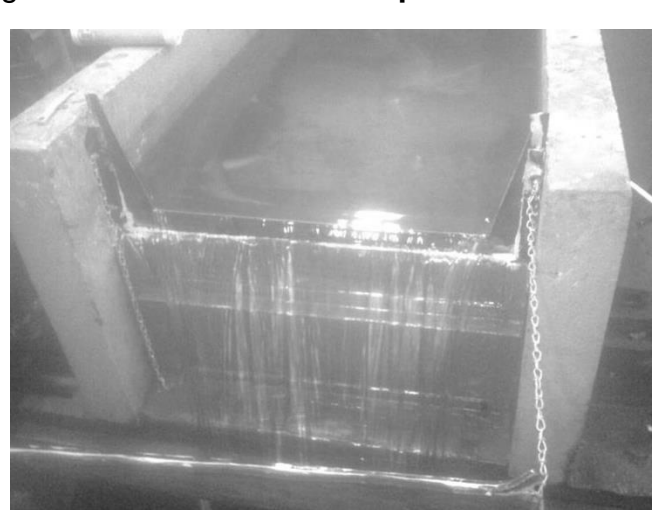

Figura 45. **Vertedero trapezoidal de base de 60 cm**

Fuente: vertedero de 60 cm, Facultad de Ingeniería, USAC.

## Tabla XLIII. **Datos obtenidos con vertedero de base de 60 cm**

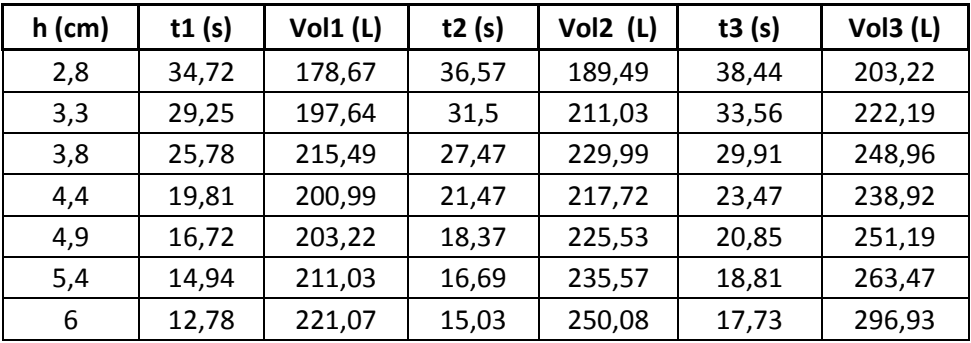

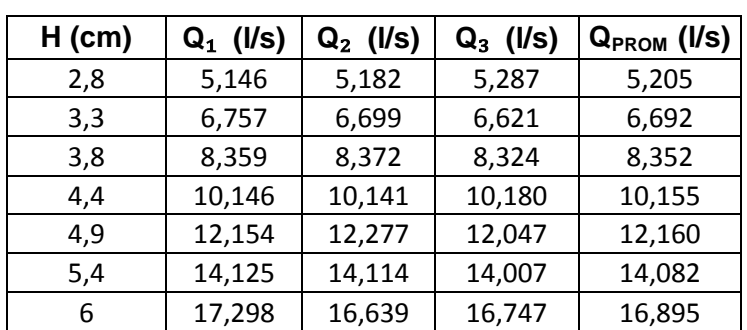

## Tabla XLIV. **Caudales observados para VC-60**

Fuente: elaboración propia.

La ecuación experimental para este vertedero es:

# **Qgenerado = 1,0768\*H1,5279**

Donde

Qexperimental = caudal, en litros por segundo

H = altura en centímetros

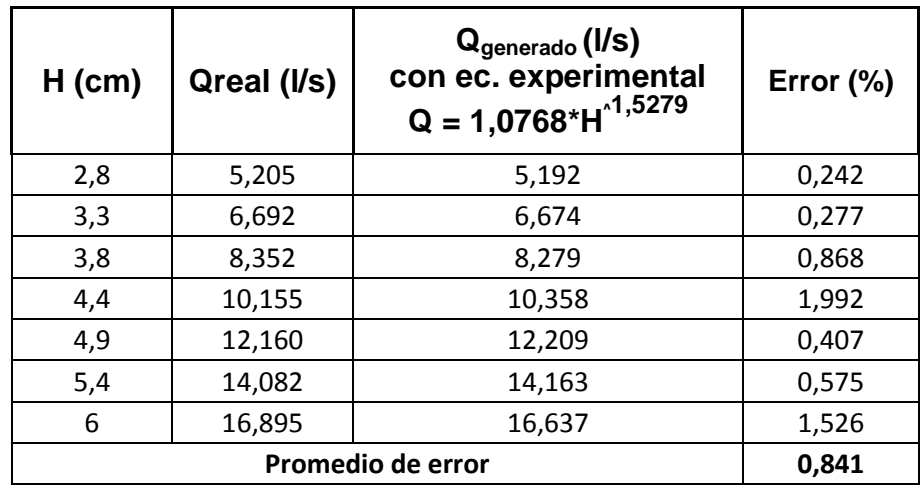

## Tabla XLV. **Caudal real y caudal ecuación experimental VC-60**

Fuente: elaboración propia.

Cálculo del caudal con la ecuación de calibración

Para determinar el caudal real en vertederos trapezoidales tipo Cipolleti, se aplica la ecuación:

$$
Qreal = Cd * Qteórico
$$

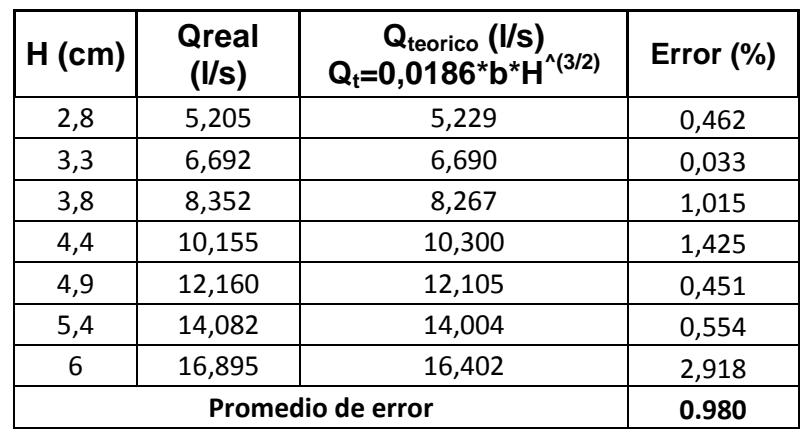

## Tabla XLVI. **Caudal real observado y caudal teórico VC-60**

Fuente: elaboración propia.

La ecuación calibrada para este vertedero es:

 $Q_{calibration} = 1,1276 * H^3$ 

Donde

*Q* = caudal, en litros por segundo

H = altura observada, en centímetros

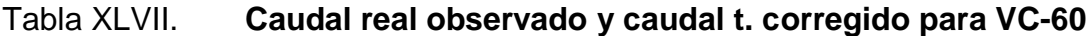

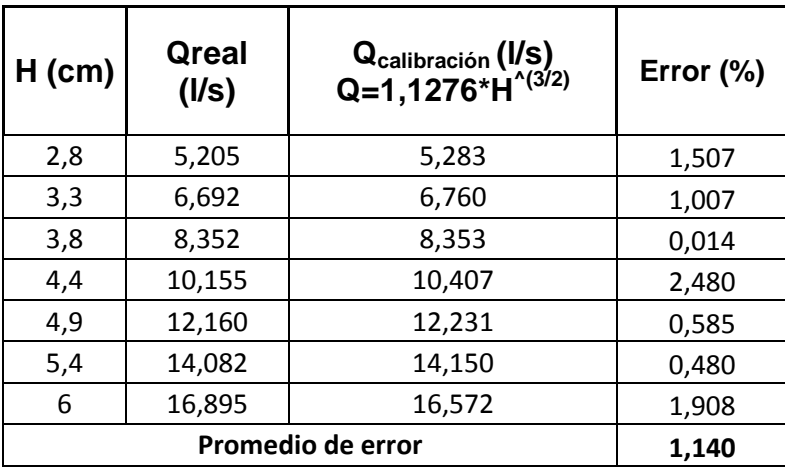

Fuente: elaboración propia.

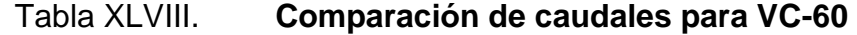

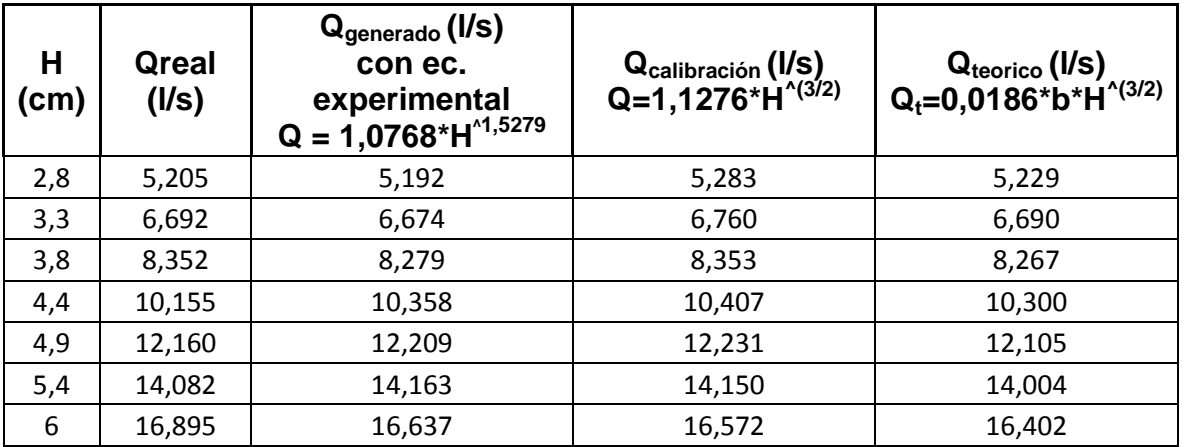

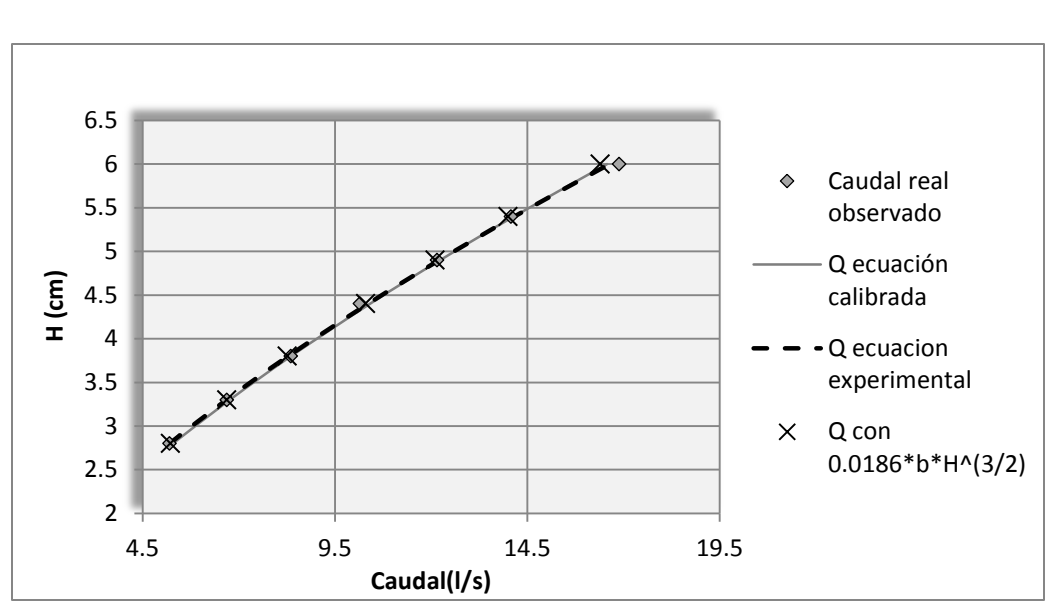

Figura 46. **Comparación de caudales para VC-60**

Fuente: elaboración propia.

.

## **3.2. Obtención de modelo matemático con SPSS**

Uno de los objetivos de este estudio es obtener nuevos modelos matemáticos para determinar la descarga en vertederos trapezoidales tipo Cipolleti. Para ello se ensayan vertederos de diferentes bases, los resultados obtenidos sirven determinar la relación entre el tirante y la descarga de agua que circule por estas estructuras.

Para determinar el modelo matemático con los resultados obtenidos de los ensayos de los vertederos trapezoidales. Se emplea el programa SPSS Versión 22.

#### **3.2.1. SPSS Programa estadístico informático**

SPSS es un [programa estadístico](https://es.wikipedia.org/wiki/Paquete_estad%C3%ADstico) informático empleado hoy en día, por las empresas para realizar investigaciones de diversa índole. Originalmente SPSS fue creado como el acrónimo de Statistical Package for the Social Sciences aunque también se ha referido como Statistical Product and Service Solutions. Sin embargo, en la actualidad la parte SPSS del nombre completo del software (IBM SPSS) no es acrónimo de nada.

Con el software de analítica predictiva SPSS se podrán obtener nuevos modelos matemáticos. Esto para que se pueda tomar decisiones más inteligentes, resolver problemas y mejorar los resultados. Cabe destacar que SPSS es uno de los programas estadísticos más conocidos. Teniendo en cuenta su capacidad para trabajar con grandes bases de datos y un sencillo interface para la mayoría de los análisis.

Con este programa se obtiene un modelo matemático partiendo de la observación que el  $C_d$  no es constante para ninguno de los vertederos ensayados. Dicho programa permite relacionar las distintas base de los vertederos trapezoidales, la altura de carga y el caudal observado obtenidos de los ensayos realizados en el laboratorio y genera un modelo matemático que puede ser empleado para cualquier ancho de base.

90

## Figura 47. **SPSS Programa estadístico informático**

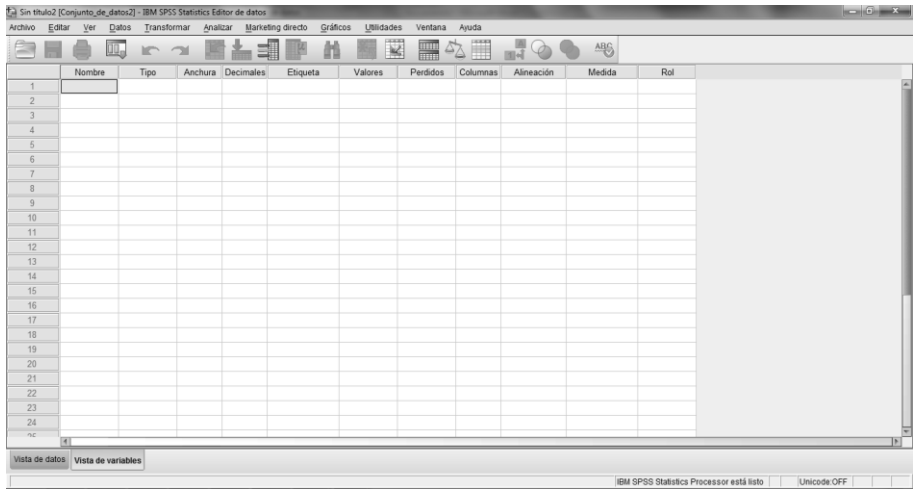

Fuente: elaboración propia, empleando SPSS Statistics 22.

#### **3.2.2. Definiendo ecuación con SPSS Statistics 22**

Como se mencionó anteriormente, para la determinación de la ecuación, para cada vertedero se observa que el  $C_d$  no es constante para ninguno de los vertederos ensayados. Por ello se recurre a SPSS para determinar un modelo que permita relacionar la base y la altura de descarga de los resultados obtenidos de los ensayos y que pueda ser empleada para cualquier ancho.

Para ello se ingresan los datos obtenidos de los diferentes ensayos realizados.

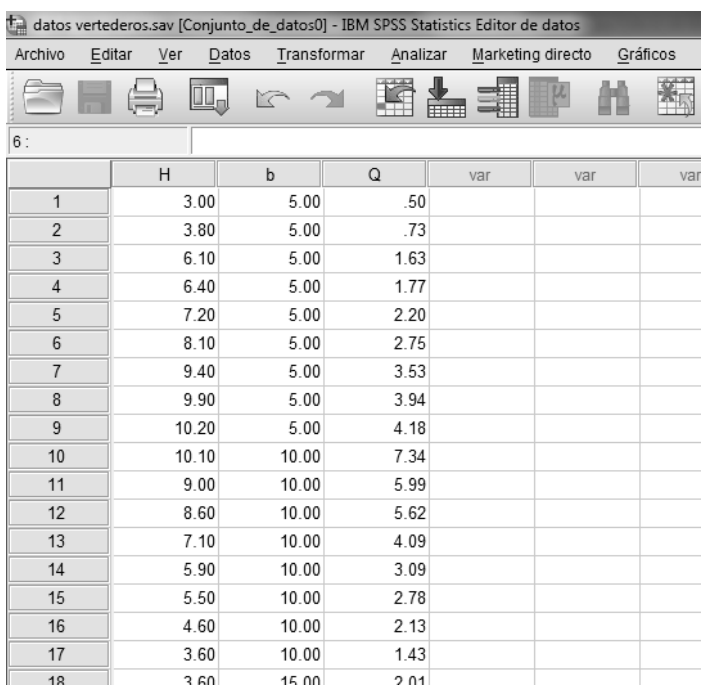

## Figura 48. **Ingreso de datos en SPSS**

Fuente: elaboración propia, empleando SPSS Statistics 22.

Desde vista de variables se le da formato y se etiqueta las variables.

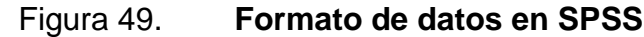

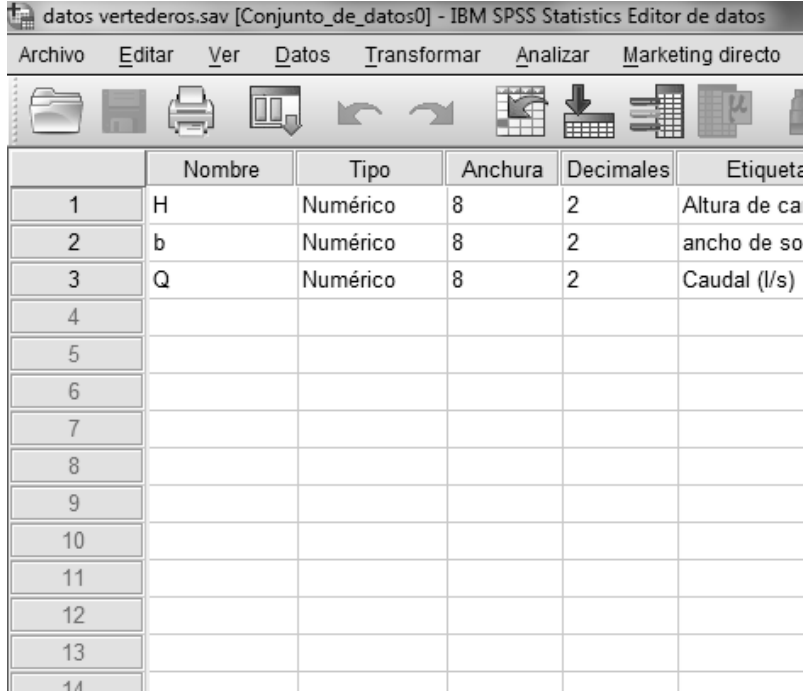

Fuente: elaboración propia, empleando SPSS Statistics 22.

Con los datos ingresados al programa se procede a definir la ecuación, la cual se ingresará de la siguiente forma:

$$
Q = k * b * H^n
$$

Donde

 *Q* = caudal, en litros por segundo

b = base, en centímetros

H = altura observada, en centímetros

k , n = valores a determinar con SPSS

En la pestaña analizar se elige la opción Regresión, y posteriormente Regresión no lineal, se abrirá una nueva ventana, desde la cual se definirá la ecuación, tal y como se muestra en la figura.

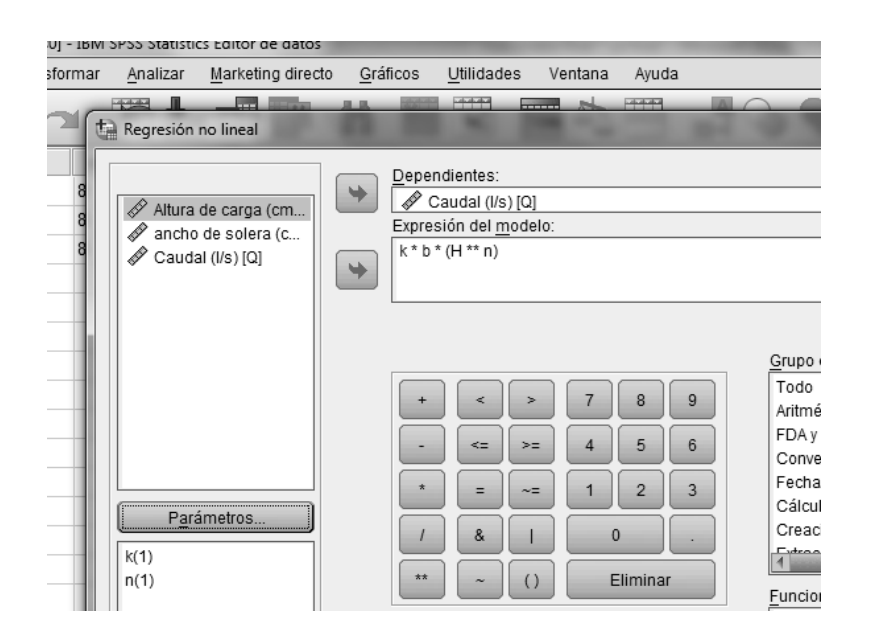

Figura 50. **Definiendo ecuación**

Fuente: elaboración propia, empleando SPSS Statistics 22.

Los valores de k y n se fijan desde el recuadro Parámetros, insertándoles un valor de 1.

Figura 51. **Parámetros**

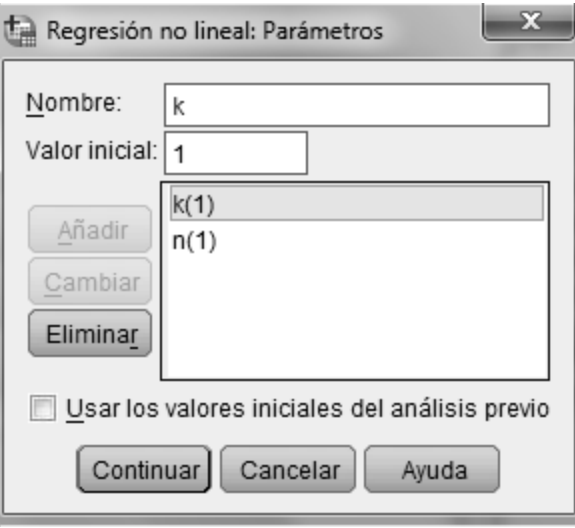

Fuente: elaboración propia, empleando SPSS Statistics 22.

Se da clic en aceptar y el programa comienza el análisis correspondiente hasta determinar las estimaciones de parámetros.

| Archivo        | Editar                             | Ver                          | Datos                                 | "Resultado1 [Documento1] - IBM SPSS Statistics Visor<br>Transformar | Insertar | Formato | Analizar                              |           | Marketing directo | Gráficos | Utilidades | Ventana | Avuda |
|----------------|------------------------------------|------------------------------|---------------------------------------|---------------------------------------------------------------------|----------|---------|---------------------------------------|-----------|-------------------|----------|------------|---------|-------|
|                |                                    |                              |                                       |                                                                     |          |         |                                       |           |                   |          |            |         |       |
|                |                                    |                              |                                       | Œ.                                                                  |          |         |                                       |           |                   |          |            | 冨       |       |
| 田              | 图 Resultado<br><b>In</b> Locaritmo |                              |                                       |                                                                     |          |         | Análisis de regresión no lineal       |           |                   |          |            |         |       |
|                |                                    |                              | 白 图 Análisis de regresión r           |                                                                     |          |         |                                       |           |                   |          |            |         |       |
|                |                                    | <b>In Titulos</b><br>品 Notas |                                       |                                                                     |          |         | Historial de iteraciones <sup>b</sup> |           |                   |          |            |         |       |
|                |                                    |                              | Conjunto de datos                     |                                                                     |          |         | Suma de                               | Parámetro |                   |          |            |         |       |
|                |                                    |                              | Historial de iteraci                  | Número de iteración <sup>a</sup>                                    |          |         | cuadrados<br>residual                 | k         | n                 |          |            |         |       |
|                |                                    |                              | 偏 Estimaciones de                     | 10                                                                  |          |         | 1629156.099                           | 1,000     | 1.000             |          |            |         |       |
|                |                                    | <b>LE ANOVA</b>              | Correlaciones de                      | 1.1                                                                 |          |         | 5437.029                              | $-005$    | 1.031             |          |            |         |       |
|                |                                    | <b>UPI</b> Logaritmo         |                                       | 2.0                                                                 |          |         | 5437.029                              | $-005$    | 1.031             |          |            |         |       |
|                |                                    |                              | 中 图 Análisis de regresión r           | 2.1                                                                 |          |         | 3599.030                              | 036       | $-099$            |          |            |         |       |
|                |                                    | <b>Thulos</b>                |                                       | 3.0                                                                 |          |         | 3599.030                              | .036      | $-099$            |          |            |         |       |
|                |                                    | 品 Notas                      |                                       | 31                                                                  |          |         | 50875.734                             | .204      | 1.034             |          |            |         |       |
|                |                                    |                              | Lin Historial de Iteraci              | 3.2                                                                 |          |         |                                       |           |                   |          |            |         |       |
|                |                                    |                              | B Estimaciones de<br>Correlaciones de | 4.0                                                                 |          |         | 1110.620                              | 233       | $-0.92$           |          |            |         |       |
|                |                                    | <b>LET ANOVA</b>             |                                       |                                                                     |          |         | 1110.620                              | .233      | $-092$            |          |            |         |       |
|                |                                    | <b>Im</b> Logaritmo          |                                       | 4.1                                                                 |          |         | 820.372                               | .182      | .140              |          |            |         |       |
|                |                                    |                              | 自一图 Análisis de regresión r           | 5.0                                                                 |          |         | 820.372                               | .182      | .140              |          |            |         |       |
|                |                                    | + in Titulos                 |                                       | 5.1                                                                 |          |         | 1054.059                              | .057      | .601              |          |            |         |       |
|                |                                    | 品 Notas                      |                                       | 5.2                                                                 |          |         | 669.501                               | .146      | 293               |          |            |         |       |
|                |                                    |                              | Historial de iteraci                  | 6.0                                                                 |          |         | 669.501                               | .146      | .293              |          |            |         |       |
|                |                                    |                              | B Estimaciones de                     | 6.1                                                                 |          |         | 514.657                               | .079      | .600              |          |            |         |       |
|                |                                    |                              | <b>Em</b> Correlaciones de            | 7.0                                                                 |          |         | 514.657                               | .079      | .600              |          |            |         |       |
|                |                                    | <b>E ANOVA</b>               |                                       | 7.1                                                                 |          |         | 224.666                               | .053      | .910              |          |            |         |       |
|                |                                    |                              |                                       | 8.0                                                                 |          |         | 224.666                               | .053      | .910              |          |            |         |       |
|                |                                    |                              |                                       | 8.1                                                                 |          |         | 4697.213                              | $-001$    | 1.528             |          |            |         |       |
|                |                                    |                              |                                       | 8.2                                                                 |          |         | 175.818                               | .051      | .972              |          |            |         |       |
|                |                                    |                              |                                       | 9.0                                                                 |          |         | 175.818                               | .051      | .972              |          |            |         |       |
|                |                                    |                              |                                       | 91                                                                  |          |         | 125.512                               | 040       | 1.095             |          |            |         |       |
|                |                                    |                              |                                       | 10.0                                                                |          |         | 125.512                               | .040      | 1.095             |          |            |         |       |
|                |                                    |                              |                                       | 10.1                                                                |          |         | 100.477                               | .024      | 1.343             |          |            |         |       |
| $\overline{4}$ |                                    |                              | $\overline{\phantom{a}}$              | 11.0                                                                |          |         | 100.477                               | .024      | 1.343             |          |            |         |       |

Figura 52. **Análisis de regresión no lineal**

Fuente: elaboración propia, empleando SPSS Statistics 22.

#### Figura 53. **Estimaciones de parámetros**

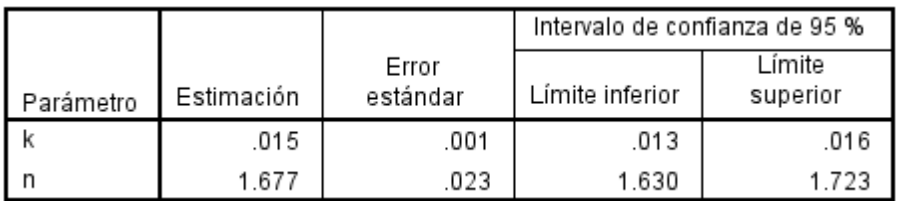

Variable dependiente: Caudal observado (I/s)

a. R cuadrado = 1 - (Suma de cuadrados residual) / (Suma de cuadrados corregida) = .992.

Fuente: elaboración propia, empleando SPSS Statistics 22.

Ya con los datos obtenidos en el programa, se procede a definir el modelo matemático. Esto para determinar caudal en vertederos trapezoidales tipo Cipolleti, quedando finalmente los valores para k y n de 0,015 y 1,677 respectivamente.

$$
Q = 0.015 * b * H^{1,677}
$$

Donde

 *Q* = caudal, en litros por segundo

b = base, en centímetros

H = altura observada, en centímetros

#### **3.2.3. Comparación de caudal teórico SPSS y real**

Como se mencionó anteriormente el Cd no es constante para ningún vertedero ensayado. Para ello se recurrió al programa SPSS para obtener un modelo matemático que relacione la base y la altura de descarga.

A continuación se presentan los caudales obtenidos con el modelo determinado con el programa SPSS para los diferentes vertederos ensayados, y la respectiva comparación con el caudal real obtenido en el Laboratorio de Mecánica de fluidos e Hidráulica.

#### **3.2.3.1. Caudal real y SPSS VC- 5 cm**

Se muestran los resultados de los caudales obtenidos en el laboratorio y los caudales teóricos obtenidos por el modelo matemático extraído de SPSS.

| $H$ (cm) | b<br>(cm) | Qreal (I/s) | Q <sub>generado</sub> (I/s)<br>con ec. SPSS<br>$Q = 0.015 * b * H^{1,677}$ | Error<br>$(\%)$ |
|----------|-----------|-------------|----------------------------------------------------------------------------|-----------------|
| 3,00     | 5,00      | 0,50        | 0,47                                                                       | 4,49            |
| 3,80     | 5,00      | 0,73        | 0,70                                                                       | 3,02            |
| 6,10     | 5,00      | 1,63        | 1,56                                                                       | 4,30            |
| 6,40     | 5,00      | 1,77        | 1,69                                                                       | 4,87            |
| 7,20     | 5,00      | 2,20        | 2,05                                                                       | 6,38            |
| 8,10     | 5,00      | 2,75        | 2,50                                                                       | 9,02            |
| 9,40     | 5,00      | 3,53        | 3,21                                                                       | 8,95            |
| 9,90     | 5,00      | 3,94        | 351                                                                        | 11,14           |
| 10,20    | 5,00      | 4,18        | 3,69                                                                       | 11,76           |
|          | 7,10      |             |                                                                            |                 |

Tabla XLIX. **Caudal real y modelo SPSS VC-5**

Con la tabla anterior se genera la gráfica comparando los caudales obtenidos.

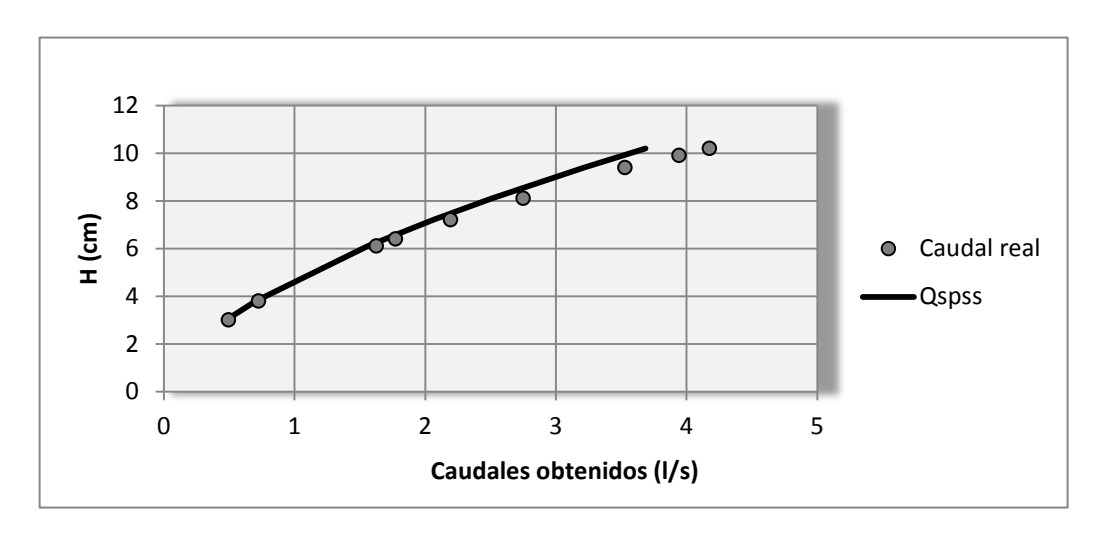

Figura 54. **Comparación Qreal contra Qspss 5 cm**

Fuente: elaboración propia.

## **3.2.3.2. Caudal real y SPSS VC-10 cm**

Se muestran los resultados de los caudales obtenidos en el laboratorio y los caudales teóricos obtenidos por el modelo matemático extraído de SPSS.

| $H$ (cm) | $b$ (CM) | Qreal<br>(1/s)    | Q <sub>general</sub> (I/S)<br>con ec. SPSS<br>$Q = 0.015*B*H^1,677$ | Error<br>$(\%)$ |
|----------|----------|-------------------|---------------------------------------------------------------------|-----------------|
| 3,60     | 10,00    | 1,43              | 1,29                                                                | 9,93            |
| 4,60     | 10,00    | 2,13              | 1,94                                                                | 9,14            |
| 5,50     | 10,00    | 2,78              | 2,62                                                                | 6,01            |
| 5,90     | 10,00    | 3,09              | 2,94                                                                | 4,80            |
| 7,10     | 10,00    | 4,09              | 4,01                                                                | 1,84            |
| 8,60     | 10,00    | 5,62              | 5,54                                                                | 1,54            |
| 9,00     | 10,00    | 5,99              | 5,98                                                                | 0,25            |
| 10,10    | 10,00    | 7,34              | 7,25                                                                | 1,23            |
|          |          | Promedio de error |                                                                     | 4,34            |

Tabla L. **Caudal real y modelo SPSS VC-10**

Fuente: elaboración propia.

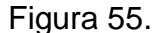

Figura 55. **Comparación Qreal contra Qspss 10 cm**

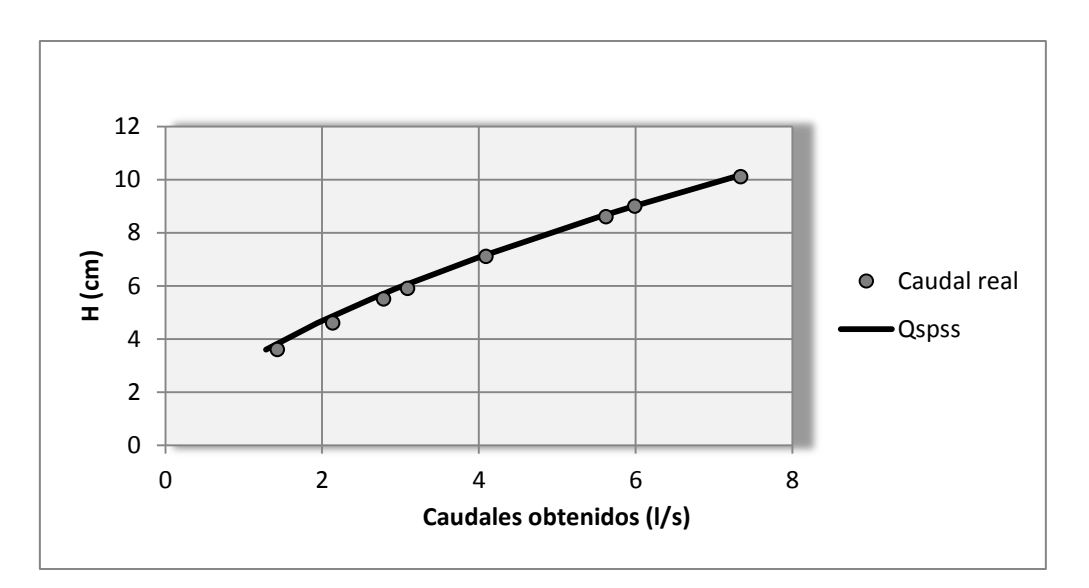

## **3.2.3.3. Caudal real y SPSS VC-15 cm**

Se muestran los resultados de los caudales obtenidos en el laboratorio y los caudales teóricos obtenidos por el modelo matemático extraído de SPSS.

| $H$ (cm) | $b$ (CM) | Qreal<br>(1/s) | Q <sub>generado</sub> (I/S)<br>con ec. SPSS<br>$Q = 0.015 * b * H^{1,677}$ | <b>Error</b><br>$(\% )$ |
|----------|----------|----------------|----------------------------------------------------------------------------|-------------------------|
| 3,60     | 15,00    | 2,01           | 1,93                                                                       | 4,30                    |
| 4,70     | 15,00    | 2,97           | 3,02                                                                       | 1,55                    |
| 5,70     | 15,00    | 4,05           | 4,17                                                                       | 2,87                    |
| 6,40     | 15,00    | 4,89           | 5,06                                                                       | 3,47                    |
| 7,30     | 15,00    | 6,08           | 6,31                                                                       | 3,72                    |
| 8,30     | 15,00    | 7,53           | 7,82                                                                       | 3,85                    |
| 9,50     | 15,00    | 9,38           | 9,81                                                                       | 4,60                    |
| 10,10    | 15,00    | 10,57          | 10,88                                                                      | 2,90                    |
|          | 3,41     |                |                                                                            |                         |

Tabla LI. **Caudal real y modelo SPSS VC-15**

Fuente: elaboración propia.

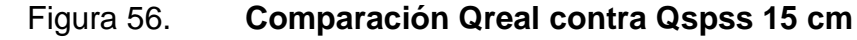

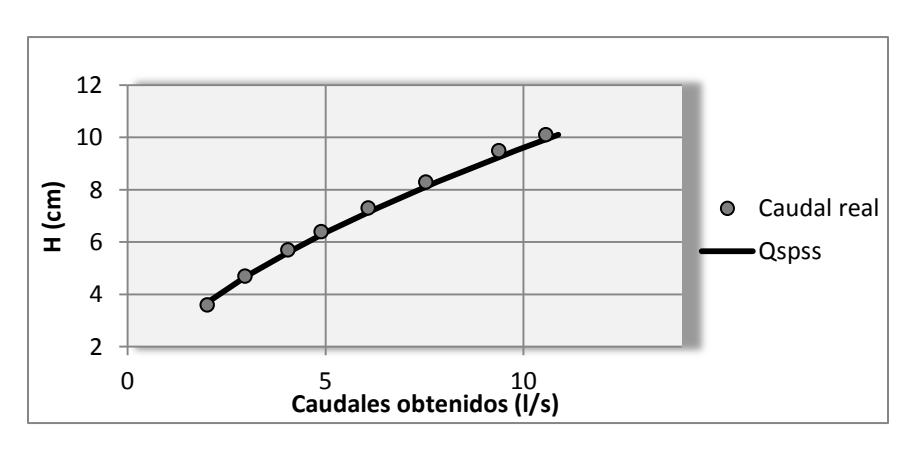

## **3.2.3.4. Caudal real y SPSS VC-20 cm**

Se muestran los resultados de los caudales obtenidos en el laboratorio y los caudales teóricos obtenidos por el modelo matemático extraído de SPSS.

| $H$ (cm) | $b$ (CM)          | Qreal<br>(1/s) | Q <sub>generado</sub> (I/S)<br>con ec. SPSS<br>$Q = 0.015 * b * H^{1,677}$ | Error<br>(%) |  |  |
|----------|-------------------|----------------|----------------------------------------------------------------------------|--------------|--|--|
| 3,90     | 20,00             | 3,30           | 2,94                                                                       | 10,90        |  |  |
| 4,60     | 20,00             | 4,08           | 3,88                                                                       | 4,99         |  |  |
| 5,30     | 20,00             | 5,00           | 4,92                                                                       | 1,75         |  |  |
| 5,70     | 20,00             | 5,48           | 5,56                                                                       | 1,33         |  |  |
| 6,30     | 20,00             | 6,48           | 6,57                                                                       | 1,40         |  |  |
| 6,80     | 20,00             | 7,45           | 7,47                                                                       | 0,18         |  |  |
| 7,50     | 20,00             | 8,43           | 8,80                                                                       | 4,36         |  |  |
|          | Promedio de error |                |                                                                            |              |  |  |

Tabla LII. **Caudal real y modelo SPSS VC-20**

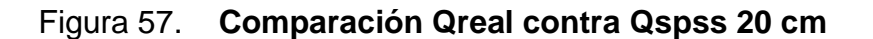

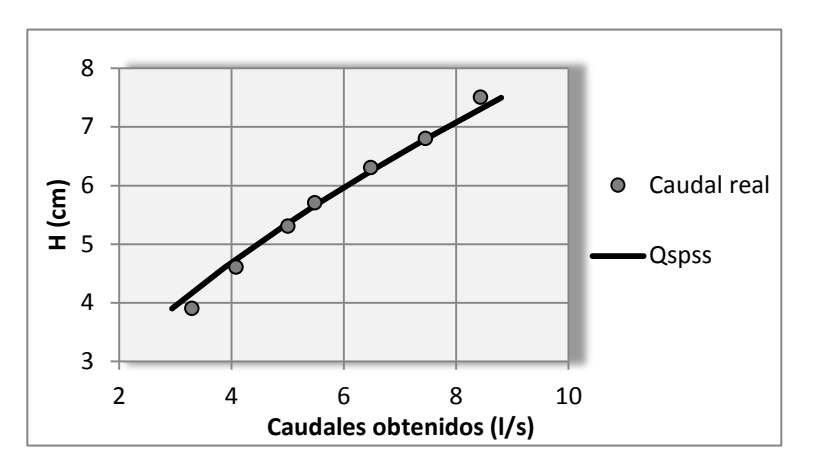

Fuente: elaboración propia.

## **3.2.3.5. Caudal real y SPSS VC-30 cm**

Se muestran los resultados de los caudales obtenidos en el laboratorio y los caudales teóricos obtenidos por el modelo matemático extraído de SPSS.

| $H$ (cm) | $b$ (CM) | <b>Qreal</b><br>(1/s) | Q <sub>generado</sub> (I/S)<br>con ec. SPSS<br>$Q = 0.015$ *b* $H^{1,677}$ | <b>Error</b><br>(%) |
|----------|----------|-----------------------|----------------------------------------------------------------------------|---------------------|
| 4,30     | 30,00    | 5,34                  | 5,19                                                                       | 2,67                |
| 4,80     | 30,00    | 6,17                  | 6,25                                                                       | 1,22                |
| 5,40     | 30,00    | 7,28                  | 7,61                                                                       | 4,56                |
| 6,10     | 30,00    | 8,96                  | 9,34                                                                       | 4,26                |
| 6,70     | 30,00    | 10,30                 | 10,93                                                                      | 6,05                |
| 7,50     | 30,00    | 12,13                 | 13,20                                                                      | 8,82                |
| 8,10     | 30,00    | 13,56                 | 15,02                                                                      | 10,81               |
|          | 5,48     |                       |                                                                            |                     |

Tabla LIII. **Caudal real y modelo SPSS VC-30**

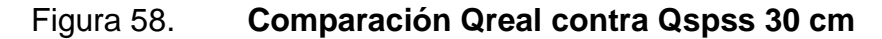

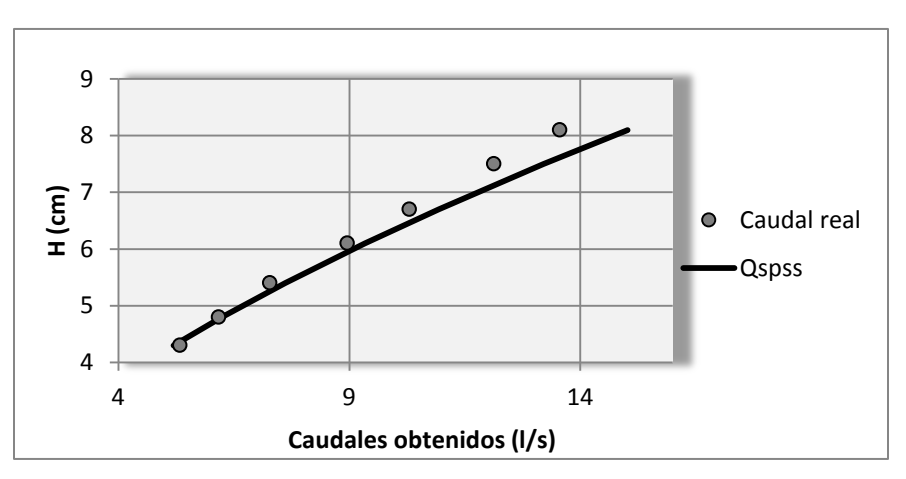

Fuente: elaboración propia.

## **3.2.3.6. Caudal real y SPSS VC- 40 cm**

Se muestran los resultados de los caudales obtenidos en el laboratorio y los caudales teóricos obtenidos por el modelo matemático extraído de SPSS.

| H (cm) | b (CM) | Qreal (I/s) | Q <sub>generado</sub> (I/s)<br>con ec. Calibración<br>$Q = 0.015 * b * H^{1,677}$ | Error $(\%)$ |
|--------|--------|-------------|-----------------------------------------------------------------------------------|--------------|
| 3,5    | 40,00  | 5,52        | 4,90                                                                              | 11,16        |
| 4,9    | 40,00  | 9,47        | 8,62                                                                              | 8,95         |
| 6,3    | 40,00  | 13,22       | 13,14                                                                             | 0,59         |
| 6,8    | 40,00  | 15,22       | 14,94                                                                             | 1,86         |
| 8      | 40,00  | 19,28       | 19,62                                                                             | 1,75         |
| 8,9    | 40,00  | 23,77       | 23,46                                                                             | 1,32         |
|        | 4,27   |             |                                                                                   |              |

Tabla LIV. **Caudal real y modelo SPSS VC-40**

Figura 59. **Comparación Qreal contra Qspss 40 cm**

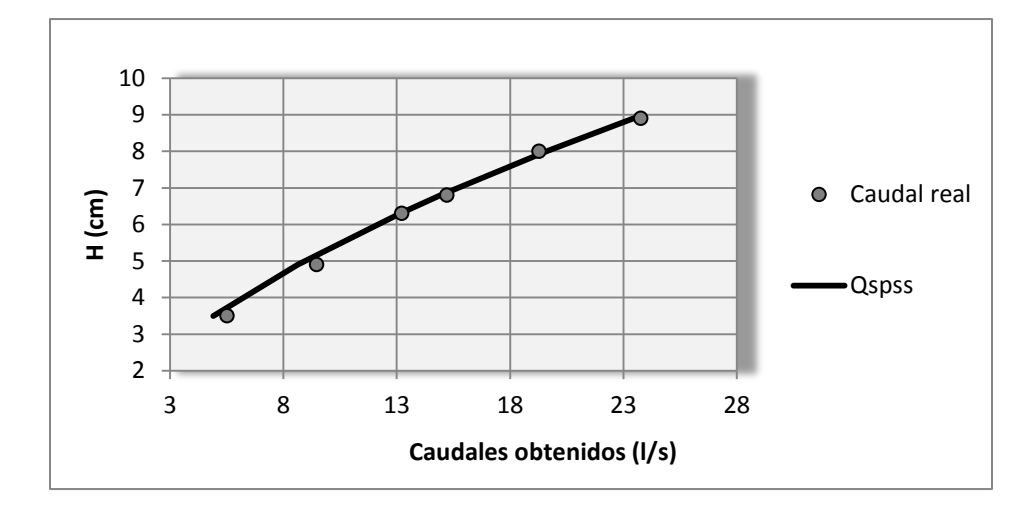

Fuente: elaboración propia.

## **3.2.3.7. Caudal real y SPSS VC- 50 cm**

Se muestran los resultados de los caudales obtenidos en el laboratorio y los caudales teóricos obtenidos por el modelo matemático extraído de SPSS.

| $H$ (cm) | $b$ (CM) | Qreal<br>(1/s) | Q <sub>generado</sub> (I/S)<br>con ec. SPSS<br>$Q = 0.015 * b * H^{1,677}$ | Error<br>$(\%)$ |
|----------|----------|----------------|----------------------------------------------------------------------------|-----------------|
| 2,90     | 50,00    | 4,85           | 4,47                                                                       | 7,72            |
| 3,40     | 50,00    | 5,89           | 5,84                                                                       | 0,86            |
| 3,90     | 50,00    | 7,55           | 7,35                                                                       | 2,68            |
| 4,40     | 50,00    | 8,83           | 9,00                                                                       | 1,85            |
| 5,00     | 50,00    | 10,66          | 11,15                                                                      | 4,56            |
| 5,80     | 50,00    | 13,32          | 14,30                                                                      | 7,35            |
| 6,30     | 50,00    | 15,03          | 16,43                                                                      | 9,30            |
|          | 4,90     |                |                                                                            |                 |

Tabla LV. **Caudal real y modelo SPSS VC-50**

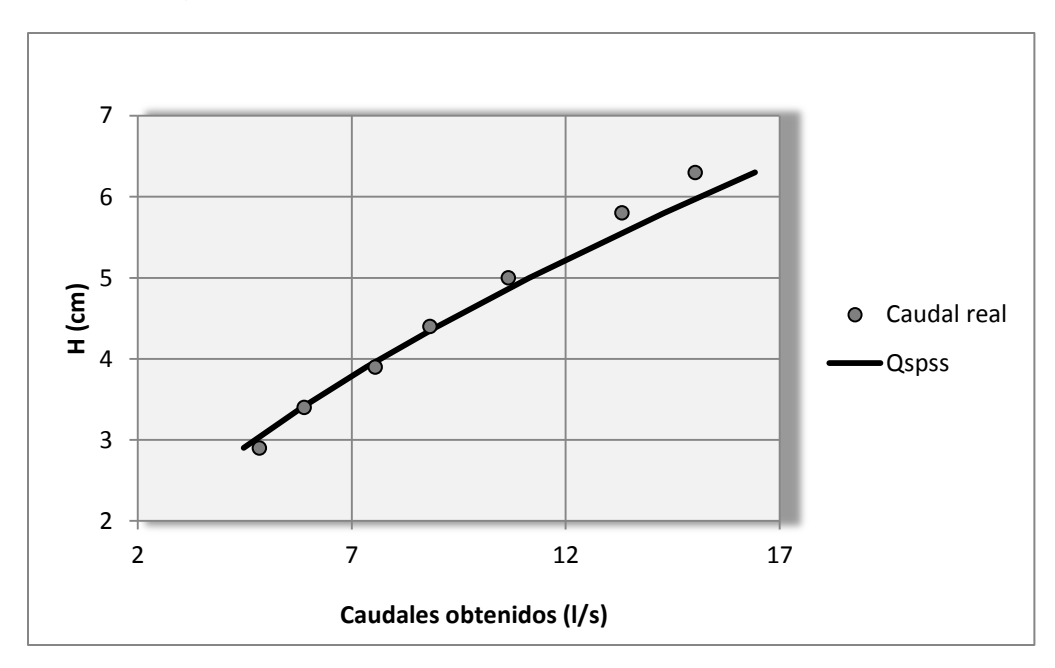

Figura 60. **Comparación Qreal contra Qspss 50 cm**

Fuente: elaboración propia.

## **3.2.3.8. Caudal real y SPSS VC-60 cm**

Se muestran los resultados de los caudales obtenidos en el laboratorio y los caudales teóricos obtenidos por el modelo matemático extraído de SPSS.

| $H$ (cm) | $b$ (CM) | Qreal<br>(1/s) | Q <sub>generado</sub> (I/S)<br>con ec. SPSS<br>$Q = 0.015 * b * H^{1,677}$ | <b>Error</b><br>(%) |
|----------|----------|----------------|----------------------------------------------------------------------------|---------------------|
| 2,80     | 60,00    | 5,20           | 5,06                                                                       | 2,79                |
| 3,30     | 60,00    | 6,69           | 6,66                                                                       | 0,41                |
| 3,80     | 60,00    | 8,35           | 8,44                                                                       | 1,10                |
| 4,40     | 60,00    | 10,16          | 10,80                                                                      | 6,32                |
| 4,90     | 60,00    | 12,16          | 12,93                                                                      | 6,36                |
| 5,40     | 60,00    | 14,08          | 15,22                                                                      | 8,09                |
| 6,00     | 60,00    | 16,89          | 18,16                                                                      | 7,51                |
|          | 4,66     |                |                                                                            |                     |

Tabla LVI. **Caudal real y modelo SPSS VC-60**

Fuente: elaboración propia.

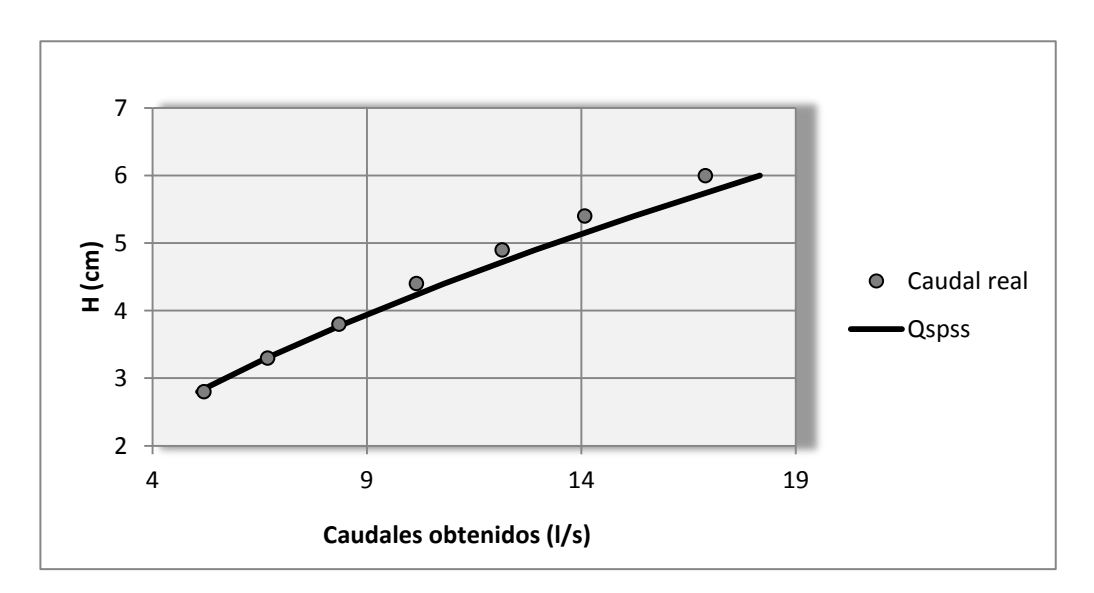

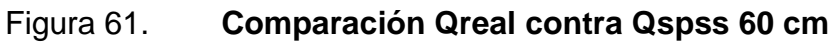

#### **3.3. Determinación de ecuación experimental general**

Se determina otro modelo matemático (Ec. Experimental general o Ec. Calibrada general) para obtener caudales con mayor precisión. Esto se logra obteniendo los coeficientes de descarga de todos los vertederos ensayados, los cuales se determinaron en el subcapítulo 3.1.

La determinación de esta ecuación se basa en el mismo fundamento empleado en la determinación del modelo matemático realizado con SPSS. Aquí se observó que los coeficientes de descarga no son constantes para las diferentes bases ensayadas. En el caso del Cd del vertedero de 40 cm no se toma en cuenta debido a que el mismo no presenta una buena correlación con los datos obtenidos de los ensayos de los demás vertederos. Se excluye, ya que se tienen datos confiables de los otros siete vertederos ensayados.

El procedimiento para determinar la corrección de la ecuación teórica se muestra a continuación. Los datos de los coeficientes de descarga de cada vertedero ensayado se muestran en la siguiente tabla:

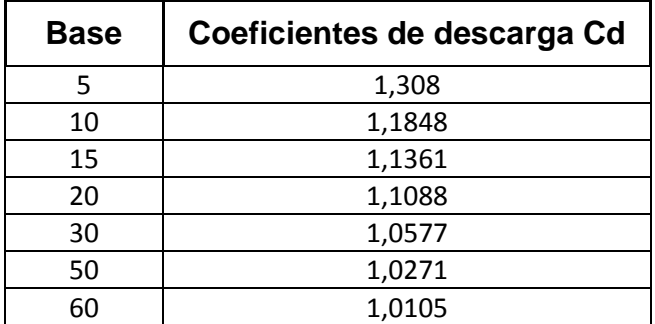

#### Tabla LVII. **Base contra coeficientes de descarga Cd**

Para determinar este modelo matemático se plotean los diferentes anchos (base) ensayados contra los coeficientes de descarga Cd obtenidos. Agregando posteriormente la línea de tendencia potencial, obteniendo asi la ecuación que permite obtener coeficiente de descarga para un determinado ancho :

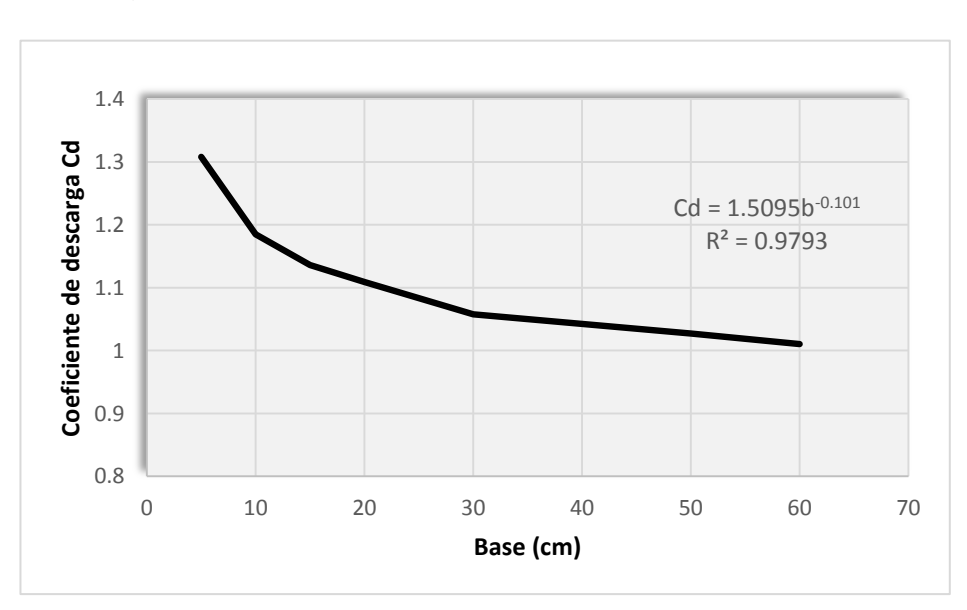

Figura 62. **Base contra coeficientes de descarga Cd**

Fuente: elaboración propia.

El modelo matemático para determinar el caudal en función de la base y la altura de carga, quedaría de la siguiente manera:

$$
Q = C d * 0.0186 * b * H^{3/2}
$$

Donde Cd es

$$
C_d = 1.5095 * b^{-0.101}
$$

Se sustituye la ecuación anterior en la ecuación de caudal (ec. vertederos trapezoidales), resultando:

$$
Q = (1,5095 * b^{-0,101}) * 0,0186 * b * H^{3/2}
$$

$$
Q = 0,02808 * b^{0,899} * H^{3/2}
$$

Donde

*Q* = caudal real, en litros por segundo

b = base del vertedero, en centímetros

 $H =$  altura observada, en centímetros

# **3.3.1. Caudal observado y caudal ecuación experimental general para VC- 5 cm**

Se muestran los resultados de los caudales obtenidos en el laboratorio y los caudales obtenidos con la ecuación experimental general. Asimismo, se muestra la gráfica comparando los dos caudales mencionados anteriormente, el obtenido mediante el programa SPSS y el caudal obtenido con la ecuación de vertederos trapezoidales obtenida por el Ing. Cipolletti.

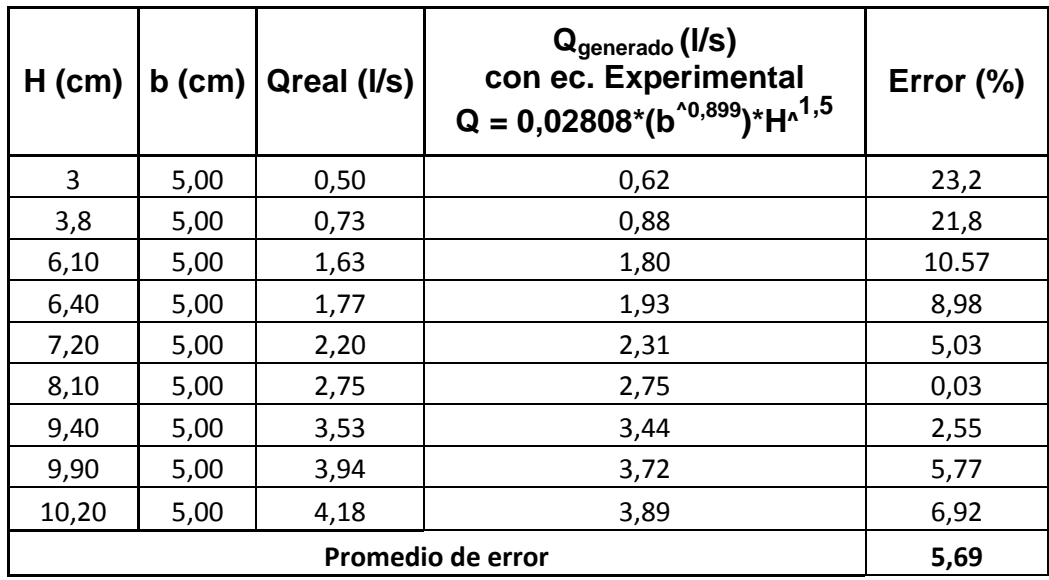

## Tabla LVIII. **Caudal real y ecuación experimental general VC-5**

#### Fuente: elaboración propia.

En el caso de este vertedero de 5 cm, el promedio de error se toma a partir de las alturas de carga de 6,1 cm ya que las anteriores a esta se descartan por presentar un error mayor al 20%.

## Figura 63. **Comparación caudal real contra caudales generados VC-5**

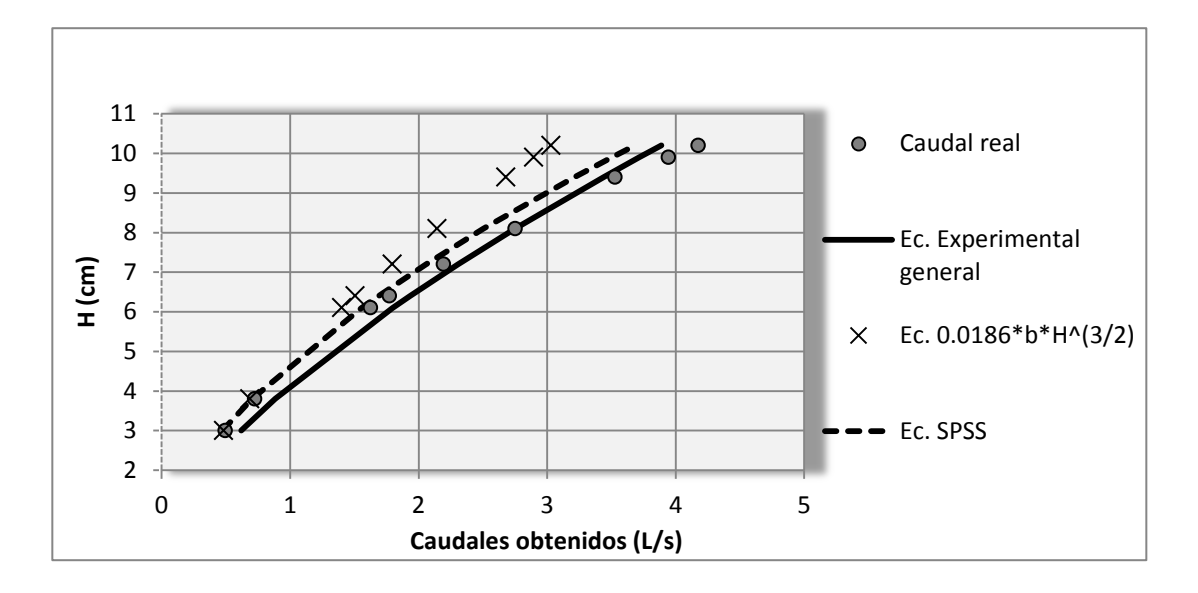

Fuente: elaboración propia.

## **3.3.2. Caudal observado y caudal ecuación experimental general para VC- 10 cm**

Se muestran los resultados de los caudales obtenidos en el laboratorio y los caudales obtenidos con la ecuación experimental general. Asimismo se muestra la gráfica comparando los dos caudales mencionados anteriormente, el obtenido mediante el programa SPSS y el caudal obtenido con la ecuación dada en los textos de hidráulica.

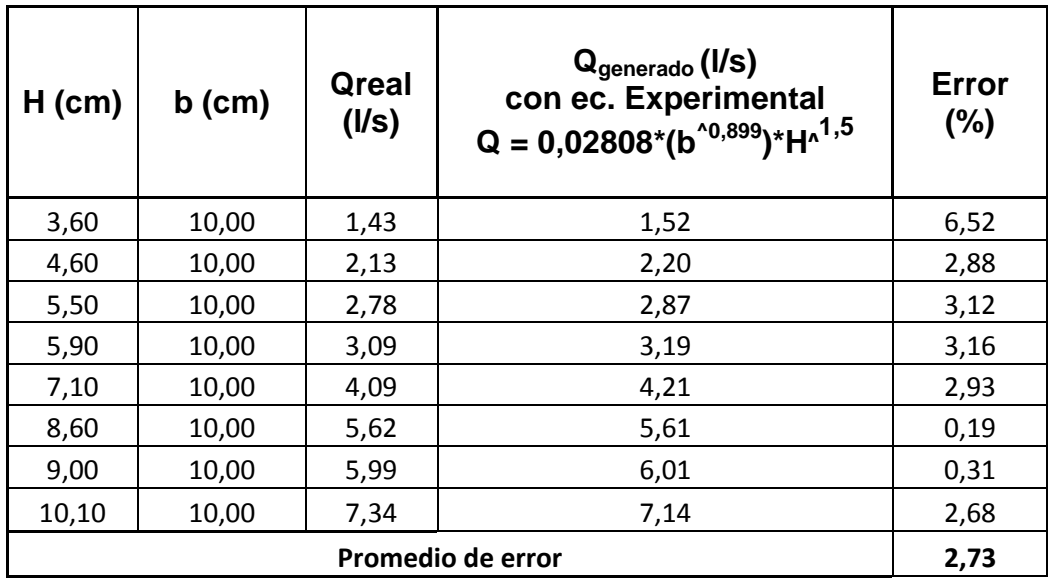

## Tabla LIX. **Caudal real y ecuación experimental general VC-10**

Fuente: elaboración propia.

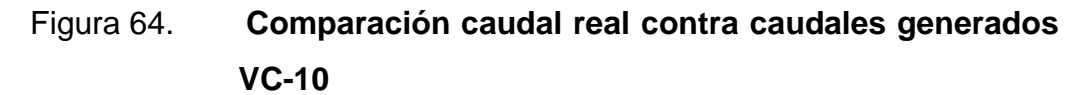

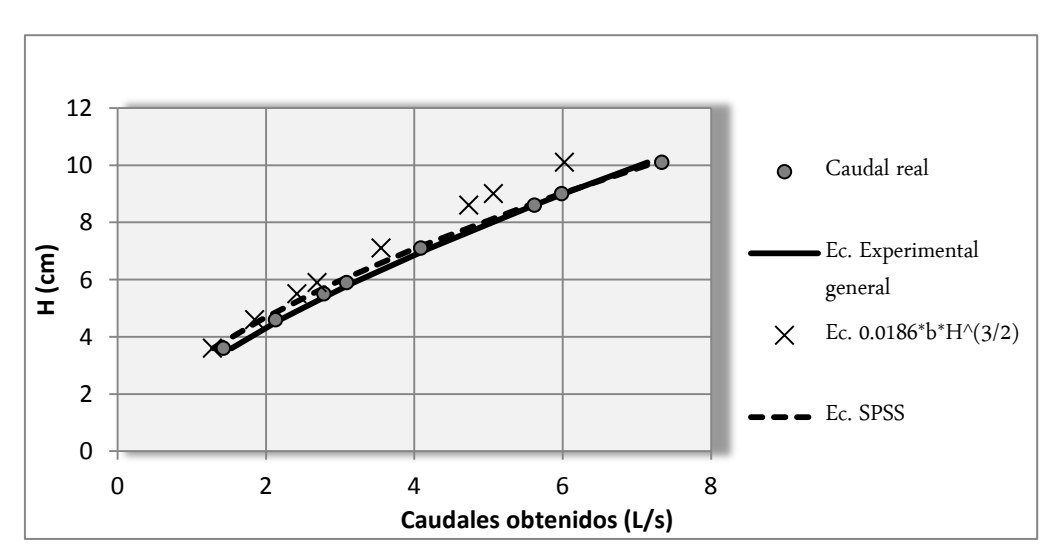
# **3.3.3. Caudal observado y caudal ecuación experimental general para VC- 15 cm**

Se muestran los resultados de los caudales obtenidos en el laboratorio y los caudales obtenidos con la ecuación experimental general. Asimismo se muestra la gráfica comparando los dos caudales mencionados anteriormente, el obtenido mediante el programa SPSS y el caudal obtenido con la ecuación dada en los textos de hidráulica.

| $H$ (cm)          | $b$ (cm) | Qreal<br>(1/s) | Q <sub>generado</sub> (I/S)<br>con ec. Experimental<br>$Q = 0.02808*(b^{0.0899})*H^{0.1,5}$ | Error<br>$(\% )$ |
|-------------------|----------|----------------|---------------------------------------------------------------------------------------------|------------------|
| 3,60              | 15,00    | 2,01           | 2,19                                                                                        | 8,64             |
| 4,70              | 15,00    | 2,97           | 3,26                                                                                        | 9,96             |
| 5,70              | 15,00    | 4,05           | 4,36                                                                                        | 7,65             |
| 6,40              | 15,00    | 4,89           | 5,19                                                                                        | 6,08             |
| 7,30              | 15,00    | 6,08           | 6,32                                                                                        | 3,89             |
| 8,30              | 15,00    | 7,53           | 7,66                                                                                        | 1,69             |
| 9,50              | 15,00    | 9,38           | 9,38                                                                                        | 0,00             |
| 10,10             | 15,00    | 10,57          | 10,28                                                                                       | 2,68             |
| Promedio de error |          |                |                                                                                             |                  |

Tabla LX. **Caudal real y ecuación experimental general VC-15**

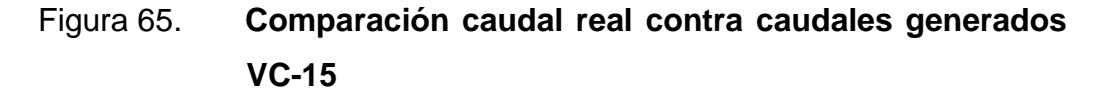

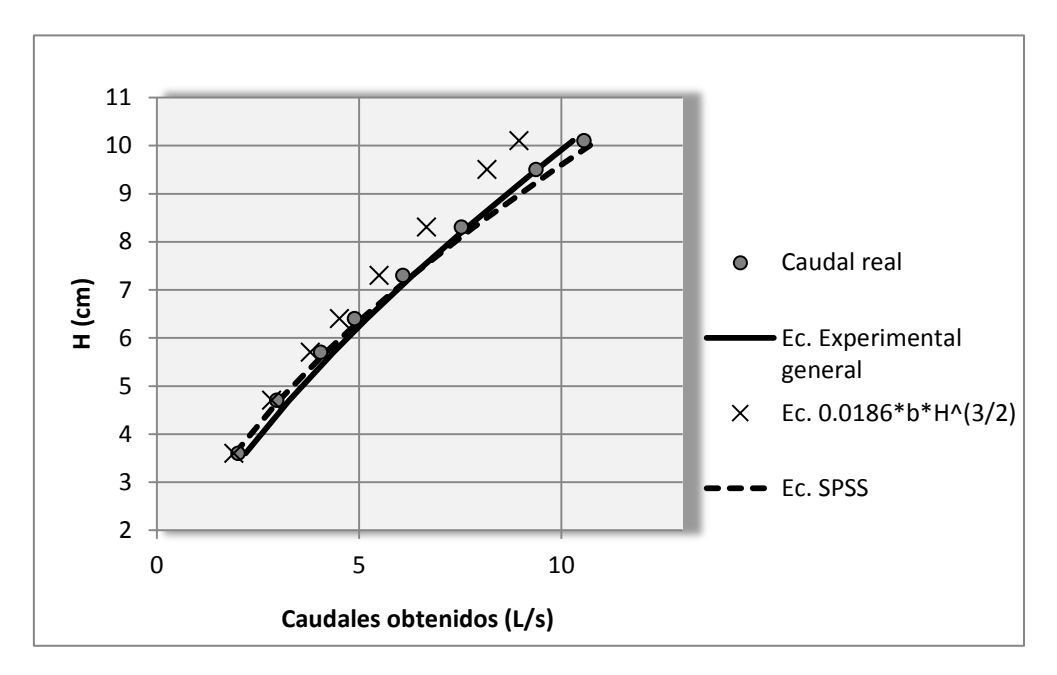

Fuente: elaboración propia.

# **3.3.4. Caudal observados y caudal ecuación experimental general para VC- 20 cm**

Se muestran los resultados de los caudales obtenidos en el laboratorio y los caudales obtenidos con la ecuación experimental general. Asimismo se muestra la gráfica comparando los dos caudales mencionados anteriormente, el obtenido mediante el programa SPSS y el caudal obtenido con la ecuación dada en los textos de hidráulica.

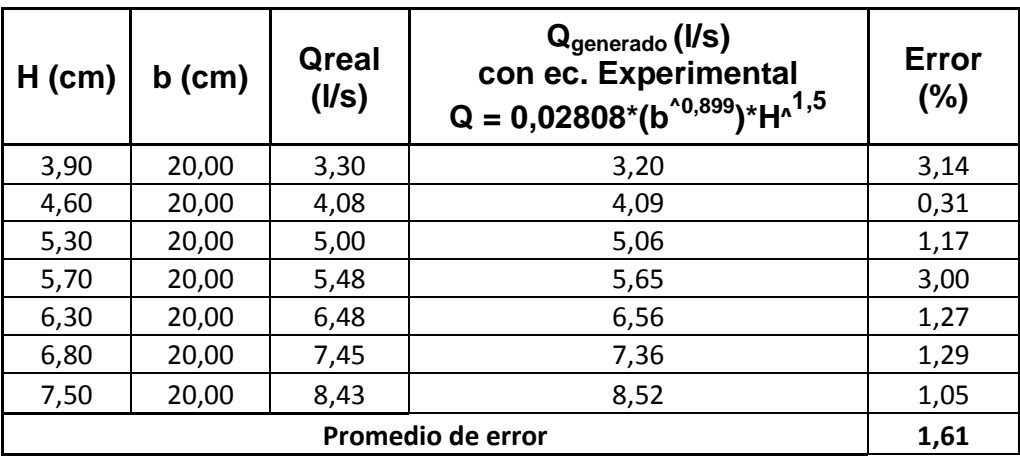

#### Tabla LXI. **Caudal real y ecuación experimental general VC-20**

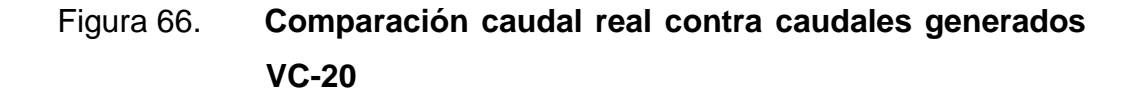

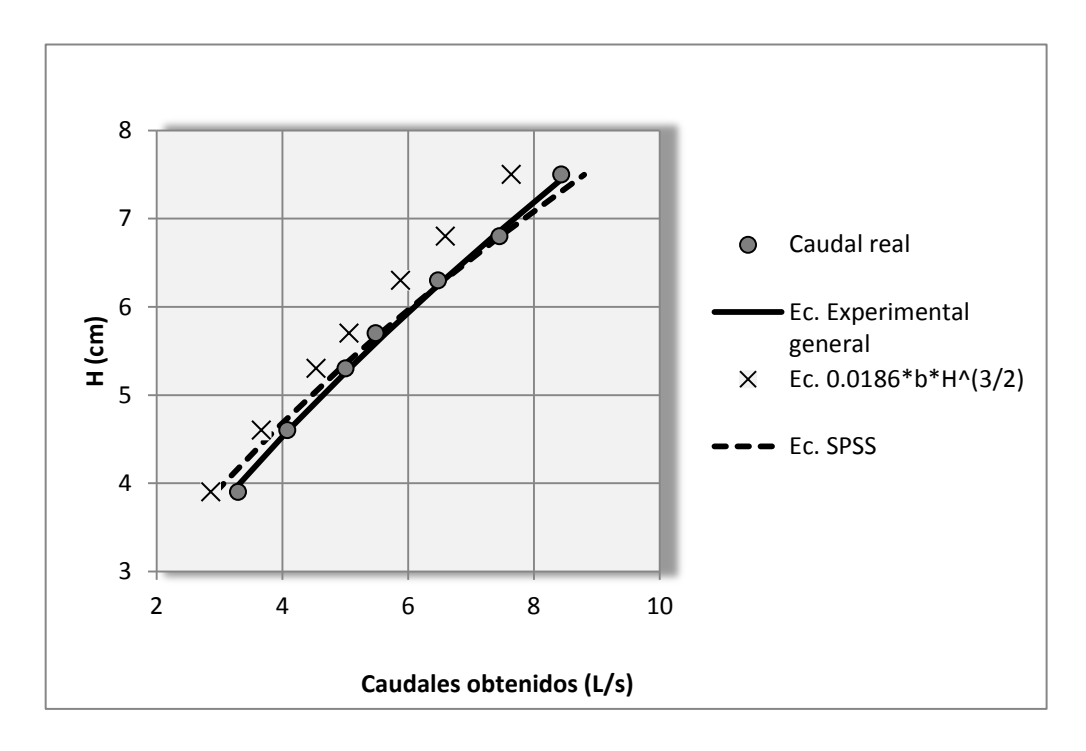

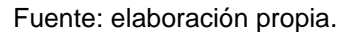

# **3.3.5. Caudal observado y caudal ecuación experimental general para VC- 30 cm**

Se muestran los resultados de los caudales obtenidos en el laboratorio y los caudales obtenidos con la ecuación experimental general. Asimismo se muestra la gráfica comparando los dos caudales mencionados anteriormente, el obtenido mediante el programa SPSS y el caudal obtenido con la ecuación dada en los textos de hidráulica.

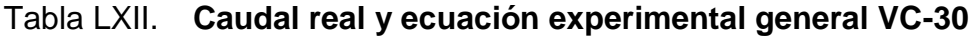

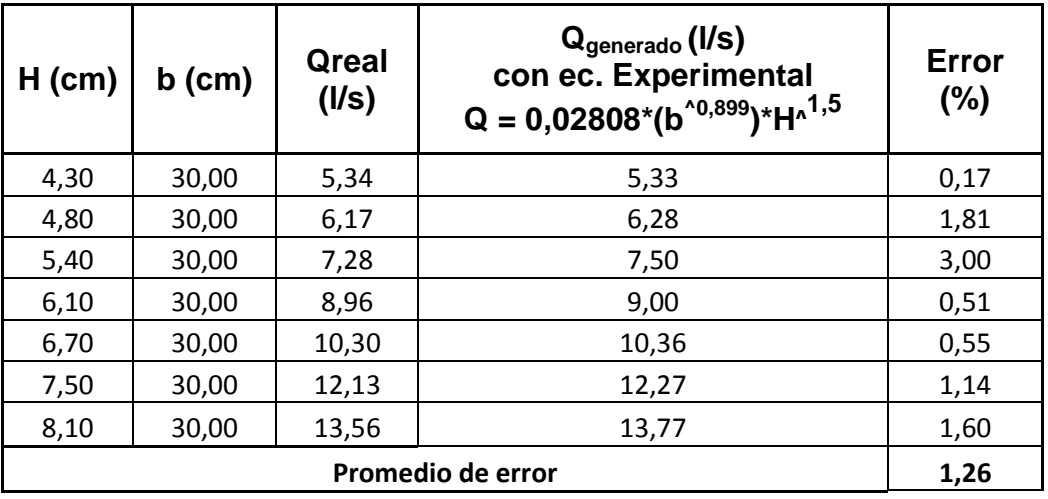

### Figura 67. **Comparación caudal real contra caudales generados VC-30**

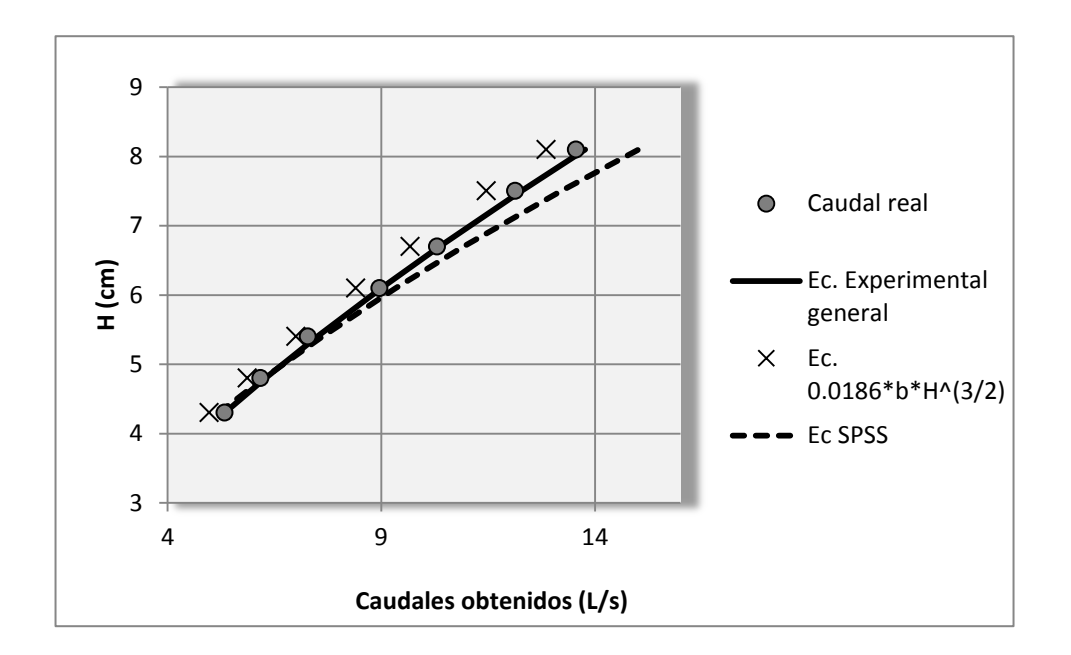

Fuente: elaboración propia.

# **3.3.6. Caudal observado y caudal ecuación experimental general para VC- 40 cm**

Se muestran los resultados de los caudales obtenidos en el laboratorio y los caudales obtenidos con la ecuación experimental general. Asimismo se muestra la gráfica comparando los dos caudales mencionados anteriormente, el obtenido mediante el programa SPSS y el caudal obtenido con la ecuación dada en los textos de hidráulica.

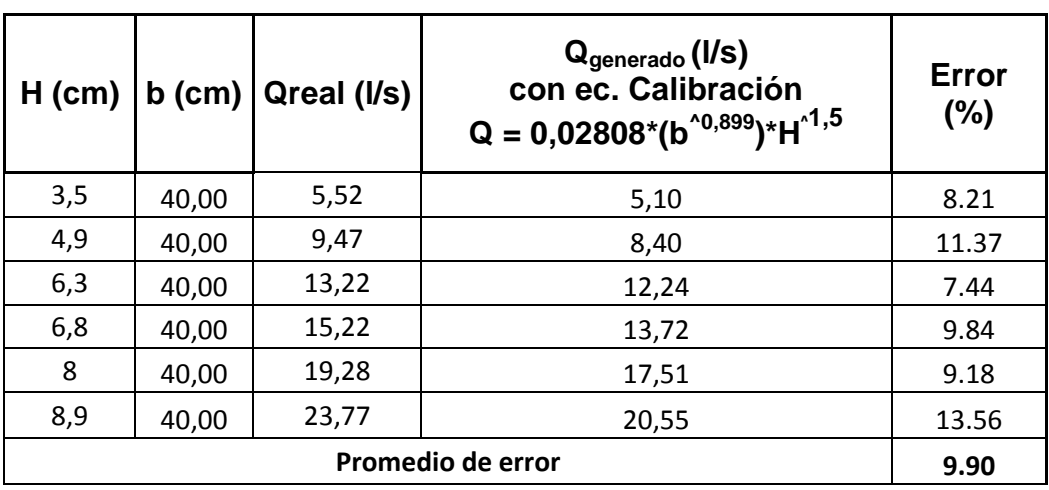

#### Tabla LXIII. **Caudal real y ecuación experimental general VC-40**

Fuente: elaboración propia.

### Figura 68. **Comparación caudal real contra caudales generados VC-40**

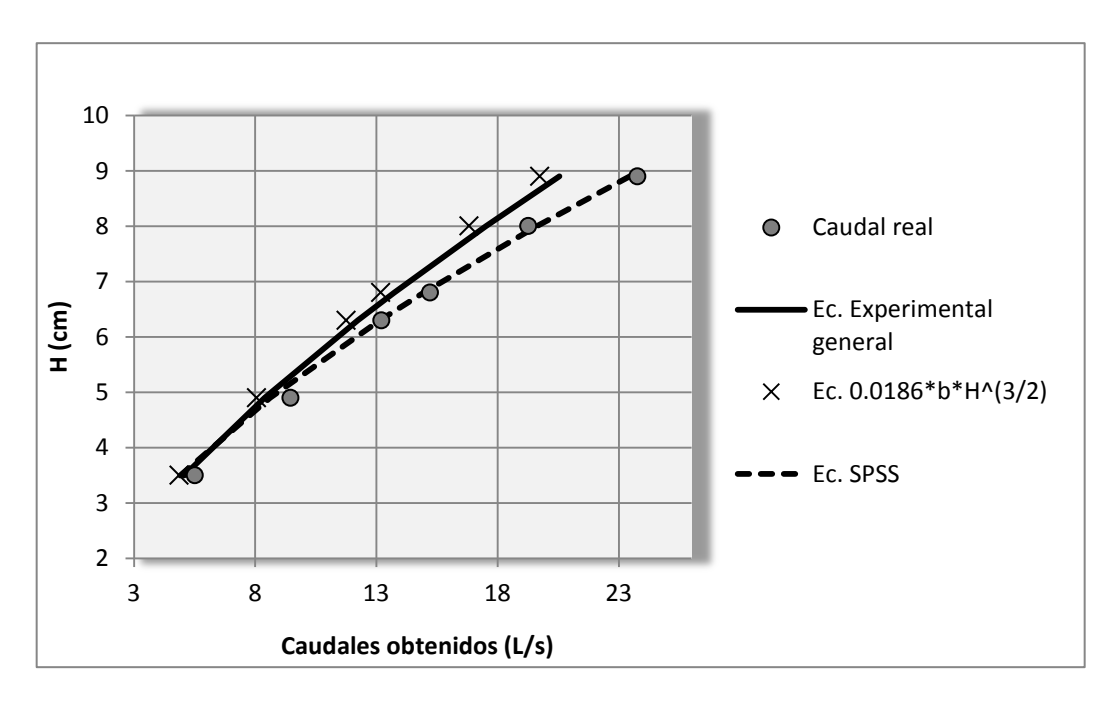

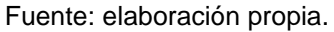

# **3.3.7. Caudal observado y caudal ecuación experimental general para VC- 50 cm**

Se muestran los resultados de los caudales obtenidos en el laboratorio y los caudales obtenidos con la ecuación experimental general. Asimismo se muestra la gráfica comparando los dos caudales mencionados anteriormente, el obtenido mediante el programa SPSS y el caudal obtenido con la ecuación dada en los textos de hidráulica.

| $H$ (cm)          |       | $b$ (cm) $\alpha$ areal (I/s) | Q <sub>general</sub> (I/S)<br>con ec. Experimental<br>$Q = 0.02808*(b^{10.899})*H^{1.5}$ | <b>Error</b><br>(%) |
|-------------------|-------|-------------------------------|------------------------------------------------------------------------------------------|---------------------|
| 2,90              | 50,00 | 4,85                          | 4,67                                                                                     | 3,62                |
| 3,40              | 50,00 | 5,89                          | 5,93                                                                                     | 0,67                |
| 3,90              | 50,00 | 7,55                          | 7,28                                                                                     | 3,55                |
| 4,40              | 50,00 | 8,83                          | 8,73                                                                                     | 1,20                |
| 5,00              | 50,00 | 10,66                         | 10,57                                                                                    | 0,84                |
| 5,80              | 50,00 | 13,32                         | 13,21                                                                                    | 0,83                |
| 6,30              | 50,00 | 15,03                         | 14,95                                                                                    | 0,50                |
| Promedio de error |       |                               |                                                                                          |                     |

Tabla LXIV. **Caudal real y ecuación experimental general VC-50**

### Figura 69. **Comparación caudal real contra caudales generados VC-50**

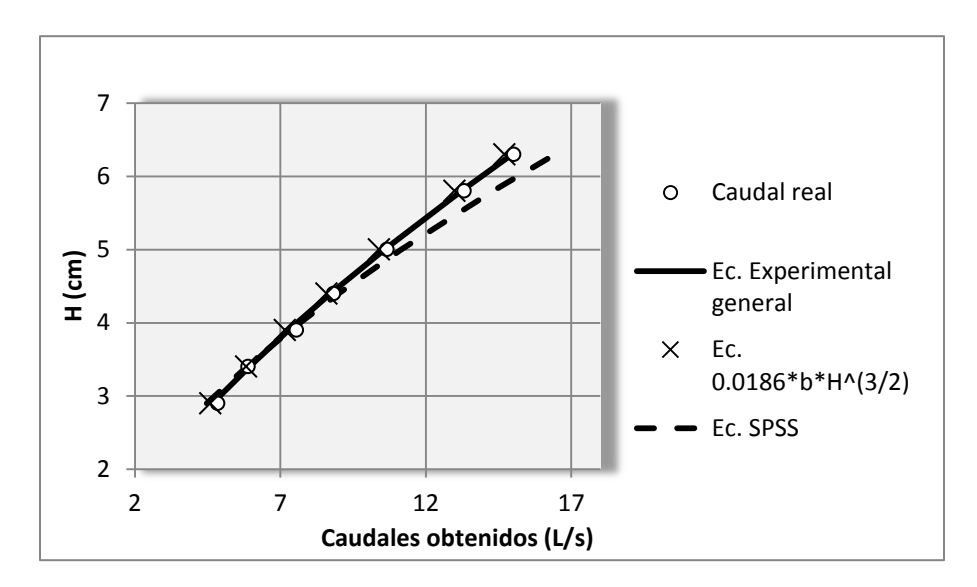

Fuente: elaboración propia.

# **3.3.8. Caudal observado y caudal ecuación experimental general para VC- 60 cm.**

Se muestran los resultados de los caudales obtenidos en el laboratorio y los caudales obtenidos con la ecuación experimental general. Asimismo se muestra la gráfica comparando los dos caudales mencionados anteriormente, el obtenido mediante el programa SPSS y el caudal obtenido con la ecuación dada en los textos de hidráulica.

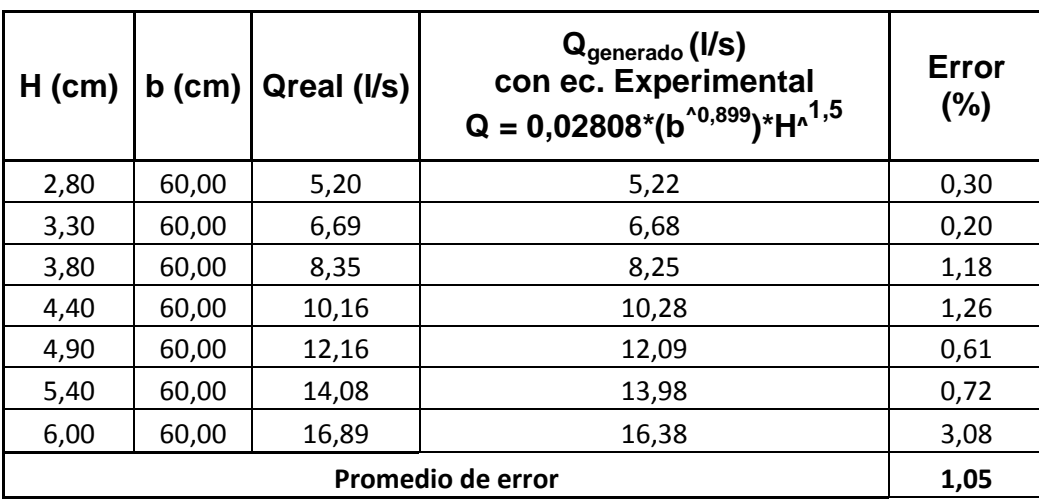

#### Tabla LXV. **Caudal real y ecuación experimental general VC-60**

Fuente: elaboración propia.

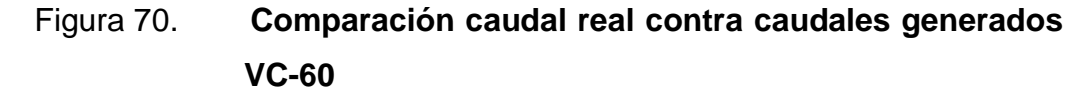

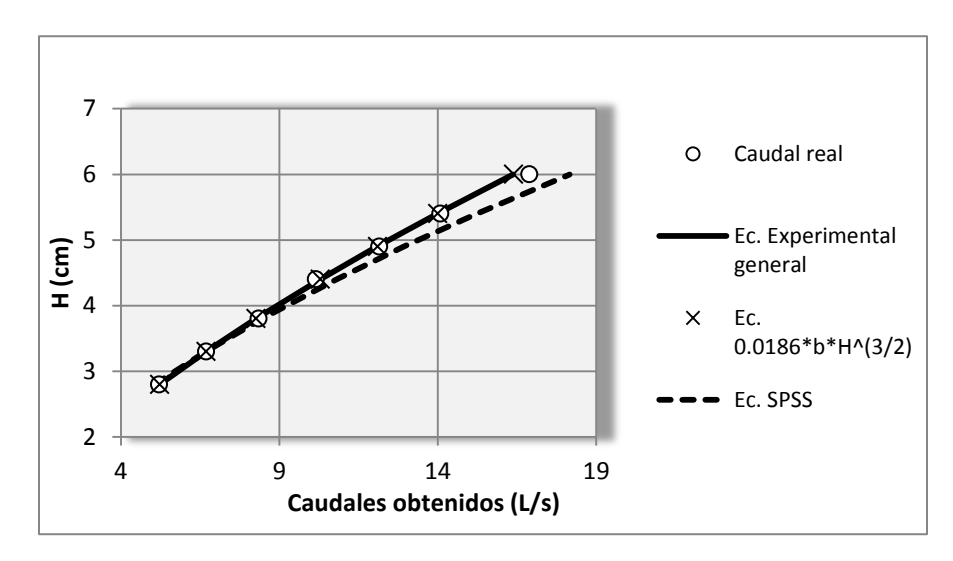

### **CONCLUSIONES**

- 1. Se diseñaron vertederos trapezoidales tipo Cipolleti con base en las especificaciones que estos requieren siendo una de ellas la relación en sus taludes, característico de estas estructuras. Asimismo, se tuvo cuidado en la fabricación e instalación de los vertederos para evitar factores como malformaciones en la estructura y filtraciones que hubieran podido surgir por una mala instalación los cuales hubieran interferido en la precisión de la toma de datos y la obtención de resultados confiables.
- 2. El bisel de la lámina vertiente juega un papel importante en los vertederos. Esto debido a que no permite que el flujo deslice sobre la cara exterior de estos, disminuyendo de esta forma el efecto de la viscosidad sobre la pared misma del vertedor.
- 3. Al comparar las ecuaciones obtenidas específicamente, para cada vertedero, se observó que ambas ecuaciones presentan una buena correlación con los caudales observados, pero se determinó que es más confiable y preciso encontrar la ecuación propia experimental de los mismos, la cual permite obtener porcentajes de error menor al 5 %.
- 4. En el estudio de los vertederos Cipolleti, la ecuación dada en los textos de hidráulica presenta una menor aproximación del valor de caudal real observado para vertederos de base menores a los 60 cm, siendo los vertederos menores a los 15 cm los que más alto porcentaje de error presentaron.

123

- 5. Los coeficientes de descarga no son constantes para ninguno de los vertederos ensayados. Con base en esto se determinó un modelo matemático en el programa estadístico SPSS, el cual relacionó las alturas de carga, base y datos de caudal real observado. El modelo matemático obtuvo valores confiables para vertederos con ancho (b) menores a los 50 cm y alturas de carga (H) entre 3 centímetros y 10 cm.
- 6. Los coeficientes de descarga tienden a disminuir al aumentarse la base. Al graficar estos valores se determinó un modelo matemático (experimental general) que relaciona el coeficiente de descarga con la base con muy buena correlación.
- 7. Al relacionar el modelo matemático obtenido, para el coeficiente de descarga con la ecuación del Ing. Cipolleti, permitió disminuir el porcentaje de error entre el caudal observado y el calculado, manteniendo el exponente de la carga en 3/2.
- 8. Se obtiene una mayor precisión de los valores de caudal para los vertederos estudiados con alturas de carga (H) mayores a los 3 centímetros, en donde el comportamiento de la vena líquida responde mejor al criterio de caída libre.
- 9. Al analizar la gráfica 62 de la ecuación del Cd se observa que al aumentar el ancho de la base el coeficiente de descarga experimenta un disminución y muestra una tendencia a ser constante, pudiendo ser utilizada para obtener el coeficiente de descarga correspondiente a anchos menores a los 60 cm.

### **RECOMENDACIONES**

- 1. Al emplear los vertederos Cipolleti se deben seguir las especificaciones de diseño de estas estructuras, verificar detallamente las dimensiones de los mismos, el bisel, y el material del que va a estar fabricados para evitar la corrosión o cualquier otro daño que afecte a la estructura.
- 2. Al tomar las lecturas de carga de altura (H) se debe de esperar un periodo de tiempo para que el flujo y el tirante de agua se estabilicen y se puedan obtener medidas precisas y satisfactorias del caudal que circula por el canal del laboratorio. El periodo de tiempo para la estabilización del flujo dependerá de la dimensión de la base del vertedero trapezoidal y las condiciones del canal en donde se estén llevando a cabo los ensayos.
- 3. Considerar que la carga de altura (H) debe ser tomada a una distancia mayor o igual a cuatro veces la máxima altura (H), medida a partir de la ubicación del vertedero hacia aguas arriba del mismo.
- 4. Si van a emplearse vertederos trapezoidales con base, menores a 15 centímetros se recomienda utilizar la ecuación experimental general, ya que presentó un menor porcentaje de error entre el caudal obtenido y el observado.
- 5. Tener todos los cuidados necesarios para el adecuado funcionamiento hidráulico de los vertederos Cipolleti. Por ejemplo, la altura mínima para aplicar las ecuaciones generadas debe ser mayor a 3 cm para el caso

de la ecuación experimental general y de 3 a 10 cm para el modelo matemático obtenido en SPSS para todos los anchos, observar que la vena líquida tenga una caída libre, y que entre la vena liquida y el vertedero exista ventilación a presión atmosférica. Verificar que la velocidad de aproximación sea la menor posible en el canal o cauce donde se requiera instalar alguno de los vertederos ensayados en el laboratorio.

6. Debido a la limitación de los ensayos de vertederos, en el Laboratorio de Mecánica de Fluidos, se recomienda emplear los modelos matemáticos deducidos en esta investigación desde vertederos de base de 5 cm a 60 cm, dejando abierta la propuesta para que se realicen ensayos para vertederos de 60 cm en adelante donde se puedan validar los modelos matemáticos determinados.

### **BIBLIOGRAFÍA**

- 1. AGUILAR CHÁVEZ, Ariosto. *Vertederos*. México: Instituto Mexicano de Tecnología del Agua , 2001. 23 p. ISBN 968-5536-02-3
- 2. KHOURI, Elias Afif. *Apuntes de hidráulica para explotaciones forestales*. España: Ediuno - Ediciones de la Universidad de Oviedo. 2004. 71 p. ISBN 84-8317-453-7.
- 3. LUX MONROY , Manuel Agustín. *Medidores de flujo en canales abiertos*. Trabajo de graduación. Ing. Civil , Universidad de San Carlos de Guatemala, Facultad de Ingeniería. 2010. 109 p.
- 4. MARBELLO PÉREZ, Ramiro. *Manual de prácticas de laboratorio de hidráulica*. Medellín, Colombia: Universidad Nacional. 2005. 315 p.
- 5. MELGAR MURCIA , Sergio A. *Vertederos de pared delgada*. Trabajo de graduación. Ing. Civil , Universidad de San Carlos de Guatemala, Facultad de Ingeniería. 1991. 50 p.
- 6. METCALF,Leonard; EDDY, Harrison. *Tratamiento y depuración de las aguas residuales***.** España: McGraw-Hill. 1977. 837 p. ISBN 84- 335-6416-1.
- 7. MOTT, Robert L. *Mecánica de fluidos.* México: Pearson Educación, 2006. 462 p. ISBN 970-26-0805-8.
- 8. SOTELO ÁVILA, Gilberto. *Hidráulica General vol 1***.** México: Limusa, 1998. 254 p. ISBN 968-18-0503-6
- 9. VILLON BEJAR, Máximo. *Hidráulica de Canales*. Cartago: Tecnológica de Costa Rica. 1995. 508 p. ISBN 99778-66-081-6
- 10. TE CHOW, Ven. *Hidráulica de canales abiertos*. Colombia: McGraw-Hill. 2004. 667 p. ISBN 958-600-228-4